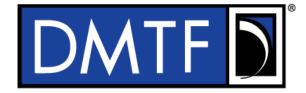

3

4

**Document Identifier: DSP0222** 

Date: 2015-09-23

**Version: 1.1.0** 

- **Network Controller Sideband Interface (NC-SI)**
- **Specification**

7 Supersedes: 1.0.1

**Document Class: Normative** 8

9 **Document Status: Published** 

**Document Language: en-US** 10

- 11 Copyright Notice
- 12 Copyright © 2009, 2013, 2015 Distributed Management Task Force, Inc. (DMTF). All rights reserved.
- 13 DMTF is a not-for-profit association of industry members dedicated to promoting enterprise and systems
- 14 management and interoperability. Members and non-members may reproduce DMTF specifications and
- 15 documents, provided that correct attribution is given. As DMTF specifications may be revised from time to
- time, the particular version and release date should always be noted.
- 17 Implementation of certain elements of this standard or proposed standard may be subject to third party
- 18 patent rights, including provisional patent rights (herein "patent rights"). DMTF makes no representations
- 19 to users of the standard as to the existence of such rights, and is not responsible to recognize, disclose,
- 20 or identify any or all such third party patent right, owners or claimants, nor for any incomplete or
- 21 inaccurate identification or disclosure of such rights, owners or claimants. DMTF shall have no liability to
- any party, in any manner or circumstance, under any legal theory whatsoever, for failure to recognize,
- 23 disclose, or identify any such third party patent rights, or for such party's reliance on the standard or
- 24 incorporation thereof in its product, protocols or testing procedures. DMTF shall have no liability to any
- 25 party implementing such standard, whether such implementation is foreseeable or not, nor to any patent
- 26 owner or claimant, and shall have no liability or responsibility for costs or losses incurred if a standard is
- 27 withdrawn or modified after publication, and shall be indemnified and held harmless by any party
- 28 implementing the standard from any and all claims of infringement by a patent owner for such
- 29 implementations.
- 30 For information about patents held by third-parties which have notified the DMTF that, in their opinion,
- 31 such patent may relate to or impact implementations of DMTF standards, visit
- 32 http://www.dmtf.org/about/policies/disclosures.php.
- 33 This document's normative language is English. Translation into other languages is permitted.

# CONTENTS

| 35       | For  | Foreword8  |                                                                    |    |  |
|----------|------|------------|--------------------------------------------------------------------|----|--|
| 36       | Intr | oductio    | on                                                                 | 9  |  |
| 37       | 1    | Scop       | oe                                                                 | 11 |  |
| 38       | 2    | •          |                                                                    |    |  |
| 39       | 3    | Term       | ns and definitions                                                 | 12 |  |
| 40       |      | 3.1        | Requirement term definitions                                       |    |  |
| 41       |      | 3.2        | NC-SI term definitions                                             |    |  |
| 42       |      | 3.3        | Numbers and number bases                                           | 16 |  |
| 43       |      | 3.4        | Reserved fields                                                    | 16 |  |
| 44       | 4    | Acro       | nyms and abbreviations                                             | 16 |  |
| 45       | 5    | NC-S       | SI overview                                                        | 18 |  |
| 46       |      | 5.1        | Defined topologies                                                 |    |  |
| 47       |      | 5.2        | Single and integrated Network Controller implementations           |    |  |
| 48       |      | 5.3        | Transport stack                                                    |    |  |
| 49       |      | 5.4        | Transport protocol                                                 |    |  |
| 50       |      | 5.5        | Byte and bit ordering for transmission                             |    |  |
| 51       | 6    | Oper       | ational behaviors                                                  |    |  |
| 52       |      | 6.1        | Typical operational model                                          |    |  |
| 53       |      | 6.2        | State definitions                                                  |    |  |
| 54       |      | 6.3        | NC-SI traffic types                                                |    |  |
| 55       |      | 6.4        | Link configuration and control                                     |    |  |
| 56       |      | 6.5        | Frame filtering for Pass-through mode                              |    |  |
| 57       |      | 6.6        | Output buffering behavior                                          |    |  |
| 58       |      | 6.7        | NC-SI flow control                                                 |    |  |
| 59       |      | 6.8        | Asynchronous Event NotificationError handling                      |    |  |
| 60       | _    | 6.9        | <u> </u>                                                           |    |  |
| 61       | 7    |            | ration in configurations with multiple Network Controller packages |    |  |
| 62<br>63 |      | 7.1<br>7.2 | General Hardware arbitration                                       |    |  |
| 64       |      | 7.2<br>7.3 | Command-based arbitration                                          |    |  |
| -        | 0    | -          | et definitions                                                     |    |  |
| 65<br>66 | 8    | 8.1        | NC-SI packet encapsulation                                         |    |  |
| 66<br>67 |      | 8.2        | Control packet data structure                                      |    |  |
| 68       |      | 8.3        | Control packet type definitions                                    |    |  |
| 69       |      | 8.4        | Command and response packet formats                                |    |  |
| 70       |      | 8.5        | AEN packet formats                                                 |    |  |
| 71       | 9    |            | et-based and op-code timing                                        |    |  |
| 72       | 10   |            | Electrical specification                                           |    |  |
| 73       |      | 10.1       | Topologies                                                         |    |  |
| 74       |      |            | Electrical and signal characteristics and requirements             |    |  |
| 75       | AN   |            | (normative) Extending the Model                                    |    |  |
| 76       |      |            | (informative) Relationship to RMII Specification                   |    |  |
| 77       |      |            | (informative) Change log                                           |    |  |
| 78       |      |            | hy                                                                 |    |  |
| 79       |      | ·          |                                                                    |    |  |

# **Figures**

80

| 81         | Figure 1 – NC-SI functional block diagram                                             | 18  |
|------------|---------------------------------------------------------------------------------------|-----|
| 82         | Figure 2 – NC-SI traffic flow diagram                                                 | 19  |
| 83         | Figure 3 – Example topologies supported by the NC-SI                                  | 20  |
| 84         | Figure 4 – Network Controller integration options                                     | 21  |
| 85         | Figure 5 – NC-SI transport stack                                                      | 23  |
| 86         | Figure 6 – NC-SI operational state diagram                                            | 28  |
| 87         | Figure 7 – NC-SI operational state diagram for hardware arbitration operation         | 29  |
| 88         | Figure 8 – MC steps when the MC does not have prior knowledge of hardware arbitration | 37  |
| 89         | Figure 9 – NC-SI packet filtering flowchart                                           | 42  |
| 90         | Figure 10 – Basic multi-drop block diagram                                            | 46  |
| 91         | Figure 11 – Multiple Network Controllers in a ring format                             | 47  |
| 92         | Figure 12 – Op-code to RXD relationship                                               | 49  |
| 93         | Figure 13 – Example TOKEN to transmit relationship                                    | 52  |
| 94         | Figure 14 – Hardware arbitration state machine                                        | 53  |
| 95         | Figure 15 – Ethernet frame encapsulation of NC-SI packet data without VLAN tag        | 56  |
| 96         | Figure 16 – Example NC-SI signal interconnect topology                                |     |
| 97         | Figure 17 – DC measurements                                                           |     |
| 98         | Figure 18 – AC measurements                                                           | 130 |
| 99         | Figure 19 – Overshoot measurement                                                     |     |
| 100        | Figure 20 – Undershoot measurement                                                    | 132 |
| 102        | Tables                                                                                |     |
|            | Table 1 – NC-SI operating state descriptions                                          | 2.4 |
| 103<br>104 | Table 2 – Channel ID format                                                           |     |
| 104        | Table 3 – Channel Ready state configuration settings                                  |     |
| 106        | Table 4 – Hardware arbitration di-bit encoding                                        |     |
| 107        | Table 5 – Hardware arbitration op-code format                                         |     |
| 108        | Table 6 – Hardware arbitration states                                                 |     |
| 109        | Table 7 – Hardware arbitration events                                                 |     |
| 110        | Table 8 – Ethernet Header Format                                                      |     |
| 111        | Table 9 – Control packet header format                                                |     |
| 112        | Table 10 – Generic example of control packet payload                                  |     |
| 113        | Table 11 – Generic example of response packet payload format                          |     |
| 114        | Table 12 – Reason code ranges                                                         |     |
| 115        | Table 13 – Standard response code values                                              |     |
| 116        | Table 14 – Standard Reason Code Values                                                |     |
| 117        | Table 15 – AEN packet format                                                          |     |
| 118        | Table 16 – AEN types                                                                  |     |
| 119        | Table 17 – Command and response types                                                 |     |
| 120        | Table 18 – Example of complete minimum-sized NC-SI command packet                     |     |
| 121        | Table 19 – Example of complete minimum-sized NC-SI response packet                    |     |
| 122        | Table 20 – Clear Initial State command packet format                                  |     |
|            |                                                                                       |     |

| 124 | Table 22 – Select Package command packet format                      |    |
|-----|----------------------------------------------------------------------|----|
| 125 | Table 23 – Hardware arbitration disable byte                         | 69 |
| 126 | Table 24 – Select package response packet format                     | 69 |
| 127 | Table 25 – Deselect Package command packet format                    | 70 |
| 128 | Table 26 – Deselect Package response packet format                   | 70 |
| 129 | Table 27 – Enable Channel command packet format                      | 70 |
| 130 | Table 28 – Enable Channel response packet format                     | 71 |
| 131 | Table 29 – Disable Channel command packet format                     | 71 |
| 132 | Table 30 – Disable Channel response packet format                    | 72 |
| 133 | Table 31 – Reset Channel command packet format                       | 72 |
| 134 | Table 32 – Reset Channel response packet format                      | 73 |
| 135 | Table 33 – Enable Channel Network TX command packet format           | 73 |
| 136 | Table 34 – Enable Channel Network TX response packet format          | 73 |
| 137 | Table 35 – Disable Channel Network TX command packet format          |    |
| 138 | Table 36 – Disable Channel Network TX response packet format         |    |
| 139 | Table 37 – AEN Enable command packet format                          |    |
| 140 | Table 38 – Format of AEN control                                     |    |
| 141 | Table 39 – AEN Enable response packet format                         | 76 |
| 142 | Table 40 – Set Link command packet format                            |    |
| 143 | Table 41 – Set Link bit definitions                                  |    |
| 144 | Table 42 – OEM Set Link bit definitions                              |    |
| 145 | Table 43 – Set Link response packet format                           |    |
| 146 | Table 44 – Set Link command-specific reason codes                    |    |
| 147 | Table 45 – Get Link Status command packet format                     |    |
| 148 | Table 46 – Get Link Status response packet format                    |    |
| 149 | Table 47 – Link Status field bit definitions                         |    |
| 150 | Table 48 – Other Indications field bit definitions                   |    |
| 151 | Table 49 – OEM Link Status field bit definitions (optional)          |    |
| 152 | Table 50 – Get Link Status command-specific reason code              |    |
| 153 | Table 51 – IEEE 802.1q VLAN Fields                                   |    |
| 154 | Table 52 – Set VLAN Filter command packet format                     |    |
| 155 | Table 53 – Possible Settings for Filter Selector field (8-bit field) |    |
| 156 | Table 54 – Possible Settings for Enable (E) field (1-bit field)      |    |
| 157 | Table 55 – Set VLAN Filter response packet format                    |    |
| 158 | Table 56 – Set VLAN Filter command-specific reason code              |    |
| 159 | Table 57 – Enable VLAN command packet format                         |    |
| 160 | Table 58 – VLAN Enable modes                                         |    |
| 161 | Table 59 – Enable VLAN response packet format                        |    |
| 162 | Table 60 – Disable VLAN command packet format                        |    |
| 163 | Table 61 – Disable VLAN response packet format                       |    |
| 164 | Table 62 – Set MAC Address command packet format                     |    |
| 165 | Table 63 – Possible settings for MAC Address Number (8-bit field)    |    |
| 166 | Table 64 – Possible settings for Address Type (3-bit field)          |    |
| 167 | Table 65 – Possible settings for Enable Field (1-bit field)          |    |
| 168 | Table 66 – Set MAC Address response packet format                    |    |
| 169 | Table 67 – Set MAC Address command-specific reason code              |    |
| 170 | Table 68 – Enable Broadcast Filter command packet format             |    |
| 171 | Table 69 – Broadcast Packet Filter Settings field                    |    |
|     |                                                                      |    |

| 1/2 | Table 70 – Enable Broadcast Filter response packet format                  | 92  |
|-----|----------------------------------------------------------------------------|-----|
| 173 | Table 71 – Disable Broadcast Filter command packet format                  | 93  |
| 174 | Table 72 – Disable Broadcast Filter response packet format                 | 93  |
| 175 | Table 73 – Enable Global Multicast Filter command packet format            | 94  |
| 176 | Table 74 – Bit Definitions for Multicast Packet Filter Settings field      | 94  |
| 177 | Table 75 – Enable Global Multicast Filter response packet format           | 97  |
| 178 | Table 76 – Disable Global Multicast Filter command packet format           | 97  |
| 179 | Table 77 – Disable Global Multicast Filter response packet format          | 97  |
| 180 | Table 78 – Set NC-SI Flow Control command packet format                    |     |
| 181 | Table 79 – Values for the Flow Control Enable field (8-bit field)          | 98  |
| 182 | Table 80 – Set NC-SI Flow Control response packet format                   |     |
| 183 | Table 81 – Set NC-SI Flow Control command-specific reason code             | 99  |
| 184 | Table 82 – Get Version ID command packet format                            |     |
| 185 | Table 83 – Get Version ID response packet format                           |     |
| 186 | Table 84 – Get Capabilities command packet format                          | 102 |
| 187 | Table 85 – Get Capabilities response packet format                         |     |
| 188 | Table 86 – Capabilities Flags bit definitions                              |     |
| 189 | Table 87 – VLAN Mode Support bit definitions                               | 104 |
| 190 | Table 88 – Get Parameters command packet format                            |     |
| 191 | Table 89 – Get Parameters response packet format                           |     |
| 192 | Table 90 – Get Parameters data definition                                  |     |
| 193 | Table 91 – MAC Address Flags bit definitions                               | 107 |
| 194 | Table 92 – VLAN Tag Flags bit definitions                                  |     |
| 195 | Table 93 – Configuration Flags bit definitions                             | 108 |
| 196 | Table 94 – Get Controller Packet Statistics command packet format          | 108 |
| 197 | Table 95 – Get Controller Packet Statistics response packet format         | 109 |
| 198 | Table 96 – Get Controller Packet Statistics counters                       |     |
| 199 | Table 97 – Counters Cleared from Last Read Fields format                   | 113 |
| 200 | Table 98 – Get NC-SI Statistics command packet format                      | 113 |
| 201 | Table 99 – Get NC-SI Statistics response packet format                     | 114 |
| 202 | Table 100 – Get NC-SI Statistics counters                                  | 114 |
| 203 | Table 101 – Get NC-SI Pass-through Statistics command packet format        | 115 |
| 204 | Table 102 – Get NC-SI Pass-through Statistics response packet format       | 115 |
| 205 | Table 103 – Get NC-SI Pass-through Statistics counters                     | 116 |
| 206 | Table 104 – Get Package Status packet format                               | 117 |
| 207 | Table 105 – Get Package Status response packet format                      | 117 |
| 208 | Table 106 – Package Status field bit definitions                           |     |
| 209 | Table 107 – OEM command packet format                                      | 118 |
| 210 | Table 108 – OEM response packet format                                     | 119 |
| 211 | Table 109 – PLDM Request packet format                                     | 119 |
| 212 | Table 110 – PLDM Response packet format                                    | 119 |
| 213 | Table 111 – Get Package UUID command packet format                         | 120 |
| 214 | Table 112 – Get Package UUID response packet format                        | 120 |
| 215 | Table 113 – UUID Format                                                    |     |
| 216 | Table 114 – Link Status Change AEN packet format                           | 122 |
| 217 | Table 115 – Configuration Required AEN packet format                       | 122 |
| 218 | Table 116 – Host Network Controller Driver Status Change AEN packet format | 122 |
| 219 | Table 117 – Host Network Controller Driver Status format                   |     |

## DSP0222

| 220 | Table 118 – NC-SI packet-based and op-code timing parameters | .124 |
|-----|--------------------------------------------------------------|------|
| 221 | Table 119 – Physical NC-SI signals                           | 127  |
| 222 | Table 120 – DC specifications                                | 129  |
| 223 | Table 121 – AC specifications                                | 130  |
| 224 |                                                              |      |

| 225        | Foreword                                                                                                    |  |  |  |  |  |
|------------|----------------------------------------------------------------------------------------------------|--|--|--|--|--|
| 226<br>227 | The Network Controller Sideband Interface (NC-SI) Specification (DSP0222) was prepared by the PMCI Working Group.                       |  |  |  |  |  |
| 228<br>229 | DMTF is a not-for-profit association of industry members dedicated to promoting enterprise and systems management and interoperability. |  |  |  |  |  |
| 230        | Acknowledgments                                                                                                    |  |  |  |  |  |
| 231        | The DMTF acknowledges the following individuals for their contributions to this document:                                               |  |  |  |  |  |
| 232        | 2 Editors:                                                                                                    |  |  |  |  |  |
| 233        | Hemal Shah – Broadcom Corporation                                                                                                    |  |  |  |  |  |
| 234        | Bob Stevens – Dell                                                                                                    |  |  |  |  |  |
| 235        | Tom Slaight – Intel Corporation                                                                                                    |  |  |  |  |  |
| 236        | Contributors:                                                                                                    |  |  |  |  |  |
| 237        | Phil Chidester – Dell                                                                                                    |  |  |  |  |  |
| 238        | Yuval Itkin – Mellanox Technologies                                                                                                    |  |  |  |  |  |
| 239        | Patrick Kutch – Intel Corporation                                                                                                    |  |  |  |  |  |
| 240        | Eliel Louzoun – Intel Corporation                                                                                                    |  |  |  |  |  |
| 241        | Patrick Schoeller – Hewlett-Packard Company                                                                                             |  |  |  |  |  |

## **DSP0222**

| 242                             | Introduction                                                                                                    |  |  |
|---------------------------------|----------------------------------------------------------------------------------------------------|--|--|
| 243<br>244<br>245<br>246<br>247 | In out-of-band management environments, the interface between the out-of-band Management Controller and the Network Controller is critical. This interface is responsible for supporting communication between the Management Controller and external management applications. Currently there are multiple such proprietary interfaces in the industry, leading to inconsistencies in implementation of out-of-band management. |  |  |
| 248<br>249<br>250<br>251        | The goal of this specification is to define an interoperable sideband communication interface standard to enable the exchange of management data between the Management Controller and Network Controller. The Sideband Interface is intended to provide network access for the Management Controller, and the Management Controller is expected to perform all the required network functions.                                  |  |  |
| 252<br>253<br>254<br>255        | This specification defines the protocol and commands necessary for the operation of the sideband communication interface. This specification also defines physical and electrical characteristics of a sideband binding interface that is a variant of RMII targeted specifically for sideband communication traffic.                                                                                                    |  |  |
| 256<br>257<br>258<br>259        | The specification is primarily intended for architects and engineers involved in the development of network interface components and Management Controllers that will be used in providing out-of-band management.                                                                                                    |  |  |

261

## **Network Controller Sideband Interface (NC-SI) Specification**

## 263 **1 Scope**

262

- 264 This specification defines the functionality and behavior of the Sideband Interface responsible for
- 265 connecting the Network Controller to the Management Controller. It also outlines the behavioral model of
- the network traffic destined for the Management Controller from the Network Controller.
- 267 This specification defines the following two aspects of the Network Controller Sideband Interface (NC-SI):
- behavior of the interface, which include its operational states as well as the states of the
   associated components
- the payloads and commands of the communication protocol supported over the interface
- The scope of this specification is limited to addressing only a single Management Controller
- communicating with one or more Network Controllers.
- 273 This specification also defines the following aspects of a 3.3V RMII Based Transport (RBT) based
- 274 physical medium:

276

280

- transport binding for NC-SI over RBT
  - electrical and timing requirements for the RBT
- an optional hardware arbitration mechanism for RBT
- 278 Only the topics that may affect the behavior of the Network Controller or Management Controller, as it
- 279 pertains to the Sideband Interface operations, are discussed in this specification.

## 2 Normative references

- The following referenced documents are indispensable for the application of this document. For dated or
- versioned references, only the edition cited (including any corrigenda or DMTF update versions) applies.
- 283 For references without a date or version, the latest published edition of the referenced document
- 284 (including any corrigenda or DMTF update versions) applies.
- 285 DMTF DSP0261, NC-SI over MCTP Binding Specification 1.0
- 286 http://www.dmtf.org/standards/published\_documents/DSP0261\_1.0.pdf
- 287 IEEE 802.3, 802.3™ IEEE Standard for Information technology— Part 3: Carrier sense multiple access
- with collision detection (CSMA/CD) access method and physical layer specifications, December 2005,
- 289 http://www.ieee.org/portal/site
- 290 IEEE 802.1Q, IEEE 802.1Q-2005 IEEE Standard for Local and Metropolitan Area Networks—Virtual
- 291 Bridged Local Area Networks, <a href="http://www.ieee.org/portal/site">http://www.ieee.org/portal/site</a>. This standard defines the operation of
- 292 Virtual LAN (VLAN) Bridges that permit the definition, operation and administration of Virtual LAN
- 293 topologies within a Bridged LAN infrastructure.
- 294 IETF RFC2131, Dynamic Host Configuration Protocol (DHCP), March 1997,
- 295 <a href="http://www.ietf.org/rfc/rfc2131.txt">http://www.ietf.org/rfc/rfc2131.txt</a>
- 296 IETF RFC2373, IP Version 6 Addressing Architecture, July 1998, http://www.ietf.org/rfc/rfc2373.txt

| 297 | IFTF RFC2461      | Neighbor Discover  | v for IP Version 6  | (IPv6), December 1998,    |
|-----|-------------------|--------------------|---------------------|---------------------------|
|     | 1L 11 11 02 70 1, | INCIGINOU DISCOVOI | y ioi ii voisioii o | (11 VO), DCCCIIIDCI 1330, |

- 298 http://www.ietf.org/rfc/rfc2461.txt
- 299 IETF RFC2464, Transmission of IPv6 Packets over Ethernet Networks, December 1998,
- 300 http://www.ietf.org/rfc/rfc2464.txt
- 301 IETF RFC3315, Dynamic Host Configuration Protocol for IPv6 (DHCPv6), July 2003,
- 302 http://www.ietf.org/rfc/rfc3315.txt
- 303 IETF, RFC4122, A Universally Unique Identifier (UUID) URN Namespace, July 2005
- 304 <a href="http://datatracker.ietf.org/doc/rfc4122/">http://datatracker.ietf.org/doc/rfc4122/</a>
- 305 ISO/IEC Directives, Part 2, Rules for the structure and drafting of International Standards,
- 306 http://isotc.iso.org/livelink/livelink?func=ll&objld=4230456&objAction=browse&sort=subtype
- 307 Reduced Media Independent Interface (RMII) Consortium, RMII Specification, revision 1.2, March 20,
- 308 1998, <a href="http://ebook.pldworld.com/\_eBook/-Telecommunications,Networks-/TCPIP/RMII/rmii\_rev12.pdf">http://ebook.pldworld.com/\_eBook/-Telecommunications,Networks-/TCPIP/RMII/rmii\_rev12.pdf</a>

## 309 3 Terms and definitions

For the purposes of this document, the following terms and definitions apply.

## 3.1 Requirement term definitions

- This clause defines key phrases and words that denote requirement levels in this specification.
- 313 3.1.1

311

- 314 conditional
- 315 indicates that an item is required under specified conditions
- 316 **3.1.2**
- 317 deprecated
- 318 indicates that an element or profile behavior has been outdated by newer constructs
- 319 3.1.3
- 320 mandatory
- indicates that an item is required under all conditions
- 322 **3.1.4**
- 323 may
- 324 indicates that an item is truly optional
- 325 NOTE An implementation that does not include a particular option shall be prepared to interoperate with another
- 326 implementation that does include the option, although perhaps with reduced functionality. An implementation that
- 327 does include a particular option shall be prepared to interoperate with another implementation that does not include
- the option (except for the feature that the option provides).
- 329 **3.1.5**
- 330 may not
- indicates flexibility of choice with no implied preference

| 332<br>333                             | 3.1.6 not recommended                                                                                                    |
|----------------------------------------|----------------------------------------------------------------------------------------------------|
| 334<br>335<br>336                      | indicates that valid reasons may exist in particular circumstances when the particular behavior is acceptable or even useful, but the full implications should be understood and carefully weighed before implementing any behavior described with this label                   |
| 337<br>338<br>339                      | <ul><li>3.1.7</li><li>obsolete</li><li>indicates that an item was defined in prior specifications but has been removed from this specification</li></ul>                                                                                                    |
| 340<br>341<br>342                      | 3.1.8  optional  indicates that an item is not mandatory, conditional, or prohibited                                                                                                    |
| 343<br>344                             | 3.1.9 recommended                                                                                                    |
| 345<br>346                             | indicates that valid reasons may exist in particular circumstances to ignore a particular item, but the full implications should be understood and carefully weighed before choosing a different course                                                                         |
| 347<br>348<br>349                      | <ul><li>3.1.10</li><li>required</li><li>indicates that the item is an absolute requirement of the specification</li></ul>                                                                                                    |
| 350<br>351<br>352                      | 3.1.11 shall indicates that the item is an absolute requirement of the specification                                                                                                    |
| 353<br>354<br>355                      | 3.1.12 shall not indicates that the item is an absolute prohibition of the specification                                                                                                    |
| 356<br>357<br>358                      | 3.1.13 should indicates that valid reasons may exist in particular circumstances to ignore a particular item, but the full                                                                                                    |
| 359<br>360<br>361<br>362<br>363<br>364 | 3.1.14 should not indicates that valid reasons may exist in particular circumstances when the particular behavior is acceptable or even useful, but the full implications should be understood and carefully weighed before implementing any behavior described with this label |
| 365                                    | 3.2 NC-SI term definitions                                                                                                    |
| 366                                    | For the purposes of this document, the following terms and definitions apply.                                                                                                    |
| 367<br>368<br>369                      | <ul><li>3.2.1</li><li>Frame</li><li>a data packet of fixed or variable length that has been encoded for digital transmission over a node-to-</li></ul>                                                                                                    |

Frame is used in references to <u>IEEE 802.3 Frames</u>. Packet is used in all other references.

370

371

node link

| <ul><li>3.2.2</li><li>Packet</li><li>a formatted block of information carried by a computer network</li></ul>                                                                                                    |
|----------------------------------------------------------------------------------------------------|
| Frame is used in references to IEEE 802.3 Frames. Packet is used in all other references.                                                                                                    |
| 3.2.3  External Network Interface the interface of the Network Controller that provides connectivity to the external network infrastructure; also known as port                                                                                                    |
| 3.2.4 Internal Host Interface the interface of the Network Controller that provides connectivity to the host operating system running on the platform                                                                                                    |
| 3.2.5  Management Controller  an intelligent entity composed of hardware/firmware/software that resides within a platform and is responsible for some or all of the management functions associated with the platform; also known as BMC and Service Processor          |
| 3.2.6  Network Controller  the component within a system that is responsible for providing connectivity to an external Ethernet network                                                                                                    |
| 3.2.7  Remote Media  a manageability feature that enables remote media devices to appear as if they are attached locally to the host                                                                                                    |
| 3.2.8  Network Controller Sideband Interface  NC-SI  the interface of the Network Controller that provides network connectivity to a Management Controller; also shown as Sideband Interface or NC-SI as appropriate in the context                                     |
| 3.2.9 Integrated Controller a Network Controller device that supports two or more channels for the NC-SI that share a common NC-SI physical interface (for example, a Network Controller that has two or more physical network ports and a single NC-SI bus connection) |
|                                                                                                    |

## **3.2.10**

- 408 Multi-drop
- refers to the situation in which multiple physical communication devices share an electrically common bus
- and a single device acts as the master of the bus and communicates with multiple "slave" or "target"
- 411 devices
- Related to NC-SI, a Management Controller serves the role of the master, and the Network Controllers
- 413 are the target devices.

- 414 **3.2.11**
- 415 Point-to-Point
- 416 refers to the situation in which only a single Management Controller and single Network Controller
- 417 package are used on the bus in a master/slave relationship, where the Management Controller is the
- 418 master
- 419 **3.2.12**
- 420 Channel
- 421 the control logic and data paths that support NC-SI Pass-through operations through a single network
- 422 interface (port)
- 423 A Network Controller that has multiple network interface ports can support an equivalent number of NC-SI
- 424 channels.
- 425 **3.2.13**
- 426 Package
- 427 one or more NC-SI channels in a Network Controller that share a common set of electrical buffers and
- 428 common electrical buffer controls for the NC-SI bus
- 429 Typically, a single, logical NC-SI package exists for a single physical Network Controller package (chip or
- 430 module). However, this specification allows a single physical chip or module to hold multiple NC-SI logical
- 431 packages.
- 432 **3.2.14**
- 433 Control traffic
- 434 Control packets
- 435 command, response, and asynchronous event notification packets transmitted between the Management
- 436 Controller and Network Controllers for the purpose of managing the NC-SI
- 437 **3.2.15**
- 438 Command
- 439 control packet sent by the Management Controller to the Network Controller to request the Network
- 440 Controller to perform an action, and/or return data
- **441 3.2.16**
- 442 Response
- 443 control packet sent by the Network Controller to the Management Controller as a positive
- acknowledgement of a command received from the Management Controller, and to provide the execution
- outcome of the command, as well as to return any required data
- 446 **3.2.17**
- 447 Asynchronous Event Notification
- 448 control packet sent by the Network Controller to the Management Controller as an explicit notification of
- 449 the occurrence of an event of interest to the Management Controller
- 450 **3.2.18**
- 451 Pass-through traffic
- 452 Pass-through packets
- 453 network packets passed between the external network and the Management Controller through the
- 454 Network Controller

- 455 **3.2.19**
- 456 **RBT**
- 457 RMII Based Transport
- 458 Electrical and timing specification for a 3.3V physical medium that is derived from RMII

## 459 3.3 Numbers and number bases

- 460 Hexadecimal numbers are written with a "0x" prefix (for example, 0xFFF and 0x80). Binary numbers are
- written with a lowercase b suffix (for example, 1001b and 10b). Hexadecimal and binary numbers are
- 462 formatted in the Courier New font.

## 463 3.4 Reserved fields

- 464 Unless otherwise specified, reserved fields are reserved for future use and should be written as zeros and
- 465 ignored when read.

## 4 Acronyms and abbreviations

- The following symbols and abbreviations are used in this document.
- 468 **4.1**

466

- 469 AC
- 470 alternating current
- **471 4.2**
- 472 **AEN**
- 473 Asynchronous Event Notification
- 474 **4.3**
- 475 **BMC**
- 476 Baseboard Management Controller (often used interchangeably with MC)
- **477 4.4**
- 478 CRC
- 479 cyclic redundancy check
- 480 **4.5**
- 481 CRS DV
- 482 a physical NC-SI signal used to indicate Carrier Sense/Received Data Valid
- 483 **4.6**
- 484 **DC**
- 485 direct current
- 486 **4.7**
- 487 **DHCP**
- 488 Dynamic Host Configuration Protocol
- 489 **4.8**
- 490 FCS
- 491 Frame Check Sequence

- 492 **4.9**
- 493 MC
- 494 Management Controller
- 495 **4.10**
- 496 **NC**
- 497 Network Controller
- 498 **4.11**
- 499 **NC-SI**
- 500 Network Controller Sideband Interface
- 501 **4.12**
- 502 NC-SI RX
- 503 the direction of traffic on the NC-SI from the Network Controller to the Management Controller
- 504 **4.13**
- 505 NC-SI TX
- the direction of traffic on the NC-SI to the Network Controller from the Management Controller
- 507 4.14
- 508 **RMII**
- 509 Reduced Media Independent Interface
- 510 **4.15**
- 511 **RX**
- 512 Receive
- 513 **4.16**
- 514 **RXD**
- 515 physical NC-SI signals used to transmit data from the Network Controller to the Management Controller
- 516 **4.17**
- 517 **RX ER**
- 518 a physical NC-SI signal used to indicate a Receive Error
- 519 **4.18**
- 520 SerDes
- 521 serializer/deserializer; an integrated circuit (IC or chip) transceiver that converts parallel data to serial data
- and vice-versa. This is used to support interfaces such as 1000Base-X and others.
- 523 **4.19**
- 524 **TX**
- 525 Transmit
- 526 **4.20**
- 527 **TXD**
- 528 physical NC-SI signals used to transmit data from the Management Controller to the Network Controller

529 **4.21**530 **VLAN** 

532

533

534

535 536

537

538

543

544

545

546

547

548

549

531 Virtual LAN

## 5 NC-SI overview

With the increasing emphasis on out-of-band manageability and functionality, such as Remote Media (R-Media) and Remote Keyboard-Video-Mouse (R-KVM), the need for defining an industry standard Network Controller Sideband Interface (NC-SI) has become clear. This specification enables a common interface definition between different Management Controller and Network Controller vendors. This specification addresses not only the electrical and protocol specifications, but also the system-level behaviors for the Network Controller and the Management Controller related to the NC-SI.

The NC-SI is defined as the interface (protocol, messages, and medium) between a Management Controller and one or multiple Network Controllers. This interface, referred to as a Sideband Interface in Figure 1, is responsible for providing external network connectivity for the Management Controller while also allowing the external network interface to be shared with traffic to and from the host.

The specification of how the NC-SI protocol and messages are implemented over a particular physical medium is referred to as a transport binding. This document, DSP0222, includes the definition of the transport binding, electrical, framing, and timing specifications for a physical interface called RBT (RMII based Transport). Electrically, RBT, as described in clause 10, is similar to the Reduced Media Independent Interface ™ (RMII) − hence the name. Transport bindings for NC-SI over other media and transport protocols are defined through external transport binding specifications, such as DSP0261, the NC-SI over MCTP Transport Binding Specification.

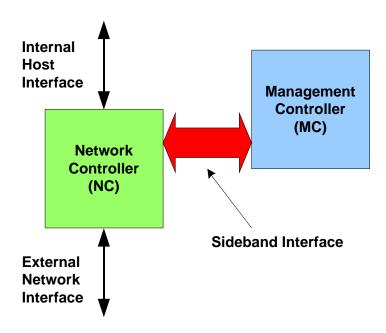

Figure 1 - NC-SI functional block diagram

550

551

Version 1.1.0 Published 18

553

554

555

556

557

559

560

561 562

563

564

565

566

567 568 NC-SI traffic flow is illustrated in Figure 2. Two classes of packet data can be delivered over the Sideband Interface:

- "Pass-through" packets that are transferred between the Management Controller and the external network
- "Control" packets that are transferred between the Management Controller and Network Controllers for control or configuration functionality

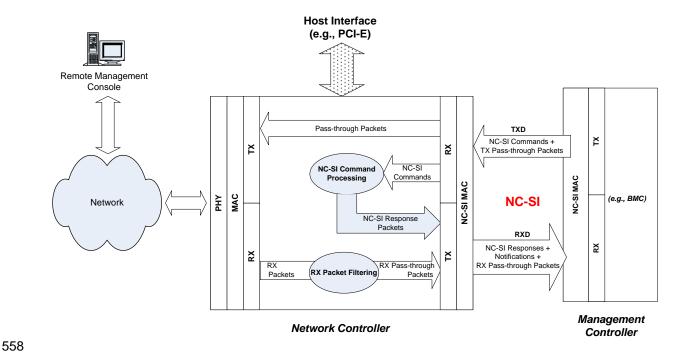

Figure 2 - NC-SI traffic flow diagram

The NC-SI is intended to operate independently from the in-band activities of the Network Controller. As such, the Sideband Interface is not specified to be accessible through the host interface of the Network Controller. From the external world, this interface should behave and operate like a standard Ethernet Interface.

## 5.1 Defined topologies

The topologies supported under this specification apply to the case in which a single Management Controller is actively communicating with one or more Network Controllers on the NC-SI. The electrical specification is targeted to directly support up to four physical Network Controller packages. The protocol specification allows up to eight Network Controller packages, with up to 31 channels per package.

Version 1.1.0 Published 19

Figure 3 illustrates some examples of Network Controller configurations supported by the NC-SI in the current release:

- Configuration 1 shows a Management Controller connecting to a single Network Controller with a single external network connection.
- Configuration 2 shows a Management Controller connecting to a Network Controller package that supports two NC-SI channels connections.
- Configuration 3 shows a Management Controller connecting to four discrete Network Controllers.

## Configuration 1: Single Channel, Single Package

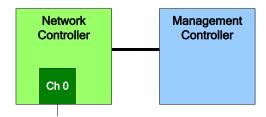

## Configuration 2: Integrated Dual Channel, Single Package

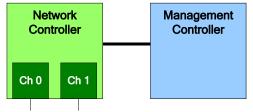

## Configuration 3: Single Channels, Four Discrete Packages

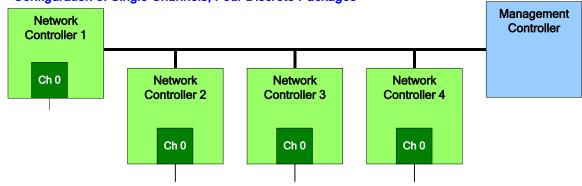

Figure 3 – Example topologies supported by the NC-SI

## 5.2 Single and integrated Network Controller implementations

This clause illustrates the general relationship between channels, packages, receive buffers, and bus buffers for different controller implementations.

577578

579

580

581

569

570571

572573

574

575

576

Version 1.1.0

 An integrated controller is a Network Controller that connects to the NC-SI and provides NC-SI support for two or more network connections. A single controller is a controller that supports only a single NC-SI channel.

For the *NC-SI Specification*, an integrated controller can be logically implemented in one of three basic ways, as illustrated in Figure 4. Although only two channels are shown in the illustration, an integrated controller implementation can provide more than two channels. The example channel and package numbers (for example, channel 0, pkg 0) refer to the Internal Channel and Package ID subfields of the Channel ID. For more information, see 6.2.9.

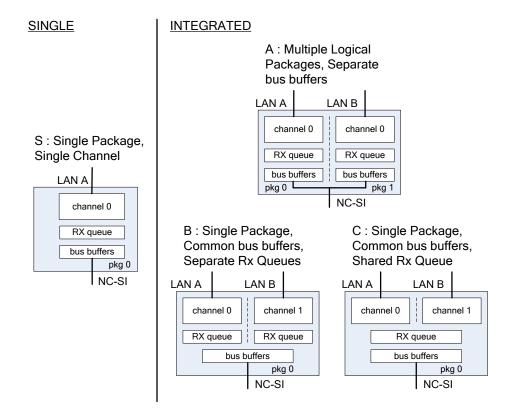

Figure 4 – Network Controller integration options

Packages that include multiple channels are required to handle internal arbitration between those channels and the NC-SI. The mechanism by which this occurs is vendor specific and not specified in this document. This internal arbitration is always active by default. No NC-SI commands are defined for enabling or disabling internal arbitration between channels.

Version 1.1.0 Published 21

The following classifications refer to a logical definition. The different implementations are distinguished by their *behavior* with respect to the NC-SI bus and command operation. The actual physical and internal implementation can vary from the simple diagrams. For example, an implementation can act as if it has separate RX queues without having physically separated memory blocks for implementing those queues.

#### S: Single Package, Single Channel

This implementation has a single NC-SI interface providing NC-SI support for a single LAN port, all contained within a package or module that has a single connection to the NC-SI physical bus.

## • A: Multiple Logical Packages, Separate Bus Buffers

This implementation acts like two physically separate Network Controllers that happen to share a common overall physical container. Electrically, they behave as if they have separate electrical buffers connecting to the NC-SI bus. This behavior may be accomplished by means of a passive internal bus or by separate physical pins coming from the overall package. From the point of view of the Management Controller and the NC-SI command operation, this implementation behaves as if the logical controllers were implemented as physically separate controllers.

This type of implementation may or may not include internal hardware arbitration between the two logical Network Controller packages. If hardware arbitration is provided external to the package, it shall meet the requirements for hardware arbitration described later in this specification. (For more information, see 7.2.)

## B: Single Package, Common Bus Buffers, Separate RX Queues

In this implementation, the two internal NC-SI channels share a common set of electrical bus buffers. A single Deselect Package command will deselect the entire package. The Channel Enable and Channel Disable commands to each channel control whether the channel can transmit Pass-through and AEN packets through the NC-SI interface. The Channel Enable command also determines whether the packets to be transmitted through the NC-SI interface will be queued up in an RX Queue for the channel while the channel is disabled or while the package is deselected. Because each channel has its own RX Queue, this queuing can be configured for each channel independently.

#### C: Single Package, Common Bus Buffers, Shared RX Queue

This implementation is the same as described in the preceding implementation, except that the channels share a common RX Queue for holding Pass-through packets to be transmitted through the NC-SI interface. This queue may or may not also queue up AEN or Response packets.

## 5.3 Transport stack

The overall transport stack of the NC-SI is illustrated in Figure 5. The lowest level is the physical-level interface (for example, RBT), and the media-level interface is based on Ethernet. Above these interfaces are the two data-level protocols that are supported by the *NC-SI Specification*: NC-SI Command Protocol and the Network Data Protocol (for example, ARP, IP, DHCP, and NetBIOS) associated with Pass-through traffic. Both of these protocols are independent from binding to the underlying physical interface. This specification only defines the binding for NC-SI over RBT.

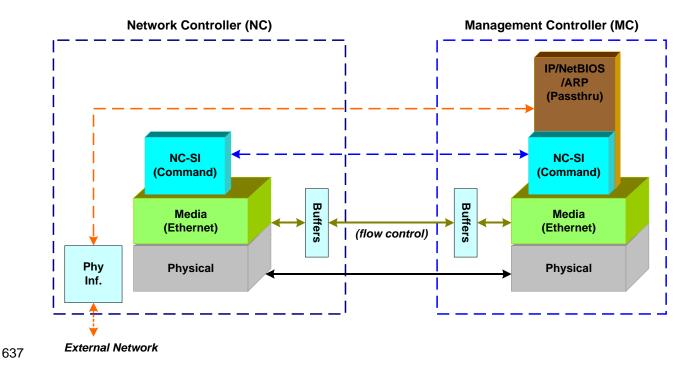

Figure 5 – NC-SI transport stack

This document defines the necessary NC-SI command set and interface specification that allows the appropriate configuration of the Network Controller parameters and operation to enable network traffic to flow to and from external networks to the Management Controller. As shown in Figure 5, the scope of the NC-SI Command Protocol is limited to the internal interface between the Network Controller and the Management Controller.

## 5.4 Transport protocol

A simple transport protocol is used to track the reliable reception of command packets. The transport protocol is based upon a command/response paradigm and involves the use of unique Instance IDs (IIDs) in the packet headers to allow responses received to be matched to previously transmitted commands. The Management Controller is the generator of command packets sent to the Sideband Interface of one or more Network Controllers in the system, and it receives response packets from them. A response packet is expected to be received for every command packet successfully sent.

The transport protocol described here shall apply only to command and response packets sent between the Management Controller and the Network Controller.

## 5.5 Byte and bit ordering for transmission

Unless otherwise specified, the bytes for a multi-byte numeric field are transmitted most significant byte first and bits within a byte are transmitted most significant bit first.

## 6 Operational behaviors

657 This clause describes the NC-SI operating states and typical system-level operation of the NC-SI.

## 6.1 Typical operational model

658

661 662

663 664

665

666

667

668

669

670 671

672

673

674 675

676

677

678

679

680

681

683

684

685 686

687

- This clause describes the typical system-level operation of the NC-SI components.
- The following tasks are associated with Management Controller use of the NC-SI:

#### Initial configuration

When the NC-SI interface is first powered up, the Management Controller needs to discover and configure NC-SI devices in order to enable pass-through operation. This task includes setting parameters such as MAC addresses, configuring Layer 2 filtering, setting Channel enables, and so on.

## Pass-through

The Management Controller handles transmitting and receiving Pass-through packets using the NC-SI. Pass-through packets can be delivered to and received from the network through the NC-SI based on the Network Controller's NC-SI configuration.

#### Asynchronous event handling

In certain situations, a status change in the Network Controller, such as a Link State change, can generate an asynchronous event on the Sideband Interface. These event notifications are sent to the Management Controller where they are processed as appropriate.

## Error handling

The Management Controller handles errors that may occur during operation or configuration. For example, a Network Controller may have an internal state change that causes it to enter a state in which it requires a level of reconfiguration (this condition is called the "Initial State," described in more detail in 6.2.4); or a data glitch on the NC-SI could have caused an NC-SI command to be dropped by the Network Controller, requiring the Management Controller to retry the command.

#### 6.2 State definitions

This clause describes NC-SI operating states.

#### 6.2.1 General

Table 1 describes states related to whether and when the Network Controller is ready to handle NC-SI command packets, when it is allowed to transmit packets through the NC-SI interface, and when it has entered a state where it is expecting configuration by the Management Controller.

Table 1 – NC-SI operating state descriptions

| State                                                         | Applies to | Description                                                                                                    |
|---------------------------------------------------------------|------------|----------------------------------------------------------------------------------------------------|
| Interface Power Down                                          | Package    | The NC-SI is in the power down state.                                                                                                    |
| Interface Power Up                                            | Package    | The NC-SI is in the power up state, as defined in Clause 10.                                                                                             |
| Package Selected (also referred to as the Selected state)     | Package    | A Selected package is allowed to turn on its electrical buffers and transmit through the NC-SI interface.                                                |
| Package Deselected (also referred to as the Deselected state) | Package    | A Deselected package is not allowed to turn on its electrical buffers and transmit through the NC-SI interface.                                          |
| Hardware Arbitration Enabled                                  | Package    | When hardware arbitration is enabled, the package is allowed to transmit through the NC-SI interface only when it is Selected and has the TOKEN op-code. |

| State                            | Applies to | Description                                                                                                    |
|----------------------------------|------------|----------------------------------------------------------------------------------------------------|
| Hardware Arbitration<br>Disabled | Package    | When hardware arbitration is disabled, the package is allowed to transmit through the NC-SI interface anytime that it is Selected, regardless of whether it has the TOKEN op-code.                                                                                                    |
| Package Ready                    | Package    | In the Package Ready state, the package is able to accept and respond to NC-SI commands for the package and be Selected.                                                                                                    |
| Package Not Ready                | Package    | The Package Not Ready state is a transient state in which the package does not accept package-specific commands.                                                                                                    |
| Channel Ready                    | Channel    | In the Channel Ready state, a channel within the package is able to accept channel-specific NC-SI commands that are addressed to its Channel ID (Package ID + Internal Channel ID).                                                                                                    |
| Channel Not Ready                | Channel    | The Channel Not Ready state is a transient state in which the channel does not accept channel-specific commands.                                                                                                    |
| Initial State                    | Channel    | In the Initial State, the channel is able to accept and respond to NC-SI commands, and one or more configuration settings for the channel need to be set or restored by the Management Controller (that is, the channel has not yet been initialized, or has encountered a condition where one or more settings have been lost and shall be restored). Refer to 6.2.4 for more information. |
| Channel Enabled                  | Channel    | This is a sub-state of the Channel Ready state. When a channel is enabled, the channel is allowed to transmit unrequested packets (that is, packets that are not command responses—for example, AEN and Pass-through packets) through the NC-SI interface whenever the package is Selected.                                                                                                 |
| Channel Disabled                 | Channel    | This is a sub-state of the Channel Ready state. When a channel is disabled, the channel is not allowed to transmit unrequested packets (that is, packets that are not command responses—for example, AEN and Pass-through packets) through the NC-SI interface.                                                                                                    |

## 6.2.2 NC-SI power states

688

689

690

691

692

693

694

695

696

697

698

699

700

701

702 703 Only two power states are defined for the NC-SI:

#### NC-SI Interface Power Down state

In this state, the NC-SI Physical interface and the associated receive and transmit buffers in all devices on the NC-SI (that is, the NC-SI interfaces on the Network Controllers and Management Controller) are not powered up.

## NC-SI Power Up state

In this state, the NC-SI Physical interface and the associated receive and transmit buffers in all devices on the NC-SI (that is, the Network Controller and Management Controller) are powered up. The Network Controller is expected to transition to the Initial State within T4 seconds after the Power Up state is entered.

## 6.2.3 Package Ready state

A Network Controller in the Package Ready state shall be able to respond to any NC-SI commands that are directed to the ID for the overall package (versus being directed to a particular channel within the package). Package-specific commands are identified by a particular set of Channel ID values delivered in the command header (see 6.2.9).

#### 704 **6.2.4 Initial State**

715

716 717

718 719

720

721

722

723

724

725 726

727

728 729

730

731

732

733

734

735736

737

738

739

740

741742

705 The Initial State for a channel corresponds to a condition in which the NC-SI is powered up and is able to 706 accept NC-SI commands, and the channel has one or more configuration settings that need to be set or 707 restored by the Management Controller. Unless default configuration settings are explicitly defined in this 708 specification, the default values are implementation specific. The MC should not make any assumptions on any configuration settings that are not defined in this specification. Because this state may be entered 709 at any time, the Initial State shall be acknowledged with a Clear Initial State command in order for the 710 711 Initial State to be exited. This requirement helps to ensure that the Management Controller does not continue operating the interface unaware that the NC-SI configuration had autonomously changed in the 712 Network Controller. 713

- 714 An NC-SI channel in the Initial State shall:
  - be able to respond to NC-SI commands that are directed to the Channel ID for the particular channel (see 6.2.9)
  - respond to all non-OEM command packets that are directed to the channel with a Response Packet that contains a Response Code of "Command Failed" and a Reason Code of "Initialization Required"
    - NOTE This requirement does not apply to commands that are directed to the overall package, such as the Select Package and Deselect Package commands.
  - place the channel into the Disabled state
    - set hardware arbitration (if supported) to "enabled" on Interface Power Up only; otherwise, the setting that was in effect before entry into the Initial State shall be preserved (that is, the hardware arbitration enable/disable configuration is preserved across entries into the Initial State)
    - set the enabled/disabled settings for the individual MAC and VLAN filters (typically set using the Set MAC Address, Set VLAN Filter, and Enable VLAN commands) to "disabled"
      - NOTE It is recommended that global multicast and broadcast filters are "disabled" in the Initial State. This means that all multicast and broadcast traffic is forwarded to the MC in the Initial State. An implementation may not have the global multicast or broadcast filters in "disabled" state in the Initial State. In this case, the MC may need to explicitly set global multicast and/or broadcast filters prior to enabling receiving pass-through traffic from the NC-SI channel.
    - reset the counters defined in the Get NC-SI Statistics command and the Get NC-SI Pass-Through Statistics command to  $0 \times 0$
    - disable transmission of Pass-through packets onto the network
    - NOTE Upon entry into the Initial State, the Channel Network TX setting is also set to "disabled".
      - clear any record of prior command instances received upon entry into the Initial State (that is, assume that the first command received after entering the Initial State is a new command and not a retried command, regardless of any Instance ID that it may have received before entering the Initial State)
      - disable transmission of AENs
- Otherwise, there is no requirement that other NC-SI configuration settings be set, retained, or restored to particular values in the Initial State.

## 745 6.2.5 NC-SI Initial State recovery

- As described in 6.2.4, a channel in the Initial State shall receive the Clear Initial State command before
- 747 other commands can be executed. This requirement ensures that if the Initial State is entered
- 748 asynchronously, the Management Controller is made aware that one or more NC-SI settings may have

| 749  | changed without its involvement | and blocks the Management | Controller from issuing additional  |
|------|---------------------------------|---------------------------|-------------------------------------|
| , ,, | changes without its involvenion | and biooko the managomoni | Controller from localing additional |

- 750 commands under that condition. Until the channel receives the Clear Initial State command, the
- 751 Management Controller shall respond to any other received command (except the Select Package and
- 752 Deselect Package commands) with a Command Failed response code and Interface Initialization
- 753 Required reason code to indicate that the Clear Initial State command shall be sent. See response and
- reason code definitions in 8.2.5.
- 755 NOTE Package commands (for example, Select Package and Deselect Package) are always accepted and
- responded to normally regardless of whether the Channel is in the Initial State.
- 757 If the Management Controller, at any time, receives the response indicating that the Clear Initial State
- 758 command is expected, it may interpret this response to mean that default settings have been restored for
- 759 the channel (per the Initial State specification), and that one or more channel settings may need to be
- 760 restored by the Management Controller.

#### 761 **6.2.6 State transition diagram**

- Figure 6 illustrates the general relationship between the package- and channel-related states described in
- 763 Table 1 and the actions that cause transitions between the states. Each bubble in Figure 6 represents a
- particular combination of states as defined in Table 1.

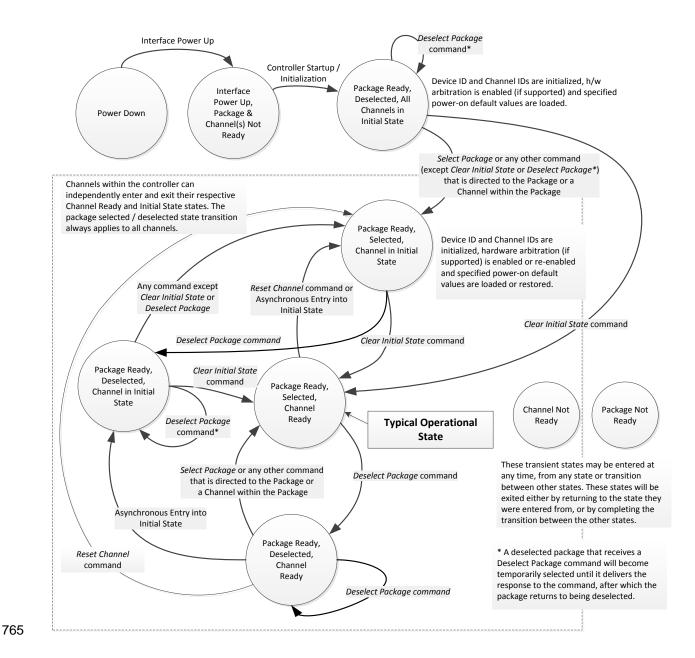

Figure 6 - NC-SI operational state diagram

768

769

770

771

772

773

774

775

776

777 778

## 6.2.7 State diagram for NC-SI operation with hardware arbitration

Figure 7 shows NC-SI operation in the hardware arbitration mode of operation. This is a sub-set of the general NC-SI operational state diagram (Figure 6) and has been included to illustrate the simplified sequence of package selection when this optional capability is used.

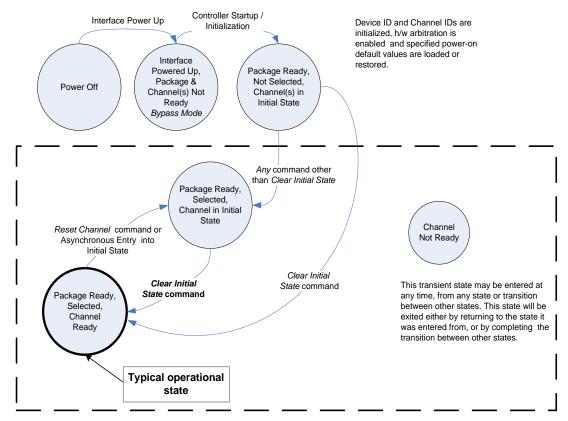

Channels within the controller (package) can independently enter and exit their respective Channel States.

Figure 7 - NC-SI operational state diagram for hardware arbitration operation

While Select and Deselect package commands are not shown in Figure 7, these commands can be used with the HW arbitration and will behave as specified in this specification.

Select and Deselect package commands can work together with HW arbitration. If HW arbitration is enabled, a package needs both the HW arbitration token and to be selected in order to transmit on the NC-SI. If either the package is deselected or the package does not have HW arbitration token, then the package is not allowed to transmit on the NC-SI.

|     |       | _      |
|-----|-------|--------|
| 779 | 6.2.8 | Resets |

- 780 Two types of Reset events are defined for the NC-SI Channels:
- Asynchronous Entry into Initial State
- 782 Synchronous Reset
- 783 NOTE Resets that do not affect NC-SI operation are outside the scope of this specification.

#### 784 6.2.8.1 Asynchronous entry into Initial State

- An Asynchronous Reset event is defined as an event that results in a Channel asynchronously entering
- 786 the Initial State. This event could occur as a consequence of powering up, a System Reset, a Driver
- Reset, an Internal Firmware error, loss of Configuration errors, Internal hardware errors, and so on.
- 788 Unless otherwise specified, NC-SI configuration settings beyond those required by the Initial State may or
- 789 may not be preserved following asynchronous entry into the Initial State, depending on the Network
- 790 Controller implementation.
- 791 There is no explicit definition of a Reset for an entire package. However, it is possible that an
- Asynchronous Reset condition may cause an Asynchronous Entry into the Initial State for all Channels in
- 793 a package simultaneously.

## 794 6.2.8.2 Synchronous Reset

- 795 A Synchronous Reset event on the NC-SI is defined as a Reset Channel command issued by a
- 796 Management Controller to a Channel. Upon the receipt of this command, the Network Controller places
- 797 the Channel into the Initial State.
- 798 Unless otherwise specified, NC-SI configuration settings beyond those required by the Initial State may or
- 799 may not be preserved following a Synchronous Reset, depending on the Network Controller
- 800 implementation.

#### 801 6.2.9 Network Controller Channel ID

- 802 Each channel in the Network Controller shall be physically assigned a Network Controller Channel ID that
- will be used by the Management Controller to specify with which Network Controller channel, of possibly
- many, it is trying to communicate. The Network Controller Channel ID shall be physically assignable
- 805 (configured) at system-integration time based on the following specification.
- 806 It is the system integrator's or system designer's responsibility to correctly assign and provide these
- 807 identifier values in single- and multi-port Network Controller configurations, and to ensure that Channel
- 808 IDs do not conflict between devices sharing a common NC-SI interconnect.

The Channel ID field comprises two subfields, Package ID and Internal Channel ID, as described in Table 2.

811

821

824

826

827

809

810

Table 2 - Channel ID format

| Bits | Field Name                                                                                                    | Description                                                                                                    |  |
|------|----------------------------------------------------------------------------------------------------|----------------------------------------------------------------------------------------------------|--|
| [75] | Package ID                                                                                                    | The Package ID is required to be common across all channels within a sing Network Controller that share a common NC-SI physical interconnect.                                                                                                |  |
|      |                                                                                                    | The system integrator will typically configure the Package IDs starting from 0 and increasing sequentially for each physical Network Controller.                                                                                             |  |
|      |                                                                                                    | The Network Controller shall allow the least significant two bits of this field to be configurable by the system integrator, with the most significant bit of this field = 0b. An implementation is allowed to have all 3 bits configurable. |  |
| [40] | Internal Channel IDs to starting from 0 and increasing sequentially for each Pass-th supported by the Network Controller that is accessible by the Controller through the NC-SI using NC-SI commands. |                                                                                                    |  |
|      |                                                                                                    | An implementation is allowed to support additional configuration options for the Internal Channel ID as long as the required numbering can be configured.                                                                                    |  |
|      |                                                                                                    | An Internal Channel ID value of <code>0x1F</code> applies to the entire Package.                                                                                                    |  |

- Channel IDs shall be completely decoded. Aliasing between values is not allowed (that is, the Network Controller is not allowed to have multiple IDs select the same channel on a given NC-SI).
- Once configured, the settings of the Package ID and Internal Channel ID values shall be retained in a
- non-volatile manner. That is, they shall be retained across power-downs of the NC-SI and shall not be
- required to be restored by the Management Controller for NC-SI operation. This specification does not
- 817 define the mechanism for configuring or retaining the Package ID or the Internal Channel ID (if
- configurable). Some implementations may use pins on the Network Controller for configuring the IDs,
- other implementations may use non-volatile storage logic such as electrically-erasable memory or
- 820 FLASH, while others may use a combination of pins and non-volatile storage logic.

#### 6.2.10 Configuration-related settings

This clause presents an overview of the different settings that the Management Controller may need to configure for NC-SI operation.

## 6.2.10.1 Package-specific operation

- Only two configuration settings are package-specific:
  - the enable/disable settings for hardware arbitration
  - NC-SI flow control
- Hardware arbitration is enabled or disabled through a parameter that is delivered using the Select
  Package command. If hardware arbitration is enabled on all Network Controller packages on the NC-SI,
  more than one package can be in the Selected state simultaneously. Otherwise, only one package is
  allowed to be in the Selected state at a time in order to prevent electrical buffer conflicts (buffer fights)
  that can occur from more than one package being allowed to drive the bus.
- NC-SI flow control is enabled or disabled using the Set NC-SI Flow Control command. The flow control setting applies to all channels in the package.

Package-specific commands should only be allowed and executed when the Channel ID field is set to 0x1F.

## 6.2.10.2 Channel-specific operation

Channel-specific commands should only be allowed to be executed when the Channel ID field is set to a value other than 0x1F. Channel-specific commands with Invalid Channel IDs should not be allowed or executed.

Table 3 shows the major categories of configuration settings that control channel operation when a channel is in the Channel Ready state.

843

841

842

837

#### 844

845

846

847

848 849

850

851

852

853

854

Table 3 – Channel Ready state configuration settings

| Setting/Configuration Category          | Description                                                                                                    |
|-----------------------------------------|----------------------------------------------------------------------------------------------------|
| "Channel Enable" settings               | The Enable Channel and Disable Channel commands are used to control whether the channel is allowed to asynchronously transmit unrequested packets (AEN and Pass-through packets) through the NC-SI interface whenever the package is Selected. Note that channels are always allowed to transmit responses to commands sent to the channel.                                                                                   |
| Pass-through Transmit Enable settings   | The Enable Channel Network TX command is used to enable the channel to transmit any Pass-through packets that it receives through the NC-SI onto the network, provided that the source MAC address in those packets matches the Network Controller settings. Correspondingly, the Disable Channel Network TX command is used to direct the controller not to transmit Pass-through packets that it receives onto the network. |
| AEN Enable settings                     | The AEN Enable command is used to enable and disable the generation of the different AENs supported by the Network Controller.                                                                                                    |
| MAC Address Filter settings and control | The Set MAC Address, Enable Broadcast Filter, and Enable Global Multicast Filter commands are used to configure the filters for unicast, broadcast, and multicast addresses that the controller uses in conjunction with the VLAN Filter settings for filtering incoming Pass-through packets.                                                                                                    |
| VLAN Filter settings and control        | The Set VLAN Filter command is used to configure VLAN Filters that the controller uses in conjunction with the MAC Address Filters for filtering incoming Pass-through packets. The Enable VLAN and Disable VLAN commands are used to configure VLAN filtering modes and enable or disable whether VLAN filtering is used.                                                                                                    |

## 6.2.11 Transmitting Pass-through packets from the Management Controller

Packets not recognized as command packets (that is, packets without the NC-SI Ethertype) that are received on the Network Controller's NC-SI interface shall be assumed to be Pass-through packets provided that the source MAC Address matches one of the unicast MAC addresses settings (as configured by the Set MAC Address command) for the channel in the Network Controller, and will be forwarded for transmission to the corresponding external network interface if Channel Network TX is enabled.

#### 6.2.12 Receiving Pass-through packets for the Management Controller

The Management Controller has control over and responsibility for configuring packet-filtering options, such as whether broadcast, multicast, or VLAN packets are accepted. Depending on the filter

configurations, after the channel has been enabled, any packet that the Network Controller receives for the Management Controller shall be forwarded to the Management Controller through the NC-SI interface.

## 6.2.13 Startup sequence examples

The following clauses show possible startup sequences that may be used by the Management Controller to start NC-SI operation. Depending upon the specific configuration of each system, there are many possible variations of startup sequences that may be used, and these examples are intended for reference only.

## 6.2.13.1 Typical non hardware arbitration specific startup sequence

The following sequence is provided as an example of one way a Management Controller can start up NC-SI operation. This sequence assumes that the Management Controller has no prior knowledge of how many Network Controllers are hooked to its NC-SI, or what capabilities those controllers support. Note that this is not the only possible sequence. Alternative sequences can also be used to start up NC-SI operation. Some steps may be skipped if the Management Controller has prior knowledge of the Network Controller capabilities, such as whether Network Controllers are already connected and enabled for hardware arbitration.

#### 1) Power up

The NC-SI is powered up (refer to 10.2.7 for the specification of this condition). The Network Controller packages are provided a Device Ready Interval during which they can perform internal firmware startup and initialization to prepare their NC-SI to accept commands. The Management Controller first waits for the maximum Device Ready Interval to expire (refer to Table 118). At this point, all the Network Controller packages and channels should be ready to accept commands through the NC-SI. (The Management Controller may also start sending commands before the Device Ready Interval expires, but will have to handle the case that Network Controller devices may be in a state in which they are unable to accept or respond to commands.)

#### 2) Discover package

The Management Controller issues a Select Package command starting with the lowest Package ID (see 8.4.5 for more information). Because the Management Controller is assumed to have no prior knowledge of whether the Network Controller is enabled for hardware arbitration, the Select Package command is issued with the Hardware Arbitration parameter set to 'disable'.

If the Management Controller receives a response within the specified response time, it can record that it detected a package at that ID. If the Management Controller does not receive a response, it is recommended that the Management Controller retry sending the command. Three total tries is typical. (This same retry process should be used when sending all commands to the Network Controller and will be left out of the descriptions in the following steps.) If the retries fail, the Management Controller can assume that no Network Controller is at that Package ID and can immediately repeat this step 2) for the next Package ID in the sequence.

#### 3) Discover and get capabilities for each channel in the package

The Management Controller can now discover how many channels are supported in the Network Controller package and their capabilities. To do this, the Management Controller issues the Clear Initial State command starting from the lowest Internal Channel ID (which selects a given channel within a package). If it receives a response, the Management Controller can then use the Get Version ID command to determine NC-SI specification compatibility, and the Get Capabilities command to collect information about the capabilities of the channel. The

**Network Controller Sideband Interface (NC-SI) Specification DSP0222** 902 Management Controller can then repeat this step until the full number of internal channels has 903 been discovered. (The Get Capabilities command includes a value that indicates the number of 904 channels supported within the given package.) 905 NOTE The NC-SI Specification requires Network Controllers to be configurable to have their Internal 906 Channel IDs be sequential starting from 0. If it is known that the Network Controller is configured this way, 907 the Management Controller needs only to iterate sequentially starting from Internal Channel 908 ID = 0 up to the number of channels reported in the first Get Capabilities response. 909 The Management Controller should temporarily retain the information from the Get Capabilities command, including the information that reports whether the overall package supports hardware 910 911 arbitration. This information is used in later steps. 912 Repeat steps 2 and 3 for remaining packages 913 The Management Controller repeats steps 2) and 3) until it has gone through all the Package 914 IDs. 915 IMPORTANT: Because hardware arbitration has not been enabled yet, the Management 916 Controller shall issue a Deselect Package command to the present Package ID before issuing the Select Package command to the next Package ID. If hardware arbitration is not being used, 917 only one package can be in the Selected state at a time. Otherwise, hardware electrical buffer 918 conflicts (buffer fights) will occur between packages. 919 920 Initialize each channel in the package 921 Based on the number of packages and channels that were discovered, their capabilities, and 922 the desired use of Pass-through communication, the Management Controller can initialize the settings for each channel. This process includes the following general steps for each package: 923

Issue the Select Package command.

924

925

926

927

928 929

930

931 932

933

934

935 936

937

938 939

940 941

942

943

944

945

- For each channel in the package, depending on controller capabilities, perform the following actions. Refer to individual command descriptions for more information.
  - Use the Set MAC Address command to configure which unicast and multicast addresses are used for routing Pass-through packets to and from the Management Controller.
  - Use the Enable Broadcast Filter command to configure whether incoming broadcast Pass-through packets are accepted or rejected.
  - Use the Enable Global Multicast Filter command to configure how incoming multicast Pass-through packets are handled based on settings from the Set MAC Address command.
  - Use the Set VLAN Filter and Enable VLAN Filters commands to configure how incoming Pass-through packets with VLAN Tags are handled.
  - Use the Set NC-SI Flow Control command to configure how Ethernet Pause Frames are used for flow control on the NC-SI.
  - Use the AEN Enable command to configure what types of AEN packets the channel should send out on the NC-SI.
  - Use the Enable Channel Network TX command to configure whether the channel is enabled to deliver Pass-through packets from the NC-SI to the network (based on the MAC address settings) or is disabled from delivering any Pass-through packets to the network.
- Issue the Deselect Package command.

#### 6) Enable hardware arbitration for the packages

946

947

948

949

950 951

952

953

954

955 956

957

958

959

960

961

962

963

964 965

966

967 968

969

970

971

986

987

988

989

990

If only a single Network Controller package is discovered, the Management Controller does not need to enable hardware arbitration if the controller hardware supports it. In fact, the Management Controller may always elect to disable hardware arbitration, because then it does not need to be concerned with whether the implementation provided a 'loop back' of the hardware arbitration 'ARB OUT' signal to the controller to the 'ARB IN' signal.

If multiple packages are detected, and each package has reported that it supports hardware arbitration, then the hardware arbitration operation can be enabled by issuing a Select Package command, with the Hardware Arbitration parameter for the command set to 'enabled', to each package. Because hardware arbitration enables multiple packages to be selected simultaneously, sending Deselect Package commands is not necessary when hardware arbitration is being used.

NOTE There is no mandatory status to indicate whether hardware arbitration is hooked up and operating correctly. In that case, the Management Controller needs to have prior knowledge that the implementation routes the hardware arbitration signals between the packages.

#### 7) Start Pass-through packet and AEN operation on the channels

The channels should now have been initialized with the appropriate parameters for Pass-through packet reception and AEN operation. Pass-through operation can be started by issuing the Enable Channel command to each channel that is to be enabled for delivering Pass-through packets or generating AENs through the NC-SI interface.

NOTE If hardware arbitration is not operational and it is necessary to switch operation over to another package, a Deselect Package command shall be issued to the presently selected package before a different package can be selected. Deselecting a package blocks all output from the package. Therefore, it is not necessary to issue Disable Channel commands before selecting another package. There is no restriction on enabling multiple channels within a package.

#### 6.2.13.2 Hardware arbitration specific startup sequence

- This clause applies when multiple NCs are used by the MC. This clause only applies to the NC-SI over RBT binding.
- 974 The following is an example of the steps that a Management Controller may perform to start up NC-SI
- 975 operation when Hardware Arbitration is specifically known to be used, present, and enabled on all
- 976 Network Controllers. This example startup sequence assumes a high level of integration where the
- 977 Management Controller knows the Network Controllers support and default to the use of Hardware
- 978 Arbitration on startup, but does not have prior knowledge of how many Network Controllers are interfaced
- 979 to the NC-SI, or the full set of capabilities those controllers support, so discovery is still required.
- Although other startup examples may show a specific ordering of steps for the process of discovering, configuring and enabling channels, the Management Controller actually has almost total flexibility in choosing how these steps are performed once a channel in a package is discovered. In the end, it would
- be just as valid for a Management Controller to follow a breadth-first approach to discovery steps as it
- 984 would be to follow a depth-first approach where each channel that is discovered is fully initialized and
- 985 enabled before moving to the next.

#### 1) Power up

No change from other startup scenarios.

## 2) Discovery

The process of discovery consists of identifying the number of packages that are available, the number of channels that are available in each package, and for each channel, the capabilities

that are provided for Management Controller use. Because, in this startup scenario, the Management Controller knows Hardware Arbitration is used, it is not required to use the **Select Package** and **Deselect Package** commands for discovery, but may elect to just use the **Clear Initial State** command for this purpose instead.

In this startup scenario, Packages and Channels are discovered by sending the *Clear Initial State* command starting with the lowest Package ID and Channel ID, then waiting for, and recording, the response event as previously described. Internal channel IDs are required to be numbered sequentially starting with 0, so when the Management Controller does not receive a response to repeated attempts at discovery, it knows this means no additional channels exist in the current package. If this happens when the internal channel ID is 0, the Management Controller knows a package is not available at the current package ID, and it continues with the next package ID in sequence. If the Management Controller receives a response to the *Clear Initial State* command, it records that the channel and package are available, and continues discovery.

During discovery, the Management Controller should interrogate the capabilities of each channel found to be available in each package by sending the *Get Capabilities* command appropriate package and channel ID values. However, it does not matter whether this is done as the very next step in the discovery process, or performed for each channel after all packages and channels have been discovered, just as long as the Management Controller does interrogate each channel.

## 3) Configure each channel and enable pass-through

Once the existence of all packages and channels, and the capabilities of each channel, have been discovered and recorded, the Management Controller shall initialize and enable each channel as needed for use. The details of these steps remain essentially the same as have been previously stated, except to note that there are no restrictions on how they are performed. What this means is that the MC may perform these steps in any order across the channels in each package as it sees fit. The MC may fully initialize and enable each channel in each package one at a time, or perform the same step on each channel in sequence before moving on to the next, or in a different order. The specific order of steps is not dictated by this specification.

### 6.2.13.3 Summary of scheme for the MC without prior knowledge of hardware arbitration

The following scheme describes the case when the MC does not have a priori knowledge of the hardware arbitration support across multiple NCs.

- 1. For each available NC,
  - a. The MC checks whether a device supports the HW arbitration, using "**Get Capabilities**" commands (this implicitly selects the package).
  - b. The MC issues "**Deselect Package**" for the NC (needed as at this stage we do not know whether all the devices support HW arbitration).
- 2. If (all NCs support HW arbitration and the HW arbitration is used by all NCs), then

the MC assumes that HW arbitration is active because according to clause 6.2.4 "set hardware arbitration (if supported) to *enabled* on Interface Power Up only", and the MC can "Select" any number of packages at the same time.

Otherwise (at least one NC reports that HW arbitration is not supported, or at least one NC reports that HW arbitration is not used, or at least one NC cannot report its support level)

1036

1037

1038

1039

1040

The HW arbitration is **not** active, and the MC can "Select" only single package at the any time.

The MC configures each and every NC to disable HW arbitration, using the "Select Package" command.

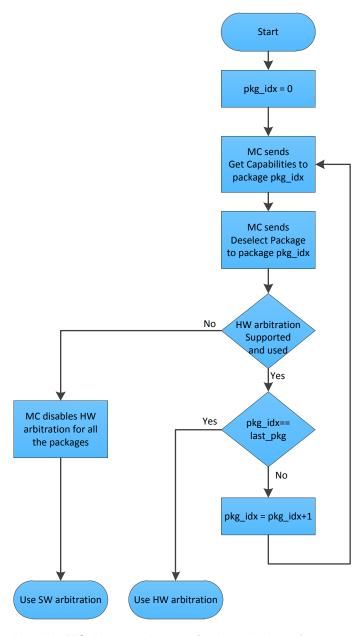

Figure 8 - MC steps when the MC does not have prior knowledge of hardware arbitration

## 6.3 NC-SI traffic types

1041

1045

1046

1047

1048

1058

1059

1060 1061

1062

1063 1064

1065

1066

1067 1068

1069

1070

1071

1072

1073 1074

1075

1076

1077 1078

- Two types of traffic are carried on the NC-SI: Pass-through traffic and Control traffic.
- Pass-through traffic consists of packets that are transferred between the external network
   interface and the Management Controller using the NC-SI.
  - Control traffic consists of commands (requests) and responses that support the configuration and control of the NC-SI and Pass-through operation of the Network Controller, and AENs that support reporting various events to the Management Controller.

## 6.3.1 Command protocol

- 1049 Commands are provided to allow a Management Controller to initialize, control, and regulate
  1050 Management Controller packet flow across the NC-SI, configure channel filtering, and to interrogate the
  1051 operational status of the Network Controller. As interface master, the Management Controller is the
  1052 initiator of all commands, and the Network Controller responds to commands.
- 1053 **6.3.1.1 Instance IDs**

The command protocol uses a packet field called the Instance ID (IID). IID numbers are 8-bit values that shall range from 0x01 to 0xFF. IIDs are used to uniquely identify instances of a command, to improve the robustness of matching responses to commands, and to differentiate between new and retried commands. The Network Controller that receives a command handles the IID in the following ways:

- It returns the IID value from the command in the corresponding response.
- If the IID is the same as the IID for the previous command, it recognizes the command as a
  'retried' command rather than as a new instance of the command. It is expected that the 'retried'
  command contains the same command type value in the Control Packet Type field. The NC
  behavior when a 'retried' command type does not match the original command type is outside
  the scope of this specification.
- If a retried command is received, the Network Controller shall return the previous response.
  Depending on the command, the Network Controller can accomplish this either by holding the
  previous response data so that it can be returned, or, if re-executing the command has no side
  effects (that is, the command is idempotent), by re-executing the command operation and
  returning that response.
- When an IID value is received that is different from the one for the previous command, the Network Controller executes the command as a new command.
- When the NC-SI Channel first enters the Initial State, it clears any record of any prior requests.
  That is, it assumes that the first command after entering the Initial State is a new command and
  not a retried command, regardless of any IID that it may have received before entering the Initial
  State.

Thus, for single-threaded operation with idempotent commands, a responding Network Controller can simply execute the command and return the IID in the response that it received in the command. If it is necessary to not execute a retried command, the responding controller can use the IID to identify the retried command and return the response that was delivered for the original command.

- 1079 The Management Controller that generates a command handles the IID in the following ways:
- 1080 The IID changes for each new instance of a command.
- 1081 If a command needs to be retried, the Management Controller uses the same value for the IID that it used for the initial command. 1082
  - The Management Controller can optionally elect to use the IID as a way to provide additional confirmation that the response is being returned for a particular command.
- 1085 Because an AEN is not a response, an AEN always uses a value of 0x00 for its IID.

1086 The Instance ID mechanism can be readily extended in the future to support multiple controllers and 1087 multiple outstanding commands. This extension would require having the responder track the IID on a per command 1088 and per requesting controller basis. For example, a retried command would be identified if the IID and command 1089 matched the IID and command for a prior command for the given originating controller's ID. That is, a match is made 1090 with the command, originating controller, and IID fields rather than on the IID field alone. A requester that generates 1091 multiple outstanding commands would correspondingly need to track responses based on both command and IID in 1092 order to match a given response with a given command. IIDs need to be unique for the number of different 1093 commands that can be concurrently outstanding.

#### 6.3.1.2 Single-threaded operation

- 1095 The Network Controller is required to support NC-SI commands only in a single-threaded manner. That is, 1096 the Network Controller is required to support processing only one command at a time, and is not required
- 1097 to accept additional commands until after it has sent the response to the previous one.
- 1098 Therefore, the Management Controller should issue NC-SI commands in a single-threaded manner. That
- 1099 is, the Management Controller should have only one command outstanding to a given Network Controller
- 1100 package at a time. Upon sending an NC-SI command packet, and before sending a subsequent
- command, the Management Controller should wait for the corresponding response packet to be received 1101
- or a command timeout event to occur before attempting to send another command. For the full 1102
- descriptions of command timeout, see 6.9.2.1. 1103

#### 1104 6.3.1.3 Responses

1083

1084

1094

- 1105 The Network Controller shall process and acknowledge each validly formatted command received at the
- 1106 NC-SI interface by formatting and sending a valid response packet to the Management Controller through
- 1107 the NC-SI interface.
- 1108 To allow the Management Controller to match responses to commands, the Network Controller shall copy
- 1109 the IID number of the Command into the Instance ID field of the corresponding response packet.
- 1110 To allow for retransmission and error recovery, the Network Controller may re-execute the last command
- or maintain a copy of the response packet most recently transmitted to the Management Controller 1111
- 1112 through its NC-SI interface. This "previous" response packet shall be updated every time a new response
- packet is transmitted to the Management Controller by replacing it with the one just sent. 1113
- 1114 The Network Controller response shall return a "Command Unsupported" response code with an
- 1115 "Unknown Command Type" reason code for any command (standard or OEM) that the Network Controller
- 1116 does not support or recognize.

#### 1117 6.3.1.4 Response and post-response processing

- 1118 Typically, a Network Controller completes a requested operation before sending the response. In some
- 1119 situations, however, it may be useful for the controller to be allowed to queue up the requested operation
- 1120 and send the response assuming that the operation will complete correctly (for example, when the
- 1121 controller is requested to change link configuration). The following provisions support this process:
- A Network Controller is allowed to send a response before performing the requested action if the command is expected to complete normally and all parameters that are required to be returned with the response are provided.
  - Temporal ordering of requested operations shall be preserved. For example, if one command updates a configuration parameter value and a following command reads back that parameter, the operation requested first shall complete so that the following operation returns the updated parameter.
  - Under typical operation of the Network Controller, responses should be delivered within the Normal Execution Interval (T5) (see Table 118).
  - Unless otherwise specified, all requested operations shall complete within the Asynchronous Reset/Asynchronous Not Ready interval (T6) following the response.
    - If the Network Controller channel determines that the requested operation or configuration change has not been completed correctly after sending the response, the channel shall enter the Initial State.

#### 1136 6.3.1.5 NC-SI traffic ordering

- 1137 This specification does not require any ordering between AENs, NC-SI responses, and NC-SI Pass-
- 1138 through packets. Specific transport binding specifications may require ordering between AENs, NC-SI
- responses, and NC-SI Pass-through packets.

#### 1140 **6.4 Link configuration and control**

- 1141 The Network Controller provides commands to allow the Management Controller to specify the
- auto-negotiation, link speed, duplex settings, and so on to be used on the network interface. For more
- 1143 information, see 8.4.21.

1125 1126

1127

1128

1129

1130

1131

11321133

1134

1135

1150

- 1144 NOTE The Management Controller should make link configuration changes only when the host network driver is
- 1145 absent or non-operational.

#### 1146 **6.4.1 Link Status**

- 1147 The Network Controller provides a Get Link Status command to allow the Management Controller to
- 1148 interrogate the configuration and operational status of the primary Ethernet links. The Management
- 1149 Controller may issue the Get Link Status command regardless of OS operational status.

## 6.5 Frame filtering for Pass-through mode

- 1151 The Network Controller provides the option of configuring various types of filtering mechanisms for the
- purpose of controlling the delivery of received Ethernet frames to the Management Controller. These
- 1153 options include VLAN Tag filter, L2 address filters, MAC address support, and limited frame filtering using
- 1154 L3, L4 protocol header fields. All frames that pass frame filtering are forwarded to the Management
- 1155 Controller over the NC-SI.

| 1156 | 6.5.1 | Multicast | filtering |
|------|-------|-----------|-----------|
|------|-------|-----------|-----------|

- 1157 The Network Controller may provide commands to allow the Management Controller to enable and
- disable global filtering of all multicast packets. The Network Controller may optionally provide one or more
- individual multicast filters, as well as DHCP v6, IPv6 Neighbor Advertisement, IPv6 Router Advertisement,
- 1160 IPv6 Neighbor Solicitation, and IPv6 MLD filters.

## 1161 **6.5.2 Broadcast filtering**

- 1162 The Network Controller provides commands to allow the Management Controller to enable and disable
- forwarding of Broadcast and ARP packets. The Network Controller may optionally support selective
- forwarding of broadcast packets for specific protocols, such as DHCP and NetBIOS.

## 1165 **6.5.3 VLAN filtering**

- 1166 The Network Controller provides commands to allow the Management Controller to enable and disable
- 1167 VLAN filtering, configure one or more VLAN Filters, and to configure VLAN filtering modes.
- 1168 Figure 9 illustrates the flow of frame filtering. Italicized text in the figure is used to identify NC-SI
- 1169 command names.

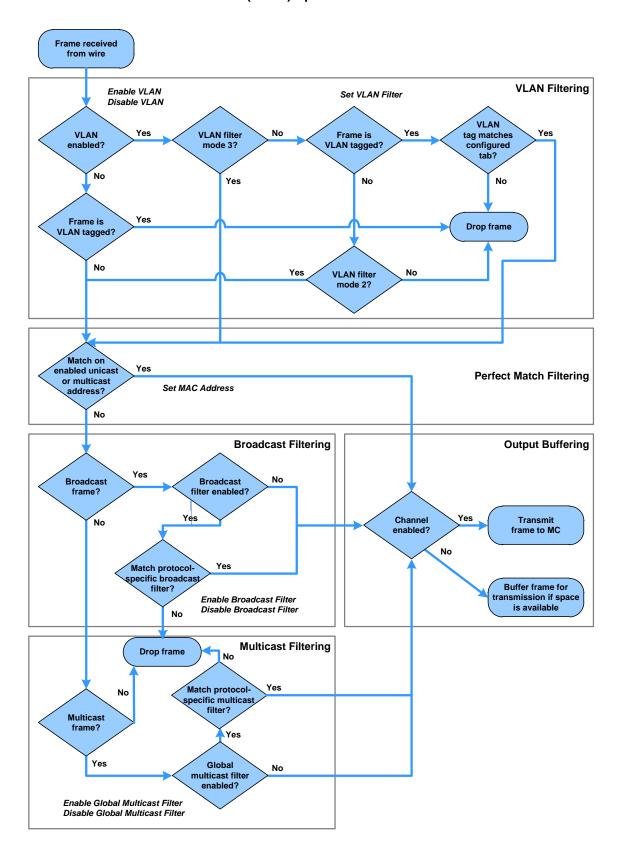

Figure 9 – NC-SI packet filtering flowchart

1171

## 1172 6.6 Output buffering behavior

- 1173 There are times when the NC is not allowed to transmit Pass-through, AEN, or control packets onto the
- 1174 NC-SI.
- 1175 The NC should buffer Pass-through frames to be transmitted to the MC under any of the following
- 1176 conditions:
- The package is deselected.
- For a channel within a package while that channel is disabled.
- When the hardware arbitration is enabled and the NC does not have the token to transmit frames to the MC.
- The NC may buffer AENs to the MC under any of the above conditions.
- 1182 Control packets (responses) are buffered when hardware arbitration is enabled and the NC does not have
- the token to transmit frames to the MC.
- Additionally, while an NC-SI channel is in the initial state, previously received Pass-through frames and
- 1185 AENs may or may not be buffered. This behavior is outside the scope of this specification.

## 1186 **6.7 NC-SI flow control**

- 1187 The Network Controller may provide commands to enable flow control on the NC-SI between the Network
- 1188 Controller and the Management Controller. The NC-SI flow control behavior follows the PAUSE frame
- behavior as defined in the <u>IEEE 802.3 specification</u>. Flow control is configured using the Set NC-SI Flow
- 1190 command (see 8.4.41).

1191

1204

1205

# 6.8 Asynchronous Event Notification

- 1192 Asynchronous Event Notification (AEN) packets enable the Network Controller to deliver unsolicited
- 1193 notifications to the Management Controller when certain status changes that could impact interface
- operation occur in the Network Controller. Because the NC-SI is a small part of the larger Network
- 1195 Controller, its operation can be affected by a variety of events that occur in the Network Controller. These
- 1196 events include link status changes, OS driver loads and unloads, and chip resets. This feature defines a
- set of notification packets that operate outside of the established command-response mechanism.
- 1198 Control over the generation of the AEN packets is achieved by control bits in the AEN Enable command.
- 1199 Each type of notification is optional and can be independently enabled by the Management Controller.
- 1200 AENs are not acknowledged, and there is no protection against the possible loss of an AEN packet. Each
- defined event has its own AEN packet. Because the AEN packets are generated asynchronously by the
- 1202 Network Controller, they cannot implement some of the features of the other Control packets. AEN
- 1203 packets leverage the general packet format of Control packets.
  - The originating Network Controller channel shall fill in its Channel ID (Ch. ID) field in the command header to identify the source of notification.
- The IID field in an AEN shall be set to 0x00 to differentiate it from a response or command packet.
- The Network Controller shall copy the AEN MC ID field from the AEN Enable command into the MC ID field in every AEN sent to the Management Controller.

| 1210 | 6.9 | Error | handling |
|------|-----|-------|----------|
|------|-----|-------|----------|

- 1211 This clause describes the error-handling methods that are supported over the NC-SI. Two types of error-
- 1212 handling methods are defined:
- 1213 Synchronous Error Handling
- Errors that trigger Asynchronous Entry into the Initial State
- 1215 Synchronous Error Handling occurs when an Error (non-zero) Response/Reason Code is received in
- 1216 response to a command issued by the Management Controller. For information about response and
- 1217 reason codes, see 8.2.5.
- 1218 Asynchronous Entry into the Initial State Error Handling occurs when the Network Controller
- 1219 asynchronously enters the Initial State because of an error condition that affects NC-SI configuration or a
- 1220 failure of a command that was already responded to. For more information, see 6.2.8.1.

## 1221 **6.9.1 Transport errors**

- 1222 Transport error handling includes the dropping of command packets. Data packet errors are out of the
- 1223 scope of this specification.

1231

1233

#### 1224 6.9.1.1 Dropped control packets

- The Network Controller shall drop control packets received on the NC-SI interface only under the following conditions:
- The packet has an invalid Frame Check Sequence (FCS) value.
- Frame length does not meet <a href="IEEE 802.3">IEEE 802.3</a> requirements (except for OEM commands, where accepting larger packets may be allowed as a vendor-specific option).
- The packet checksum (if provided) is invalid.
  - The NC-SI Channel ID value in the packet does not match the expected value.
- The Network Controller does not have resources available to accept the packet.
  - The Network Controller receives a command packet with an incorrect header revision.
- 1234 The Network Controller may also drop control packets if an event that triggers Asynchronous Entry into
- the Initial State causes packets to be dropped during the transition.

#### 1236 **6.9.2 Missing responses**

- There are typical scenarios in which the Management Controller may not receive the response to a command:
- The Network Controller dropped the command and thus never sent the response.
- The response was dropped by the Management Controller (for example, because of a CRC error in the response packet).
- The Network Controller is in the process of being reset or is disabled.
- The Management Controller can detect a missing response packet as the occurrence of an NC-SI command timeout event.

| 1245 | 6.9.2.1 | Command timeout |  |
|------|---------|-----------------|--|
|------|---------|-----------------|--|

- 1246 The Management Controller can detect missing responses by implementing a command timeout interval.
- 1247 The timeout value chosen by the Management Controller shall not be less than Normal Execution
- 1248 Interval, T5. Upon detecting a timeout condition, the Management Controller should not make
- 1249 assumptions on the state of the unacknowledged command (for example, the command was dropped or
- 1250 the response was dropped), but should retransmit (retry) the previous command using the same IID it
- 1251 used in the initial command.
- 1252 The Management Controller should try a command at least three times before assuming an error
- 1253 condition in the Network Controller.
- 1254 It is possible that a Network Controller could send a response to the original command at the same time a
- 1255 retried command is being delivered. Under this condition, the Management Controller could get more than
- one response to the same command. Thus, the Management Controller should be capable of determining
- 1257 that it has received a second instance of a previous response packet. Dropped commands may be
- 1258 detected by the Management Controller as a timeout event waiting for the response.

## 1259 6.9.2.2 Handling dropped commands or missing responses

- 1260 To recover from dropped commands or missing responses, the Management Controller can retransmit
- the unacknowledged command packet using the same IID that it used for the initial command.
- 1262 The Network Controller shall be capable of reprocessing retransmitted (retried) commands without error
- or undesirable side effects. The Network Controller can determine that the command has been
- retransmitted by verifying that the IID is unchanged from the previous command.

## 6.9.3 Detecting Pass-through traffic interruption

- 1266 The Network Controller might asynchronously enter the Initial State because of a reset or other event. In
- this case, the Network Controller stops transmitting Pass-through traffic on the RXD lines, Similarly, Pass-
- 1268 through traffic sent to the Network Controller may be dropped. If the Management Controller is not in the
- 1269 state of sending or receiving Pass-through traffic, it may not notice this condition. Thus the Management
- 1270 Controller should periodically issue a command to the Network Controller to test whether the Network
- 1271 Controller has entered the Initial State. How often this testing should be done is a choice of the
- 1272 Management Controller.

1265

12731274

1282

# 7 Arbitration in configurations with multiple Network Controller packages

- 1275 This clause applies to NC-SI over RBT only. More than one Network Controller package on an NC-SI
- 1276 over RBT can be enabled for transmitting packets to the Management Controller. This specification
- 1277 defines two mechanisms to accomplish Network Controller package arbitration operations. One
- 1278 mechanism uses software commands provided by the Network Controller for the Management Controller
- 1279 to control whose turn it is to transmit traffic. The other mechanism uses hardware arbitration to share the
- 1280 single RBT bus. Implementations are required to support command-based Device Selection operation;
- the hardware arbitration method is optional.

#### 7.1 General

- 1283 Figure 10 is a simplified block diagram of the Sideband Interface being used in a multi-drop configuration.
- The RMII (upon which NC-SI is based) was originally designed for use as a point-to-point interconnect.
- 1285 Accordingly, only one party can transmit data onto the bus at any given time. There is no arbitration
- 1286 protocol intrinsic in the RMII to support managing multiple transmitters.

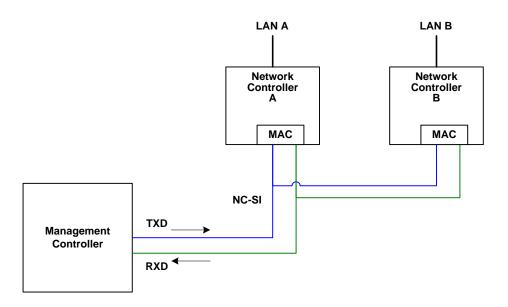

1288

1289

1290

1291

1292

1293

1294

1295

1297

1298

1299

1300

1306

1307

1308

1309

1310

1311

1312

1313

Figure 10 - Basic multi-drop block diagram

However, it is possible for multiple Network Controllers on the interface to be able to simultaneously *receive* traffic from the Management Controller that is being transmitted on the NC-SI TXD lines. The Network Controllers can receive commands from the Management Controller without having to arbitrate for the bus. This facilitates the Management Controller in delivering commands for setup and configuration of arbitration.

- Arbitration allows multiple Network Controller packages that are attached to the interface to be enabled to share the RXD lines to deliver packets to the Management Controller.
- 1296 This operation is summarized as follows:
  - Only one Network Controller at a time can transmit packets on the RXD lines of the interface.
  - Network Controllers can accept commands for configuring and controlling arbitration for the RXD lines.

#### 7.2 Hardware arbitration

To prevent two or more NC-SI packages from transmitting at the same time, a hardware-based arbitration scheme was devised to allow only one Network Controller package to drive the RX lines of the shared interface at any given time. This scheme uses a mechanism of passing messages (op-codes) between Network Controller packages to coordinate when a controller is allowed to transmit through the NC-SI interface.

#### 7.2.1 General

Three conceptual modes of hardware arbitration exist: arbitration master assignment, normal operation, and bypass. After a package is initialized and has its Channel IDs assigned, it enters the arbitration master assignment mode. This mode assigns one package the role of an Arbitration Master (ARB\_Master) that is responsible for initially generating a TOKEN op-code that is required for the normal operating mode. In the normal operating mode, the TOKEN op-code is passed from one package to the next in the ring. The package is allowed to use the shared RXD signals and transmit if the package has received the TOKEN op-code and has a packet to send.

Bypass mode allows hardware arbitration op-codes to pass through a Network Controller package before it is initialized. Bypass mode shall be in effect while hardware arbitration is disabled. Bypass mode shall be exited and arbitration master assignment mode shall be entered when the hardware arbitration becomes enabled or re-enabled.

Hardware-based arbitration requires two additional pins (ARB\_IN and ARB\_OUT) on the Network Controller. The ARB\_OUT pin of one package is connected to the ARB\_IN pin of the next package to form a ring configuration, as illustrated in Figure 11. The timing requirements for hardware arbitration are designed to accommodate a maximum of four Network Controller packages. If the implementation consists of a single Network Controller package, the ARB\_OUT pin may be connected to the ARB\_IN pin on the same package, or may be left disconnected, in which case hardware arbitration should be disabled by using the Select Package command. This specification optionally supports reporting of Hardware arbitration implementation status and hardware arbitration status using the **Get Capabilities** command.

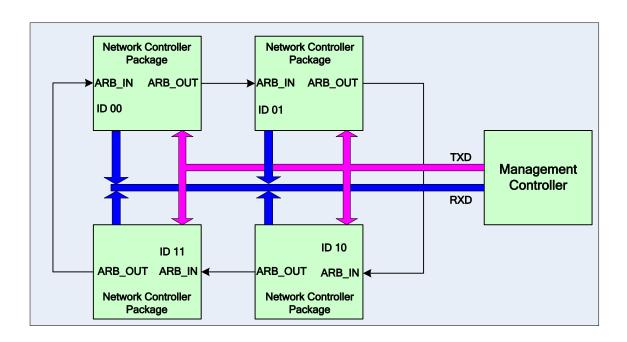

Figure 11 - Multiple Network Controllers in a ring format

Each Network Controller package sends out pulses on the ARB\_OUT pin to create a series of symbols that form op-codes (commands) between Network Controllers. Each pulse is one clock wide and synchronized to REF\_CLK. The hardware arbitration data bits follow the same timing specifications used for the TXD and RXD data bits (see 10.2.6). The pulses are di-bit encoded to ensure that symbols are correctly decoded. The symbols have the values shown in Table 4.

While clause 7.2.2.1 allows for op-code to be truncated, it is recommended that the transmission of current op-code on ARB\_OUT be completed if the HW arbitration mode is changed in the middle of an op-code transfer (or in the middle of a symbol).

Table 4 - Hardware arbitration di-bit encoding

| Symbol Name    | Encoded Value |
|----------------|---------------|
| Esync          | 11b           |
| Ezero          | 00b           |
| Eone           | 01b           |
| Illegal symbol | 10b           |

## 7.2.2 Hardware arbitration op-codes

1339 The hardware-based arbitration feature has five defined op-codes: IDLE, TOKEN, FLUSH, XON, and 1340 XOFF. Each op-code starts with an Esync symbol and is followed by either E<sub>one</sub> or E<sub>zero</sub> symbols. The 1341 legal op-codes are listed in Table 5.

#### 1342

1347

1349

1338

Table 5 - Hardware arbitration op-code format

| Op-Code | Format                                                                                                    |
|---------|----------------------------------------------------------------------------------------------------|
| IDLE    | E <sub>sync</sub> E <sub>zero</sub> E <sub>zero</sub> (110000b)                                                                                    |
| TOKEN   | E <sub>sync</sub> E <sub>one</sub> E <sub>zero</sub> (110100b)                                                                                     |
| FLUSH   | E <sub>sync</sub> E <sub>one</sub> E <sub>one</sub> E <sub>zero</sub> E(Package_ID[2:0]) E <sub>zero</sub> (11010100xxxxxx00b)                     |
| XOFF    | E <sub>sync</sub> E <sub>zero</sub> E <sub>one</sub> E <sub>zero</sub> E <sub>zero</sub> E <sub>zero</sub> (11000100000b)                          |
| XON     | E <sub>sync</sub> E <sub>zero</sub> E <sub>one</sub> E <sub>one</sub> E <sub>zero</sub> E(Package_ID[2:0]) E <sub>zero</sub> (1100010100uuuuuu00b) |

#### 1343 7.2.2.1 Detecting truncated op-codes

1344 A truncated op-code is detected when the number of clocks between E<sub>sync</sub>s is less than the number of bits required for the op-code. Note that any additional bits clocked in after a legitimate op-code is detected do 1345 1346 not indicate an error condition and are ignored until the next E<sub>sync</sub>.

#### 7.2.2.2 Handling truncated or illegal op-codes

1348 When a Network Controller receives a truncated or illegal op-code, it should discard it.

## 7.2.2.3 Relationship of op-codes processing and driving the RX data lines

1350 A Network Controller package shall take no more than T9 REF\_CLK times after receiving the last bit of the op-code to decode the incoming op-code and start generating the outgoing op-code. This time limit 1351 1352 allows for decoding and processing of the incoming op-code under the condition that an outgoing op-code 1353 transmission is already in progress.

1354 A package that has received a TOKEN and has packet data to transmit shall turn on its buffer and begin transmitting the packet data within T11 REF\_CLK times of receiving the TOKEN, as illustrated in 1355 1356 Figure 12. The package shall disable the RXD buffers before the last clock of the transmitted TOKEN.

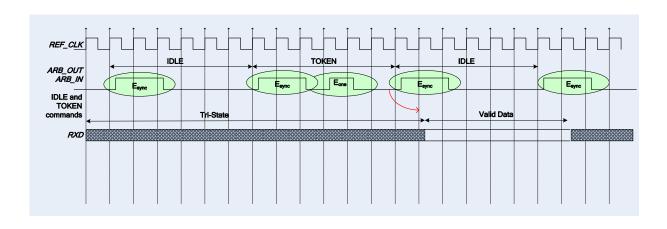

Figure 12 - Op-code to RXD relationship

1357

1359

1360

1361

1367

1368

1371

1372

1374

1377

1379

1385

1358

# 7.2.3 Op-code operations

This clause describes the behavior associated with the five defined op-codes.

## 7.2.3.1 TOKEN op-code

When a TOKEN op-code is received, the Network Controller package may drive the RXD signals to send 1362

1363 only one of the following items: a Pass-through packet, a command response, or an AEN. One IEEE

1364 802.3 PAUSE frame (XON or XOFF) may also be sent either before or after one of the previous packets,

1365 or on its own. While the Network Controller package is transmitting the data on the RXD signals of the

interface, it shall generate IDLE op-codes on its ARB OUT pin. Once a package completes its 1366

transmission, if any, it shall generate and send the TOKEN on its ARB\_OUT pin.

#### 7.2.3.2 IDLE op-code

1369 A package that has no other op-code to send shall continuously generate IDLE op-codes. Typically, a

1370 received IDLE op-code indicates that the TOKEN is currently at another package in the ring. This op-code

is also used in the ARB Master assignment process (for details, see 7.2.5).

#### 7.2.3.3 FLUSH op-code

1373 A FLUSH op-code is used to establish an Arbitration Master for the ring when the package enters the

Package Ready state or when the TOKEN is not received within the specified timeout. T8. This op-code

1375 is further explained in 7.2.5.

1376 If the package receives a FLUSH op-code while it is in the middle of transmitting a packet onto NC-SI, it

shall generate IDLE op-codes until the transmission is complete and then process the FLUSH op-code as

1378 described.

## 7.2.3.4 Flow Control op-codes

1380 The XON and XOFF op-codes are used to manage the generation of IEEE 802.3 PAUSE frames on the 1381

NC-SI. If the Network Controller supports flow control and flow control is enabled, the XOFF and XON

op-codes behave as described in this clause. If the Network Controller does not support flow control or if 1382

1383 flow control is not enabled, the Network Controller shall pass the op-codes to the next package.

1384 There may be a configuration where some NCs support flow control and others do not. In this

configuration, an NC sending an XOFF op-code may see the XOFF packet emission delayed by two or

1386 more full size Pass-through packets, one for each package not supporting XOFF when it gets the token,

- and one for the next package supporting XOFF before sending the XOFF packet. The NC is not required to provide buffering to prevent packet loss in this configuration. No drop behavior should be expected by an MC only if all NCs have flow control enabled.
- 1390 NOTE There is a maximum amount of time that the Network Controller may maintain a PAUSE. For more 1391 information, see 8.4.41.

## 1392 **7.2.3.4.1 XOFF op-code**

1395

1396

1397 1398

1399

1400

1404

1405

1406

1414

1415

1416

1417

1418

1419

1420

1421

1422

1423

1424

1425

1426

1427

1428

1429

A Network Controller package that becomes congested while receiving packets from the NC-SI shall perform the following actions:

- If it does not have a TOKEN, it sends the XOFF op-code to the next package.
- If it has the TOKEN and has not previously sent an XOFF frame for this instance of congestion, it shall send a single XOFF frame (PAUSE frame with a pause time of <code>0xFFFF</code>) and will not generate an XOFF op-code.
  - A package may also regenerate an XOFF frame or op-code if it is still congested and determines that the present PAUSE frame is about to expire.
- 1401 When a package on the ring receives an XOFF op-code, it shall perform one of the following actions:
- If it does not have a TOKEN op-code, it passes the XOFF op-code to the next package in the ring.
  - If it has the TOKEN, it shall send an XOFF frame (PAUSE frame with a pause time of 0xFFFF) and will not regenerate the XOFF op-code. If it receives another XOFF op-code while sending the XOFF frame or a regular network packet, it discards the received XOFF op-code.

#### 1407 **7.2.3.4.2 XON op-code**

- 1408 XON frames (PAUSE frame with a pause time of 0x0000) are used to signal to the Management
- 1409 Controller that the Network Controller packages are no longer congested and that normal traffic flow can
- resume. XON op-codes are used between the packages to coordinate XON frame generation. The
- 1411 package ID is included in this op-code to provide a mechanism to verify that every package is not
- 1412 congested before sending an XON frame to the Management Controller.
- 1413 The XON op-code behaves as follows:
  - When a package is no longer congested, it generates an XON op-code with its own Package ID. This puts the package into the 'waiting for its own XON' state.
  - A package that receives the XON op-code takes one of the following actions:
    - If it is congested, it replaces the received XON op-code with the IDLE op-code. This action causes the XON op-code to be discarded. Eventually, the congested package generates its own XON op-code when it exits the congested state.
    - If the package is not congested and is not waiting for the XON op-code with own Package ID, it forwards the received XON op-code to the next package in the ring.
      - NOTE If the received XON op-code contains the package's own Package ID, the op-code should be discarded.
    - If the package is not congested and is waiting for its own XON op-code, it performs one of the following actions:
      - If it receives an XON op-code with a Package ID that is higher than its own, it replaces the XON op-code with its own Package ID.
      - If it receives an XON op-code with a Package ID lower than its own, it passes that XON op-code to the next package and it exits the 'waiting for its own XON' state.

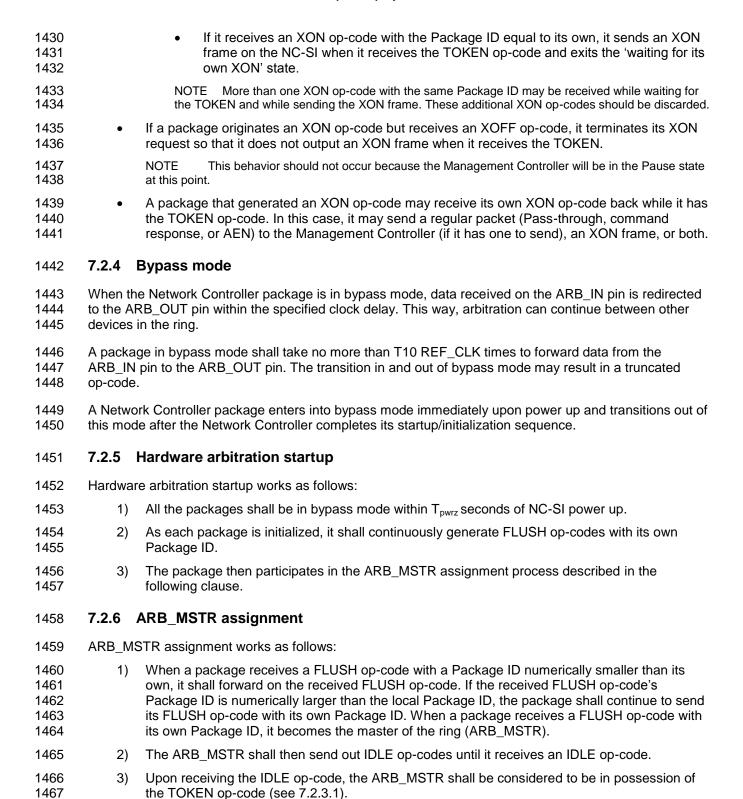

If the package receives a FLUSH op-code while it is in the middle of transmitting a packet onto

NC-SI, it shall generate IDLE op-codes until the transmission is complete and then process the FLUSH op-

1468

1469

1470

code as described.

#### 7.2.7 Token timeout mechanism

- 1472 Each Network Controller package that supports hardware-based arbitration control shall implement a
- 1473 timeout mechanism in case the TOKEN op-code is not received. When a package has a packet to send, it
- 1474 starts its timer. If it does not receive a TOKEN prior to the TOKEN timeout, the package shall send a
- 1475 FLUSH op-code. This restarts the arbitration process.
- 1476 The timer may be programmable depending on the number of packages in the ring. The timeout value is
- 1477 designed to accommodate up to four packages, each sending the largest packet (1536 bytes) plus
- 1478 possible XON or XOFF frame transmission and op-code processing time. The timeout shall be no fewer
- than T8 cycles of the REF\_CLK.

1471

1480

1481

1485

1486

## 7.2.8 Timing considerations

- The ARB\_OUT and ARB\_IN pins shall follow the timing specifications outlined in Clause 10.
- 1482 To improve the efficiency of the multi-drop NC-SI, TOKEN op-code generation may overlap the Inter
- Packet Gap (IPG) defined by the 802.3 specification, as shown in Figure 13. The TOKEN op-code shall
- be sent no earlier than the last T13 REF\_CLK cycles of the IPG.

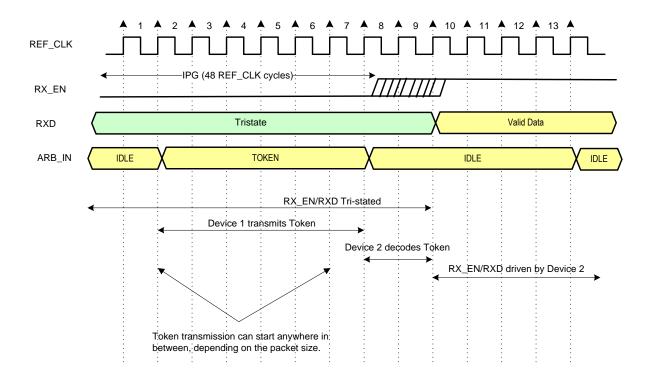

Figure 13 – Example TOKEN to transmit relationship

## 7.2.9 Example hardware arbitration state machine

1487

1488

1489

1490

1491

The state machine diagram shown in Figure 14 is provided as a guideline to help illustrate the startup process and op-code operations described in the preceding clauses.

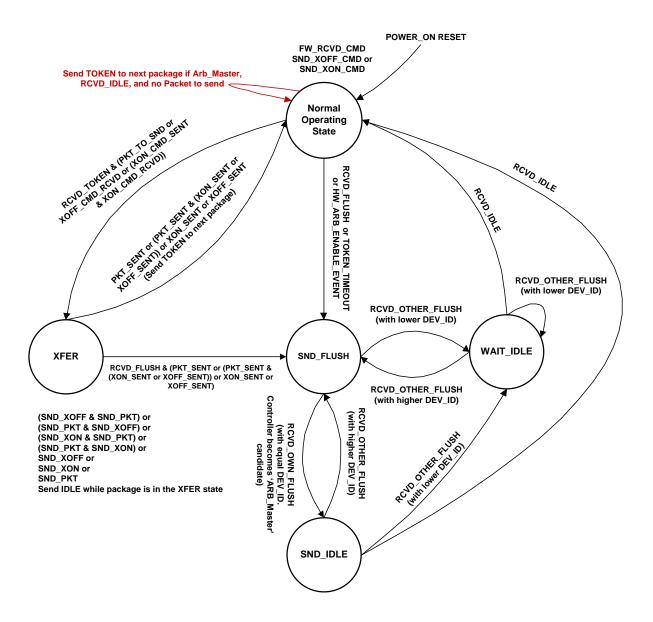

Figure 14 - Hardware arbitration state machine

1493

The states and events shown in Figure 14 are described in Table 6 and Table 7, respectively.

# Table 6 – Hardware arbitration states

| State                  | Action                                                                                                    |  |
|------------------------|----------------------------------------------------------------------------------------------------|--|
| Normal Operating State | This state is the normal operating state for hardware arbitration. The following actions happen in this state:                                                                                                    |  |
|                        | <ul> <li>FW_RCVD_CMD: Forward received command. As op-codes are received<br/>and acted upon, the resulting op-code is sent to the next package. For<br/>example, the TOKEN op-code is received and no packet data is available<br/>to send, so the TOKEN op-code is sent to the next package in the ring.</li> </ul>                                 |  |
|                        | <ul> <li>SND_XOFF_CMD: Send the XOFF op-code to the next package. This action happens when the specific conditions are met as described in 7.2.3.</li> </ul>                                                                                                    |  |
|                        | <ul> <li>SND_XON_CMD: Send the XON op-code to the next package. This action happens when the specific conditions are met as described in 7.2.3.</li> </ul>                                                                                                    |  |
|                        | <ul> <li>If the Network Controller is ARB_Master, it generates the TOKEN op-code<br/>upon receiving an IDLE op-code at the end of the FLUSH process.</li> </ul>                                                                                                    |  |
|                        | The RXD lines will be in a high-impedance condition in this state.                                                                                                    |  |
| XFER                   | In this state, data is sent on the RXD lines. This data will be a Pass-through packet, response packet, XON (Pause Off) packet, XOFF (Pause On) packet, or AEN. (An XON or XOFF packet can be sent in addition to a Pass-through packet, response packet, or AEN.) IDLE op-codes are sent to the next package while the device is in the XFER state. |  |
|                        | The following actions happen in this state:                                                                                                    |  |
|                        | SND_XON: Transmit an XON frame (Pause Off) to the Management Controller.                                                                                                    |  |
|                        | SND_XOFF: Transmit an XOFF frame (Pause On) to the Management Controller.                                                                                                    |  |
|                        | <ul> <li>SND_PKT: Transmit a Pass-through packet, response packet, or AEN to<br/>the Management Controller.</li> </ul>                                                                                                    |  |
|                        | The TOKEN op-code is sent to the next package upon completion of the transfer.                                                                                                    |  |
| SND_FLUSH              | This state is the entry point for determining the ARB_Master among the packages. In this state, the FLUSH op-code is continuously sent. This state is exited upon receiving a FLUSH op-code that has a DEV_ID that is equal to the package's own DEV_ID.                                                                                             |  |
| SND_IDLE               | This is the final state for determining the ARB_Master, entered when a device's own FLUSH op-code is received. In this state, the IDLE op-code is continuously sent.                                                                                                    |  |
| WAIT_IDLE              | This state is entered when a FLUSH command is received from another package with a lower Device ID. When an IDLE op-code is received, the ARB_Master has been determined and the device transitions to the Normal Operating State.                                                                                                    |  |

1495

1501

1504

Table 7 - Hardware arbitration events

| Event               | Description                                                                                                    |
|---------------------|----------------------------------------------------------------------------------------------------|
| RCVD_TOKEN          | A TOKEN op-code was received or the arbitration was just completed and won by this package.                                                                                                  |
| RCVD_IDLE           | An IDLE op-code was received.                                                                                                    |
| XOFF_SENT           | The Pause On frame was sent on the RXD interface.                                                                                                    |
| XON_SENT            | The Pause Off frame was sent on the RXD interface.                                                                                                    |
| PKT_TO_SND          | The Network Controller package has a Pass-through packet, command response packet, XON (Pause Off) frame, XOFF (Pause On) frame, or AEN to send.                                             |
| XON_CMD_RCVD        | A package received an XON op-code with its own Package ID.                                                                                                    |
| XOFF_CMD_RCVD       | An XOFF op-code was received.                                                                                                    |
| XON_CMD_SENT        | A package sent an XON op-code with its own Package ID.                                                                                                    |
| RCVD_FLUSH          | A FLUSH op-code was received.                                                                                                    |
| TOKEN_TIMEOUT       | The timeout limit expired while waiting for a TOKEN op-code.                                                                                                    |
| HW_ARB_ENABLE_EVENT | This event begins ARB_MSTR assignment. This event occurs just after the Network Controller package initializes or when hardware arbitration is reenabled through the Select Package command. |
| RCVD_OTHER_FLUSH    | A package received a FLUSH op-code with a Package ID other than its own.                                                                                                    |
| RCVD_OWN_FLUSH      | A package received a FLUSH op-code with a Package ID equal to its own.                                                                                                    |

## 7.3 Command-based arbitration

If hardware arbitration is not being used, the **Select Package** and **Deselect Package** commands shall be used to control which Network Controller package has the ability to transmit on the RXD lines. Because only one Network Controller package is allowed to transmit on the RXD lines, the Management Controller shall only have one package in the selected state at any given time. For more information, see 8.4.5 and 8.4.7.

## 8 Packet definitions

This clause presents the formats of NC-SI packets and their relationship to frames used to transmit and receive those packets on NC-SI.

## 8.1 NC-SI packet encapsulation

- The NC-SI is an Ethernet interface adhering to the standard <u>IEEE 802.3</u> Ethernet frame format. Whether or not the Network Controller accepts runt packets is unspecified.
- As shown in Figure 15, this L2, or data link layer, frame format encapsulates all NC-SI packets, including Pass-through, command, and response packets, as the L2 frame payload data by adding a 14-byte header to the front of the data and appending a 4-byte Frame Check Sequence (FCS) to the end.
- NC-SI control packets shall not include any VLAN tags. NC-SI Pass-through may include 802.1Q VLAN tag.

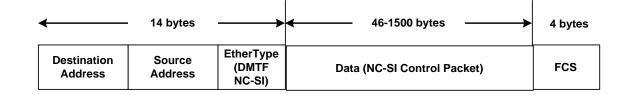

Figure 15 - Ethernet frame encapsulation of NC-SI packet data without VLAN tag

#### 8.1.1 Ethernet frame header

The Management Controller shall format the 14-byte Ethernet frame header so that when it is received, it shall be formatted in the big-endian byte order shown in Table 8.

Channels shall accept Pass-through packets that meet the IEEE 802.3 frame requirements.

1518

1512

1513

1514

1517

1519

1527

1531

**Table 8 – Ethernet Header Format** 

|       | Bits                   |                        |                        |                        |
|-------|------------------------|------------------------|------------------------|------------------------|
| Bytes | 3124                   | 2316                   | 1508                   | 0700                   |
| 0003  | DA <sub>5</sub> = 0xff | DA <sub>4</sub> = 0xFF | DA <sub>3</sub> = 0xFF | DA <sub>2</sub> = 0xFF |
| 0407  | $DA_1 = 0 \times FF$   | DA <sub>0</sub> = 0xFF | SA <sub>5</sub>        | SA <sub>4</sub>        |
| 0811  | SA <sub>3</sub>        | SA <sub>2</sub>        | SA <sub>1</sub>        | SA <sub>0</sub>        |
| 1213  | EtherType = 0x88E      | F8 (DMTF NC-SI)        |                        |                        |

## 8.1.1.1 Destination Address (DA)

- 1520 Bytes 0–5 of the header represent bytes 5–0 of the Ethernet Destination Address field of an L2 header.
- 1521 The channel is not assigned a specific MAC address and the contents of this field are not interpreted as a
- 1522 MAC address by the Management Controller or the Network Controller. However, the DA field in all NC-SI
- 1523 control packets shall be set to the broadcast address (FF:FF:FF:FF:FF) for consistency.
- 1524 If the Network Controller receives a control packet with a Destination Address other than
- 1525 FF:FF:FF:FF:FF, the Network Controller may elect to accept the packet, drop it, or return a response
- packet with an error response/reason code.

## 8.1.1.2 Source Address (SA)

- 1528 Bytes 6–11 of the header represent bytes 5–0 of the Ethernet Source Address field of the Ethernet
- 1529 header. The contents of this field may be set to any value. The Network Controller may use
- 1530 FF:FF:FF:FF:FF as the source address for NC-SI Control packets that it generates.

## 8.1.1.3 EtherType

- 1532 The final two bytes of the header, bytes 12..13, represent bytes 1..0 of the EtherType field of the Ethernet
- header. For NC-SI Control packets, this field shall be set to a fixed value of 0x88F8 as assigned to the
- NC-SI by the IEEE. This value allows NC-SI Control packets to be differentiated from other packets in the
- 1535 overall packet stream.

## 8.1.2 Frame Check Sequence

The Frame Check Sequence (FCS) shall be added at the end of the frame to provide detection of corruption of the frame. Any frame with an invalid FCS shall be discarded.

#### 8.1.3 Data length

NC-SI Commands, Responses, and AENs do not carry any VLAN tag. NC-SI Commands, Responses and AENs shall have a payload data length between 46 and 1500 octets (bytes). This is in compliance with the 802.3 specification. This means that the length of Ethernet frame shown in Figure 15 is between 64 octets (for a payload of 46 octets) and 1518 octets (for a payload with 1500 octets).

 Pass-through packets also follow the 802.3 specification. The maximum payload size is 1500 octets; the minimum payload size shall be 42 octets when 802.1Q (VLAN) tag is present and 46 octets when the 802.1Q tag is not present. The Layer-2 Ethernet frame for a 802.1Q tagged frame shall be between 64 octets (for a payload of 42 octets) and 1522 octets (for a payload with 1500 octets). For Pass-through packets that are not 802.1Q tagged, the minimum Layer-2 Ethernet frame size is 64 octets (for a payload of 46 octets) and the maximum Layer-2 Ethernet frame size is 1518 octets (for a payload with 1500 octets).

# 8.2 Control packet data structure

Each NC-SI Control packet is made up of a 16-byte packet header and a payload section whose length is specific to the packet type.

## 8.2.1 Control packet header

The 16-byte control packet header is used in command, response, and AEN packets, and contains data values intended to allow the packet to be identified, validated, and processed. The packet header is in

big-endian byte order, as shown in Table 9.

Table 9 - Control packet header format

|       | Bits                   |                 |          |                |
|-------|------------------------|-----------------|----------|----------------|
| Bytes | 3124                   | 2316            | 1508     | 0700           |
| 0003  | MC ID                  | Header Revision | Reserved | IID            |
| 0407  | Control Packet<br>Type | Ch. ID          | Reserved | Payload Length |
| 0811  | Reserved               |                 |          |                |
| 1215  | Reserved               |                 |          |                |

#### 8.2.1.1 Management Controller ID

In Control packets, this 1-byte field identifies the Management Controller issuing the packet. For this version of the specification, Management Controllers should set this field to  $0 \times 00$  (zero). This implies that only one management controller is supported for accessing the NC via NC-SI at any given time, Network Controllers responding to command packets should copy the Management Controller ID field from the command packet header into the response packet header. For AEN packets, this field should be copied from the parameter that was set using the AEN Enable command.

| 4500 | 0 0 4 0 |        |          |
|------|---------|--------|----------|
| 1568 | 8.2.1.2 | Header | ravision |
|      |         |        |          |

- 1569 This 1-byte field identifies the version of the Control packet header in use by the sender. For this version
- of the specification, the header revision is  $0 \times 01$ .

#### 1571 **8.2.1.3 Instance ID (IID)**

- 1572 This 1-byte field contains the IID of the command and associated response. The Network Controller can
- 1573 use it to differentiate retried commands from new instances of commands. The Management Controller
- 1574 can use this value to match a received response to the previously sent command. For more information,
- 1575 see 6.3.1.1.

## 1576 **8.2.1.4 Control packet type**

- 1577 This 1-byte field contains the Identifier that is used to identify specific commands and responses, and to
- 1578 differentiate AENs from responses. Each NC-SI command is assigned a unique 7-bit command type
- value in the range  $0 \times 00..0 \times 7F$ . The proper response type for each command type is formed by setting
- 1580 the most significant bit (bit 7) in the original 1-byte command value. This allows for a one-to-one
- 1581 correspondence between 128 unique response types and 128 unique command types.

#### 1582 **8.2.1.5 Channel ID**

- 1583 This 1-byte field contains the Network Controller Channel Identifier. The Management Controller shall set
- this value to specify the package and internal channel ID for which the command is intended.
- 1585 In a multi-drop configuration, all commands are received by all NC-SI Network Controllers present in the
- 1586 configuration. The Channel ID is used by each receiving Network Controller to determine if it is the
- intended recipient of the command. In Responses and AENs, this field carries the ID of the channel from
- 1588 which the response of AEN was issued.

#### 1589 **8.2.1.6 Payload length**

- 1590 This 12-bit field contains the length, in bytes, of any payload data present in the command or response
- 1591 frame following the NC-SI packet header. This value does not include the length of the NC-SI header, the
- 1592 checksum value, or any padding that might be present.

#### 1593 **8.2.1.7** Reserved

1594 These fields are reserved for future use and should be written as zeros and ignored when read.

#### 1595 8.2.2 Control packet payload

- 1596 The NC-SI packet payload may contain zero or more defined data values depending on whether the
- 1597 packet is a command or response packet, and on the specific type. The NC-SI packet payload is always
- 1598 formatted in big-endian byte order, as shown in Table 10.

Table 10 - Generic example of control packet payload

|       | Bits                                           |                      |                      |                    |
|-------|------------------------------------------------|----------------------|----------------------|--------------------|
| Bytes | 3124                                           | 2316                 | 1508                 | 0700               |
| 0003  | Data0₃                                         | Data0 <sub>2</sub>   | Data0₁               | Data0 <sub>0</sub> |
| 0407  | Data1 <sub>7</sub>                             | Data1 <sub>6</sub>   | Data1 <sub>5</sub>   | Data1₄             |
| 0811  | Data1₃                                         | Data1 <sub>2</sub>   | Data1₁               | Data1 <sub>0</sub> |
|       |                                                |                      |                      |                    |
|       | DataN-1 <sub>4</sub>                           | DataN-1 <sub>3</sub> | DataN-1 <sub>2</sub> | DataN-1₁           |
|       | DataN-1 <sub>0</sub> Payload Pad (as required) |                      |                      |                    |
|       | 2s Complement Checksum Compensation            |                      |                      |                    |
|       |                                                | Ethernet Packet      | Pad (as required)    |                    |

#### **8.2.2.1 Data**

As shown in Table 10, the bytes following the NC-SI packet header may contain payload data fields of varying sizes, and which may be aligned or require padding. In the case where data is defined in the payload, all data-field byte layouts (Data0–Data-1) shall use big-endian byte ordering with the most significant byte of the field in the lowest addressed byte position (that is, coming first).

## 8.2.2.2 Payload pad

If the payload is present and does not end on a 32-bit boundary, one to three padding bytes equal to  $0 \times 00$  shall be present to align the checksum field to a 32-bit boundary.

## 8.2.2.3 2's Complement checksum compensation

This 4-byte field contains the 32-bit checksum compensation value that may be included in each command and response packet by the sender of the packet. When it is implemented, the checksum compensation shall be computed as the 2's complement of the checksum, which shall be computed as the 32-bit unsigned sum of the NC-SI packet header and NC-SI packet payload interpreted as a series of 16-bit unsigned integer values. A packet receiver supporting packet checksum verification shall use the checksum compensation value to verify packet data integrity by computing the 32-bit checksum described above, adding to it the checksum compensation value from the packet, and verifying that the result is 0.

Verification of non-zero NC-SI packet checksum values is optional. An implementation may elect to generate the checksums and may elect to verify checksums that it receives. The checksum field is generated and handled according to the following rules:

- A checksum field value of all zeros specifies that a header checksum is not being provided for the NC-SI Control packet, and that the checksum field value shall be ignored when processing the packet.
- If the originator of an NC-SI Control packet is not generating a checksum, the originator shall use a value of all zeros for the header checksum field.
- If a non-zero checksum field is generated for an NC-SI Control packet, that header checksum field value shall be calculated using the specified algorithm.
- All receivers of NC-SI Control packets shall accept packets with all zeros as the checksum value (provided that other fields and the CRC are correct).

- The receiver of an NC-SI Control packet may reject (silently discard) a packet that has an incorrect non-zero checksum.
- The receiver of an NC-SI Control packet may ignore any non-zero checksums that it receives and accept the packet, even if the checksum value is incorrect (that is, an implementation is not required to verify the checksum field).
  - A controller that generates checksums is not required to verify checksums that it receives.
  - A controller that verifies checksums is not required to generate checksums for NC-SI Control
    packets that it originates.

#### 8.2.2.4 Ethernet packet pad

- 1637 Per IEEE 802.3, all Ethernet frames shall be at least 64 bytes in length, from the DA through and
- including FCS. For NC-SI packets, this requirement applies to the Ethernet header and payload, which
- includes the NC-SI Control packet header and payload. Most NC-SI Control packets are less than the
- minimum Ethernet frame payload size of 46 bytes in length and require padding to comply with
- 1641 IEEE 802.3.

1633

1634

1635

1636

1642

1644

1652

1653

## 8.2.3 Command packet Payload

1643 Command packets have no common fixed payload format.

#### 8.2.4 Response packet payload

- Unlike command packets that do not necessarily contain payload data, all response packets carry at least a 4-byte payload. This default payload carries the response codes and reason codes (described in 8.2.5) that provide status on the outcome of processing the originating command packet, and is present in all
- 1648 response packet payload definitions.
- The default payload occupies bytes 00..03 of the response packet payload, with any additional response-packet-specific payload defined to follow starting on the next word. All response packet payload fields are defined with big-endian byte ordering, as shown in Table 11.

Table 11 - Generic example of response packet payload format

|       | Bits                                        |                      |                      |                      |
|-------|---------------------------------------------|----------------------|----------------------|----------------------|
| Bytes | 3124                                        | 2316                 | 1508                 | 0700                 |
| 0003  | Response Code Reason Code                   |                      |                      | n Code               |
|       |                                             |                      |                      |                      |
|       | DataN-1₄                                    | DataN-1 <sub>3</sub> | DataN-1 <sub>2</sub> | DataN-1 <sub>1</sub> |
|       | DataN-1 <sub>0</sub> Word Pad (as required) |                      |                      |                      |
|       | 2s Complement Checksum Compensation         |                      |                      |                      |
|       | Ethernet Packet Pad (as required)           |                      |                      |                      |

## 8.2.5 Response codes and reason codes

1654 Response codes and reason codes are status values that are returned in the responses to NC-SI
1655 commands. The response code values provide a general categorization of the status being returned. The
1656 reason code values provide additional detail related to a particular response code.

#### 8.2.5.1 General

Response codes and reason codes are divided into numeric ranges that distinguish whether the values represent standard codes that are defined in this specification or are vendor/OEM-specific values that are defined by the vendor of the controller.

The response code is a 2-byte field where values from  $0 \times 00$  through  $0 \times 7F$  are reserved for definition by this specification. Values from  $0 \times 80$  through  $0 \times FF$  are vendor/OEM-specific codes that are defined by the vendor of the controller.

The reason code is a 2-byte field. The ranges of values are defined in Table 12.

1665

1664

1666

1667

1668

1669 1670

1671 1672

1657

Table 12 - Reason code ranges

| MS-byte                                                  | LS-byte   | Description                                                                                                    |  |
|----------------------------------------------------------|-----------|----------------------------------------------------------------------------------------------------|--|
|                                                          | 0x00-0x7F | Standard generic reason codes                                                                                                    |  |
|                                                          |           | This range of values for the lower byte is used for reason codes that are not specific to a particular command but can be used as reason codes in responses for any command. The values in this range are reserved for definition by this specification.          |  |
| 00h                                                      | 0x80-0xFF | Vendor/OEM generic reason codes                                                                                                    |  |
|                                                          |           | This range of values for the lower byte is used for reason codes that are not specific to a particular command but can be used as reason codes in responses for any command. Values in this range are defined by the vendor the controller.                       |  |
| Command                                                  | 0x00-0x7F | Standard command-specific reason codes                                                                                                    |  |
| Number                                                   |           | This range of values for the lower byte is used for reason codes that are                                                                                                    |  |
| Note: This means that Command                            |           | specific to a particular command. The upper byte holds the value of the command for which the reason code is defined. The values in this range are reserved for definition by this specification.                                                                 |  |
| Number 00                                                | 0x80-0xFF | Vendor/OEM command-specific reason codes                                                                                                    |  |
| cannot have<br>any command-<br>specific reason<br>codes. |           | This range of values for the lower byte is used for reason codes that are specific to a particular command. The upper byte holds the value of the command for which the reason code is defined. Values in this range are defined by the vendor of the controller. |  |

#### 8.2.5.2 Response code and reason code values

The standard response code values are defined in Table 13, and the standard reason code values are defined in Table 14. Command-specific values, if any, are defined in the clauses that describe the response data for the command. Unless otherwise specified, the standard reason codes may be used in combination with any response code. There are scenarios where multiple combinations of response and reason code values are valid. Unless otherwise specified, an implementation may return any valid combination of response and reason code values for the condition.

Table 13 - Standard response code values

| Value         | Description         | Comment                                                                                                    |
|---------------|---------------------|----------------------------------------------------------------------------------------------------|
| 0x0000        | Command Completed   | Returned for a successful command completion. When this response code is returned, the reason code shall be 0x0000 as described in Table 14.                                                                 |
| 0x0001        | Command Failed      | Returned to report that a valid command could not be processed or failed to complete correctly                                                                                                    |
| 0x0002        | Command Unavailable | Returned to report that a command is temporarily unavailable for execution because the controller is in a transient state or busy condition                                                                  |
| 0x0003        | Command Unsupported | Returned to report that a command is not supported by the implementation. The reason code "Unknown / Unsupported Command Type should be returned along with this response code for all unsupported commands. |
| 0x8000-0xFFFF | Vendor/OEM-specific | Response codes defined by the vendor of the controller                                                                                                    |

#### 1674

1676

1677

1678

1679

1680

Table 14 - Standard Reason Code Values

| Value         | Description                                               | Comment                                                                                                    |  |  |
|---------------|-----------------------------------------------------------|----------------------------------------------------------------------------------------------------|--|--|
| 0x0000        | No Error/No Reason<br>Code                                | When used with the Command Completed response code, indicates that the command completed normally. Otherwise this value indicates that no additional reason code information is being provided. |  |  |
| 0x0001        | Interface Initialization<br>Required                      | Returned for all commands except Select/Deselect Package commands when the channel is in the Initial State, until the channel receives a Clear Initial State command                            |  |  |
| 0x0002        | Parameter Is Invalid,<br>Unsupported, or Out-of-<br>Range | Returned when a received parameter value is outside of the acceptable values for that parameter                                                                                                 |  |  |
| 0x0003        | Channel Not Ready                                         | May be returned when the channel is in a transient state in which it is unable to process commands normally                                                                                     |  |  |
| 0x0004        | Package Not Ready                                         | May be returned when the package and channels within the package are in a transient state in which normal command processing cannot be done                                                     |  |  |
| 0x0005        | Invalid payload length                                    | The payload length in the command is incorrect for the given command                                                                                                    |  |  |
| 0x7FFF        | Unknown /<br>Unsupported Command<br>Type                  | Returned when the command type is unknown or unsupported. This reason code shall only be used when the response code is 0x0003 (Command Unsupported) as described in Table 13.                  |  |  |
| 0x8000-0xFFFF | OEM Reason Code                                           | Vendor-specific reason code defined by the vendor of the controller                                                                                                    |  |  |

## **8.2.6 AEN packet format**

AEN packets shall follow the general packet format of Control packets, with the IID field set to 0 because, by definition, the Management Controller does not send a response packet to acknowledge an AEN packet. The Control Packet Type field shall have the value 0xFF. The originating Network Controller shall fill in the Channel ID (Ch. ID) field with its own ID to identify itself as the source of notification. Currently, three AEN types are defined in the AEN Type field. Table 15 represents the general AEN packet format.

Table 15 - AEN packet format

|       | Bits                       |                     |          |                |  |  |  |
|-------|----------------------------|---------------------|----------|----------------|--|--|--|
| Bytes | 3124                       | 3124 2316 1508 0700 |          |                |  |  |  |
| 0003  | MC ID = 0x0                | 0x01                | Reserved | IID = 0×0      |  |  |  |
| 0407  | Control Packet Type = 0xFF | Originating Ch. ID  | Reserved | Payload Length |  |  |  |
| 0811  |                            | Reserved            |          |                |  |  |  |
| 1215  |                            | Reserved            |          |                |  |  |  |
| 1619  | Reserved AEN Type          |                     |          |                |  |  |  |
| 2023  | OPTIONAL AEN Data          |                     |          |                |  |  |  |
| 2427  |                            | Chec                | ksum     |                |  |  |  |

#### 1682 8.2.7 AEN packet data structure

1683 The AEN type field (8-bit) has the values shown in Table 16.

1684

Table 16 - AEN types

| Value    | AEN Type                     |
|----------|------------------------------|
| 0x0      | Link Status Change           |
| 0x1      | Configuration Required       |
| 0x2      | Host NC Driver Status Change |
| 0x30x6F  | Reserved                     |
| 0x700x7F | Transport-specific AENs      |
| 0x800xFF | OEM-specific AENs            |

## 8.3 Control packet type definitions

1686 Command packet types are in the range of 0x00 to 0x7F. Table 17 describes each command, its corresponding response, and the type value for each. Table 17 includes commands addressed to either a 1687 package or a channel. The commands addressed to a package are highlighted with gray background. 1688 PLDM and OEM-specific commands carried over NC-SI may be package specific or channel specific or 1689

1690

1691 Mandatory (M), Optional (O), and Conditional (C) refer to command support requirements for the Network Controller. 1692

1693

1685

Table 17 - Command and response types

| Command<br>Type | Command Name        | Description                                                                                          | Response<br>Type | Command<br>Support<br>Requirement |
|-----------------|---------------------|----------------------------------------------------------------------------------------------------|------------------|-----------------------------------|
| 0x00            | Clear Initial State | Used by the Management Controller to acknowledge that the Network Controller is in the Initial State | 0880             | М                                 |

| Command<br>Type | Command Name                       | Description                                                                                                    | Response<br>Type | Command<br>Support<br>Requirement |
|-----------------|------------------------------------|----------------------------------------------------------------------------------------------------|------------------|-----------------------------------|
| 0x01            | Select Package                     | Used to explicitly select a controller package to transmit packets through the NC-SI interface                        | 0x81             | М                                 |
| 0x02            | Deselect Package                   | Used to explicitly instruct the controller package to stop transmitting packets through the NC-SI interface           | 0x82             | M                                 |
| 0x03            | Enable Channel                     | Used to enable the NC-SI channel and to cause the forwarding of bidirectional Management Controller packets to start  | 0x83             | М                                 |
| 0×04            | Disable Channel                    | Used to disable the NC-SI channel and to cause the forwarding of bidirectional Management Controller packets to cease | 0×84             | М                                 |
| 0x05            | Reset Channel                      | Used to synchronously put the Network<br>Controller back to the Initial State                                         | 0x85             | М                                 |
| 0x06            | Enable Channel<br>Network TX       | Used to explicitly enable the channel to transmit Pass-through packets onto the network                               | 0x86             | М                                 |
| 0x07            | Disable Channel<br>Network TX      | Used to explicitly disable the channel from transmitting Pass-through packets onto the network                        | 0x87             | М                                 |
| 0x08            | AEN Enable                         | Used to control generating AENs                                                                                       | 0x88             | С                                 |
| 0x09            | Set Link                           | Used during OS absence to force link settings, or to return to auto-negotiation mode                                  | 0x89             | М                                 |
| 0x0A            | Get Link Status                    | Used to get current link status information                                                                           | 0x8A             | М                                 |
| 0x0B            | Set VLAN Filter                    | Used to program VLAN IDs for VLAN filtering                                                                           | 0x8B             | М                                 |
| 0x0C            | Enable VLAN                        | Used to enable VLAN filtering of Management Controller RX packets                                                     | 0x8C             | М                                 |
| 0x0D            | Disable VLAN                       | Used to disable VLAN filtering                                                                                        | 0x8D             | М                                 |
| 0x0E            | Set MAC Address                    | Used to configure and enable unicast and multicast MAC address filters                                                | 0x8E             | М                                 |
| 0x10            | Enable Broadcast<br>Filter         | Used to enable selective broadcast packet filtering                                                                   | 0x90             | М                                 |
| 0x11            | Disable Broadcast<br>Filter        | Used to disable all broadcast packet filtering, and to enable the forwarding of all broadcast packets                 | 0x91             | M                                 |
| 0x12            | Enable Global<br>Multicast Filter  | Used to enable selective multicast packet filtering                                                                   | 0x92             | С                                 |
| 0x13            | Disable Global<br>Multicast Filter | Used to disable all multicast packet filtering, and to enable forwarding of all multicast packets                     | 0x93             | С                                 |
| 0x14            | Set NC-SI Flow<br>Control          | Used to configure IEEE 802.3 flow control on the NC-SI                                                                | 0x94             | 0                                 |
| 0x15            | Get Version ID                     | Used to get controller-related version information                                                                    | 0x95             | М                                 |

| Command<br>Type | Command Name                                               | Description                                                                      | Response<br>Type | Command<br>Support<br>Requirement |
|-----------------|------------------------------------------------------------|----------------------------------------------------------------------------------|------------------|-----------------------------------|
| 0x16            | Get Capabilities                                           | Used to get optional functions supported by the NC-SI                            | 0x96             | М                                 |
| 0x17            | Get Parameters                                             | Used to get configuration parameter values currently in effect on the controller | 0x97             | М                                 |
| 0x18            | Get Controller<br>Packet Statistics                        | Used to get current packet statistics for the Ethernet Controller                | 0x98             | 0                                 |
| 0x19            | Get NC-SI<br>Statistics                                    | Used to request the packet statistics specific to the NC-SI                      | 0x99             | 0                                 |
| 0x1A            | Get NC-SI Pass-<br>through Statistics                      | Used to request NC-SI Pass-through packet statistics                             | 0x9A             | 0                                 |
| 0x1B            | Get Package<br>Status                                      | Used to get current status of the package.                                       | 0x9B             | 0                                 |
| 0x50            | OEM Command                                                | Used to request vendor-specific data                                             | 0xD0             | 0                                 |
| 0x51            | PLDM                                                       | Used for PLDM request over NC-SI over RBT                                        | 0xD1             | 0                                 |
| 0x52            | Get Package<br>UUID                                        | Returns a universally unique identifier (UUID) for the package                   | 0xD2             | 0                                 |
| 0x51-<br>0x60   | Reserved for<br>Transport<br>Protocol Specific<br>Commands | Used to define transport protocol specific commands (e.g., PLDM over NC-SI/RBT)  | 0xD1-<br>0xE0    | 0                                 |

Key: M = Mandatory (required)

O = Optional

1699

C = Conditional (see command description)

# 1694 **8.4 Command and response packet formats**

1695 This clause describes the format for each of the NC-SI commands and corresponding responses.

1696 The corresponding response packet format shall be mandatory when a given command is supported.

## 1697 8.4.1 NC-SI command frame format

Table 18 illustrates the NC-SI frame format that shall be accepted by the Network Controller.

Table 18 – Example of complete minimum-sized NC-SI command packet

|       | Bits                             |                              |              |        |       |  |
|-------|----------------------------------|------------------------------|--------------|--------|-------|--|
| Bytes | 3124                             |                              | 2316         | 1508   | 0700  |  |
| 0003  | 0xFF                             |                              | 0xFF         | 0xFF   | 0xFF  |  |
| 0407  | 0xFF                             |                              | Oxff         | 0xXX   | 0xxx  |  |
| 0811  | 0xXX                             |                              | 0xXX         | 0xXX   | 0xXX  |  |
| 1215  |                                  | 0x88F8 MC ID Header Revision |              |        |       |  |
| 1619  | Reserved IID                     |                              | Command Type | Ch. ID |       |  |
| 2023  | Reserved Payload Length Reserved |                              |              |        | erved |  |

|       | Bits    |                |         |         |  |  |
|-------|---------|----------------|---------|---------|--|--|
| Bytes | 3124    | 2316 1508 0700 |         |         |  |  |
| 2427  | Rese    | erved          | Rese    | erved   |  |  |
| 2831  | Rese    | erved          | Checksu | ım (32) |  |  |
| 3235  | Checksu | um (10)        | Pa      | ad      |  |  |
| 3639  | Pad     |                |         |         |  |  |
| 4043  | Pad     |                |         |         |  |  |
| 4447  | Pad     |                |         |         |  |  |
| 4851  | Pad     |                |         |         |  |  |
| 5255  | Pad     |                |         |         |  |  |
| 5659  | Pad     |                |         |         |  |  |
| 6063  |         | FC             | cs      |         |  |  |

# 1700 8.4.2 NC-SI response packet format

1702

Table 19 illustrates the NC-SI response packet format that shall be transmitted by the Network Controller.

# Table 19 – Example of complete minimum-sized NC-SI response packet

|       | Bits                    |     |      |               |                 |  |
|-------|-------------------------|-----|------|---------------|-----------------|--|
| Bytes | 3124                    |     | 2316 | 1508          | 0700            |  |
| 0003  | 0xFF                    |     | 0×FF | 0×FF          | 0×FF            |  |
| 0407  | 0xFF                    |     | 0xFF | 0×FF          | 0xFF            |  |
| 0811  | 0xFF                    |     | 0xFF | 0×FF          | 0×FF            |  |
| 1215  |                         | 0x8 | 8F8  | MC ID         | Header Revision |  |
| 1619  | Reserved                |     | IID  | Response Type | Ch. ID          |  |
| 2023  | Reserved Payload Length |     |      | Reserved      |                 |  |
| 2427  | Reserved                |     |      | Reserved      |                 |  |
| 2831  | Reserved                |     |      | Respon        | se Code         |  |
| 3235  | Reason Code             |     |      | Checks        | um (32)         |  |
| 3639  | Checksum (10)           |     |      | Р             | ad              |  |
| 4043  | Pad                     |     |      |               |                 |  |
| 4447  | Pad                     |     |      |               |                 |  |
| 4851  | Pad                     |     |      |               |                 |  |
| 5255  | Pad                     |     |      |               |                 |  |
| 5659  |                         |     | P    | ad            |                 |  |
| 6063  |                         |     | F    | CS            |                 |  |

## 1703 8.4.3 Clear Initial State command (0x00)

The Clear Initial State command provides the mechanism for the Management Controller to acknowledge that it considers a channel to be in the Initial State (typically because the Management Controller received an "Interface Initialization Required" reason code) and to direct the Network Controller to start accepting commands for initializing or recovering the NC-SI operation. When in the Initial State, the Network Controller shall return the "Interface Initialization Required" reason code for all commands until it receives

1709 the Clear Initial State command.

1710 If the channel is in the Initial State when it receives the Clear Initial State command, the command shall cause the Network Controller to stop returning the "Interface Initialization Required" reason code. The channel shall also treat any subsequently received instance ID numbers as IDs for new command

1713 instances, not retries.

1714 If the channel is not in the Initial State when it receives this command, it shall treat any subsequently received instance ID numbers as IDs for new command instances, not retries.

1716 Table 20 illustrates the packet format of the Clear Initial State command.

#### 1717

Table 20 - Clear Initial State command packet format

|       | Bits         |      |      |      |  |  |
|-------|--------------|------|------|------|--|--|
| Bytes | 3124         | 2316 | 1508 | 0700 |  |  |
| 0015  | NC-SI Header |      |      |      |  |  |
| 1619  | Checksum     |      |      |      |  |  |
| 2045  |              | Pa   | ad   |      |  |  |

## 1718 8.4.4 Clear Initial State response (0x80)

1719 Currently no command-specific reason code is identified for this response (see Table 21).

1720

1721

Table 21 – Clear Initial State response packet format

|       | Bits                      |      |      |      |  |  |
|-------|---------------------------|------|------|------|--|--|
| Bytes | 3124                      | 2316 | 1508 | 0700 |  |  |
| 0015  | NC-SI Header              |      |      |      |  |  |
| 1619  | Response Code Reason Code |      |      |      |  |  |
| 2023  | Checksum                  |      |      |      |  |  |
| 2445  | Pad                       |      |      |      |  |  |

## 8.4.5 Select Package command (0x01)

A package is considered to be "selected" when its NC-SI output buffers are allowed to transmit packets through the NC-SI interface. Conversely, a package is "deselected" when it is not allowed to transmit packets through the NC-SI interface.

The Select Package command provides a way for a Management Controller to explicitly take a package out of the deselected state and to control whether hardware arbitration is enabled for the package.

(Similarly, the Deselect Package command allows a Management Controller to explicitly deselect a package.)

- The NC-SI package in the Network Controller shall also become selected if the package receives any other NC-SI command that is directed to the package or to a channel within the package.
- 1731 The Select Package command is addressed to the package, rather than to a particular channel (that is,
- the command is sent with a Channel ID where the Package ID subfield matches the ID of the intended
- package and the Internal Channel ID subfield is set to 0x1F).
- 1734 More than one package can be in the selected state simultaneously if hardware arbitration is used
- between the selected packages and is active. The hardware arbitration logic ensures that buffer conflicts
- 1736 will not occur between selected packages.
- 1737 If hardware arbitration is not active or is not used for a given package, only one package shall be selected
- 1738 at a time. To switch between packages, the Deselect Package command is used by the Management
- 1739 Controller to put the presently selected package into the deselected state before another package is
- 1740 selected.

1758

1760

- 1742 A package shall stay in the selected state until it receives a Deselect Package command, unless an
- 1743 internal condition causes all internal channels to enter the Initial State.
- 1744 A package that is not using hardware arbitration may leave its output buffers enabled for the time that it is
- selected, or it may place its output buffers into the high-impedance state between transmitting packets
- through the NC-SI interface. (Temporarily placing the output buffers into the high-impedance state is not
- the same as entering the deselected state.)
- 1748 For Type A integrated controllers: Because the bus buffers are separately controlled, a separate Select
- Package command needs to be sent to each Package ID in the controller that is to be enabled to transmit
- 1750 through the NC-SI interface. If the internal packages do not support hardware arbitration, only one
- package shall be selected at a time; otherwise, a bus conflict will occur.
- 1752 For Type S single channel, and Types B and C integrated controllers: A single set of bus buffers exists for
- the package. Sending a Select Package command selects the entire package and enables all channels
- within the package to transmit through the NC-SI interface. (Whether a particular channel in a selected
- package starts transmitting Pass-through and AEN packets depends on whether that channel was
- 1756 enabled or disabled using the Enable or Disable Channel commands and whether the package may have
- 1757 had packets gueued up for transmission.)

Table 22 illustrates the packet format of the Select Package command. Table 23 illustrates the disable

1759 byte for hardware arbitration.

#### Table 22 - Select Package command packet format

|       | Bits                                  |      |      |      |  |  |
|-------|---------------------------------------|------|------|------|--|--|
| Bytes | 3124                                  | 2316 | 1508 | 0700 |  |  |
| 0015  | NC-SI Header                          |      |      |      |  |  |
| 1619  | Reserved Hardware Arbitration Disable |      |      |      |  |  |
| 2023  | Checksum                              |      |      |      |  |  |
| 2445  | Pad                                   |      |      |      |  |  |

Table 23 - Hardware arbitration disable byte

| Bits | Description                                                                                                    |
|------|----------------------------------------------------------------------------------------------------|
|      | 0b = Hardware arbitration between packages is enabled.                                                                                                    |
| 0    | 1b = Disable hardware arbitration. Disabling hardware arbitration causes the package's arbitration logic to enter or remain in bypass mode.                                                                                 |
|      | In the case that the Network Controller does not support hardware arbitration, this bit is ignored; the Network Controller shall not return an error if the Select Package command can otherwise be successfully processed. |
| 71   | Reserved                                                                                                    |

## 1762 8.4.6 Select package response (0x81)

Currently no command-specific reason code is identified for this response (see Table 24).

#### 1764

1765

1763

Table 24 – Select package response packet format

|       | Bits                      |      |      |      |  |
|-------|---------------------------|------|------|------|--|
| Bytes | 3124                      | 2316 | 1508 | 0700 |  |
| 0015  | NC-SI Header              |      |      |      |  |
| 1619  | Response Code Reason Code |      |      |      |  |
| 2023  | Checksum                  |      |      |      |  |
| 2445  |                           | Pa   | ad   |      |  |

#### 8.4.7 Deselect Package command (0x02)

The Deselect Package command directs the controller package to stop transmitting packets through the NC-SI interface and to place the output buffers for the package into the high-impedance state.

The Deselect Package command is addressed to the package, rather than to a particular channel (that is, the command is sent with a Channel ID where the Package ID subfield matches the ID of the intended package and the Internal Channel ID subfield is set to 0x1F).

The controller package enters the deselected state after it has transmitted the response to the Deselect Package command and placed its buffers into the high-impedance state. The controller shall place its outputs into the high-impedance state within the Package Deselect to Hi-Z Interval (T1). (This interval gives the controller being deselected time to turn off its electrical output buffers after sending the response to the Deselect Package command.)

1776

1777 If hardware arbitration is not supported or used, the Management Controller should wait for the Package Deselect to Hi-Z Interval (T1) to expire before selecting another controller.

For Type A integrated controllers: Because the bus buffers are separately controlled, putting the overall controller package into the high-impedance state requires sending separate Deselect Package commands to each Package ID in the overall package.

For Type S single channel, and Types B and C integrated controllers: A single set of bus buffers exists for the package. Sending a Deselect Package command deselects the entire NC-SI package and prevents all channels within the package from transmitting through the NC-SI interface. 1785 Table 25 illustrates the packet format of the Deselect Package command.

Table 25 – Deselect Package command packet format

|       | Bits                |  |  |  |  |
|-------|---------------------|--|--|--|--|
| Bytes | 3124 2316 1508 0700 |  |  |  |  |
| 0015  | NC-SI Header        |  |  |  |  |
| 1619  | Checksum            |  |  |  |  |
| 2045  | Pad                 |  |  |  |  |

## 1787 8.4.8 Deselect Package response (0x82)

1786

1791

1792

1796

The Network Controller shall always put the package into the deselected state after sending a Deselect Package Response.

1790 No command-specific reason code is identified for this response (see Table 26).

Table 26 – Deselect Package response packet format

|       | Bits                      |      |      |      |  |  |
|-------|---------------------------|------|------|------|--|--|
| Bytes | 3124                      | 2316 | 1508 | 0700 |  |  |
| 0015  | NC-SI Header              |      |      |      |  |  |
| 1619  | Response Code Reason Code |      |      |      |  |  |
| 2023  | Checksum                  |      |      |      |  |  |
| 2445  |                           | Pa   | ad   |      |  |  |

# 8.4.9 Enable Channel command (0x03)

The Enable Channel command shall enable the Network Controller to allow transmission of Pass-through and AEN packets to the Management Controller through the NC-SI.

1795 Table 27 illustrates the packet format of the Enable Channel command.

Table 27 – Enable Channel command packet format

|       | Bits                |  |  |  |  |  |
|-------|---------------------|--|--|--|--|--|
| Bytes | 3124 2316 1508 0700 |  |  |  |  |  |
| 0015  | NC-SI Header        |  |  |  |  |  |
| 1619  | Checksum            |  |  |  |  |  |
| 2045  | Pad                 |  |  |  |  |  |

## 1797 8.4.10 Enable Channel response (0x83)

1798 No command-specific reason code is identified for this response (see Table 28).

1800

1803

1804

1805

1806 1807

1808

1814

Table 28 - Enable Channel response packet format

|       | Bits                      |      |      |      |  |  |
|-------|---------------------------|------|------|------|--|--|
| Bytes | 3124                      | 2316 | 1508 | 0700 |  |  |
| 0015  | NC-SI Header              |      |      |      |  |  |
| 1619  | Response Code Reason Code |      |      |      |  |  |
| 2023  | Checksum                  |      |      |      |  |  |
| 2445  | Pad                       |      |      |      |  |  |

## 8.4.11 Disable Channel command (0x04)

The Disable Channel command allows the Management Controller to disable the flow of packets, including Pass-through and AEN, to the Management Controller.

A Network Controller implementation is not required to flush pending packets from its RX Queues when a channel becomes disabled. If queuing is subsequently disabled for a channel, it is possible that a number of packets from the disabled channel could still be pending in the RX Queues. These packets may continue to be transmitted through the NC-SI interface until the RX Queues are emptied of those packets. The Management Controller should be aware that it may receive a number of packets from the channel before receiving the response to the Disable Channel command.

The 1-bit Allow Link Down (ALD) field can be used by the Management Controller to indicate that the link corresponding to the specified channel is not required after the channel is disabled. The Network Controller is allowed to take down the external network physical link if no other functionality (for example, host OS or WoL [Wake-on-LAN]) is active.

1813 Possible values for the 1-bit ALD field are as follows:

- 0b = Keep link up (establish and/or keep a link established) while channel is disabled
- 1815 1b = Allow link to be taken down while channel is disabled
- 1816 Table 29 illustrates the packet format of the Disable Channel command.

## 1817 Table 29 – Disable Channel command packet format

|       | Bits         |      |      |      |  |  |
|-------|--------------|------|------|------|--|--|
| Bytes | 3124         | 2316 | 1508 | 0700 |  |  |
| 0015  | NC-SI Header |      |      |      |  |  |
| 1619  | Reserved ALD |      |      |      |  |  |
| 2023  | Checksum     |      |      |      |  |  |
| 2445  | Pad          |      |      |      |  |  |

NOTE It is currently unspecified whether this command will cause the Network Controller to cease the pass through of traffic from the Management Controller to the network, or if this can only be done using the Disable Channel Network TX command.

## 8.4.12 Disable Channel response (0x84)

1821

1822

1830

No command-specific reason code is identified for this response (see Table 30).

1823 Table 30 – Disable Channel response packet format

| _     | Bits                      |      |      |      |  |  |
|-------|---------------------------|------|------|------|--|--|
| Bytes | 3124                      | 2316 | 1508 | 0700 |  |  |
| 0015  | NC-SI Header              |      |      |      |  |  |
| 1619  | Response Code Reason Code |      |      |      |  |  |
| 2023  | Checksum                  |      |      |      |  |  |
| 2445  |                           | Pad  |      |      |  |  |

## 1824 **8.4.13 Reset Channel command (0x05)**

The Reset Channel command allows the Management Controller to put the channel into the Initial State.

Packet transmission is not required to stop until the Reset Channel response has been sent. Thus, the
Management Controller should be aware that it may receive a number of packets from the channel before
receiving the response to the Reset Channel command.

1829 Table 31 illustrates the packet format of the Reset Channel command.

Table 31 – Reset Channel command packet format

|       | Bits         |      |      |      |  |  |
|-------|--------------|------|------|------|--|--|
| Bytes | 3124         | 2316 | 1508 | 0700 |  |  |
| 0015  | NC-SI Header |      |      |      |  |  |
| 1619  | Reserved     |      |      |      |  |  |
| 2023  | Checksum     |      |      |      |  |  |
| 2445  | Pad          |      |      |      |  |  |

# 1831 **8.4.14 Reset Channel response (0x85)**

1832 Currently no command-specific reason code is identified for this response (see Table 32).

Table 32 – Reset Channel response packet format

|       | Bits                      |      |      |      |
|-------|---------------------------|------|------|------|
| Bytes | 3124                      | 2316 | 1508 | 0700 |
| 0015  | NC-SI Header              |      |      |      |
| 1619  | Response Code Reason Code |      |      |      |
| 2023  | Checksum                  |      |      |      |
| 2445  |                           | Pa   | ad   |      |

### 1834 8.4.15 Enable Channel Network TX command (0x06)

The Enable Channel Network TX command shall enable the channel to transmit Pass-through packets onto the network. After network transmission is enabled, this setting shall remain enabled until a Disable Channel Network TX command is received or the channel enters the Initial State.

The intention of this command is to control which Network Controller ports are allowed to transmit to the external network. The Network Controller compares the source MAC address in outgoing Pass-through packets to the unicast MAC address(es) configured using the Set MAC Address command. If a match exists, the packet is transmitted to the network.

1842 Table 33 illustrates the packet format of the Enable Channel Network TX command.

Table 33 – Enable Channel Network TX command packet format

|       | Bits                |     |  |      |
|-------|---------------------|-----|--|------|
| Bytes | 3124 2316 1508 0700 |     |  | 0700 |
| 0015  | NC-SI Header        |     |  |      |
| 1619  | Checksum            |     |  |      |
| 2045  |                     | Pad |  |      |

1844

1845

1847

1838

1839

1840 1841

1843

#### 8.4.16 Enable Channel Network TX response (0x86)

1846 No command-specific reason code is identified for this response (see Table 34).

Table 34 - Enable Channel Network TX response packet format

|       | Bits                      |      |      |      |  |
|-------|---------------------------|------|------|------|--|
| Bytes | 3124                      | 2316 | 1508 | 0700 |  |
| 0015  | NC-SI Header              |      |      |      |  |
| 1619  | Response Code Reason Code |      |      |      |  |
| 2023  | Checksum                  |      |      |      |  |
| 2445  |                           | Pa   | ad   |      |  |

### 8.4.17 Disable Channel Network TX command (0x07)

1848

1853

1854

1857

1858

The Disable Channel Network TX command disables the channel from transmitting Pass-through packets onto the network. After network transmission is disabled, it shall remain disabled until an Enable Channel Network TX command is received.

Table 35 illustrates the packet format of the Disable Channel Network TX command.

Table 35 - Disable Channel Network TX command packet format

| _     | Bits                |    |    |      |
|-------|---------------------|----|----|------|
| Bytes | 3124 2316 1508 0700 |    |    | 0700 |
| 0015  | NC-SI Header        |    |    |      |
| 1619  | Checksum            |    |    |      |
| 2023  |                     | Pa | ad |      |

### 8.4.18 Disable Channel Network TX response (0x87)

The NC-SI shall, in the absence of a checksum error or identifier mismatch, always accept the Disable Channel Network TX command and send a response.

Currently no command-specific reason code is identified for this response (see Table 36).

Table 36 - Disable Channel Network TX response packet format

|       | Bits                      |      |      |      |
|-------|---------------------------|------|------|------|
| Bytes | 3124                      | 2316 | 1508 | 0700 |
| 0015  | NC-SI Header              |      |      |      |
| 1619  | Response Code Reason Code |      |      |      |
| 2023  | Checksum                  |      |      |      |
| 2445  |                           | Pa   | ad   |      |

### 8.4.19 AEN Enable command (0x08)

1859

1868

1869

Network Controller implementations shall support this command on the condition that the Network
Controller generates one or more standard AENs. The AEN Enable command enables and disables the
different standard AENs supported by the Network Controller. The Network Controller shall copy the AEN
MC ID field from the AEN Enable command into the MC ID field in every subsequent AEN sent to the
Management Controller.

1865 For more information, see 8.5 ("AEN packet formats") and 8.2.1.1 ("Management Controller ID").

1866 Control of transport-specific AENs is outside the scope of this specification, and should be defined by the particular transport binding specifications.

Table 37 illustrates the packet format of the AEN Enable command.

#### Table 37 – AEN Enable command packet format

|       | Bits               |      |      |      |
|-------|--------------------|------|------|------|
| Bytes | 3124               | 2316 | 1508 | 0700 |
| 0015  | NC-SI Header       |      |      |      |
| 1619  | Reserved AEN MC ID |      |      |      |
| 2023  | AEN Control        |      |      |      |
| 2427  | Checksum           |      |      |      |
| 2845  |                    | Pa   | ad   |      |

1870 The AEN Control field has the format shown in Table 38.

#### 1871 Table 38 – Format of AEN control

| Bit Position | Field Description          | Value Description                             |
|--------------|----------------------------|-----------------------------------------------|
| 0            | Link Status Change AEN     | 0b = Disable Link Status Change AEN           |
|              | control                    | 1b = Enable Link Status Change AEN            |
| 1            | Configuration Required AEN | 0b = Disable Configuration Required AEN       |
|              | control                    | 1b = Enable Configuration Required AEN        |
| 2            | Host NC Driver Status      | 0b = Disable Host NC Driver Status Change AEN |
|              | Change AEN control         | 1b = Enable Host NC Driver Status Change AEN  |
| 153          | Reserved                   | Reserved                                      |
| 3116         | OEM-specific AEN control   | OEM-specific control                          |

#### 8.4.20 AEN Enable response (0x88)

1872

1875

1882

1883

1884 1885

1886

1887

1888

1889

1890

1891

1873 Currently no command-specific reason code is identified for this response (see Table 39).

1874 Table 39 – AEN Enable response packet format

| _     | Bits                      |      |      |      |
|-------|---------------------------|------|------|------|
| Bytes | 3124                      | 2316 | 1508 | 0700 |
| 0015  | NC-SI Header              |      |      |      |
| 1619  | Response Code Reason Code |      |      |      |
| 2023  | Checksum                  |      |      |      |
| 2445  | Pad                       |      |      |      |

### 8.4.21 Set Link command (0x09)

The Set Link command may be used by the Management Controller to configure the external network interface associated with the channel by using the provided settings. Upon receiving this command, while the host NC driver is not operational, the channel shall attempt to set the link to the configuration specified by the parameters. Upon successful completion of this command, link settings specified in the command should be used by the network controller as long as the host NC driver does not overwrite the link settings.

In the absence of an operational host NC driver, the NC should attempt to make the requested link state change even if it requires the NC to drop the current link. The channel shall send a response packet to the Management Controller within the required response time. However, the requested link state changes may take an unspecified amount of time to complete.

The actual link settings are controlled by the host NC driver when it is operational. When the host NC driver is operational, link settings specified by the MC using the Set Link command may be overwritten by the host NC driver. The link settings are not restored by the NC if the host NC driver becomes non-operational.

Table 40 illustrates the packet format of the Set Link command.

Table 40 – Set Link command packet format

|       | Bits              |      |      |      |
|-------|-------------------|------|------|------|
| Bytes | 3124              | 2316 | 1508 | 0700 |
| 0015  | NC-SI Header      |      |      |      |
| 1619  | Link Settings     |      |      |      |
| 2023  | OEM Link Settings |      |      |      |
| 2427  | Checksum          |      |      |      |
| 2845  | Pad               |      |      |      |

Table 41 and Table 42 describe the Set Link bit definitions. Refer to <u>IEEE 802.3</u> for definitions of Auto Negotiation, Duplex Setting, Pause Capability, and Asymmetric Pause Capability.

1894

1892 1893

Table 41 - Set Link bit definitions

| Bit Position | Field Description                                                                                                    | Value Description                                                            |
|--------------|----------------------------------------------------------------------------------------------------|------------------------------------------------------------------------------|
| 00           | Auto Negotiation                                                                                                    | 1b = enable<br>0b = disable                                                  |
| 0107         | Link Speed Selection                                                                                                    | Bit 01: 1b = enable 10 Mbps                                                  |
|              | More than one speed can be selected when Auto Negotiation is set to 'enable'. If Auto                                                                                                    | Bit 02: 1b = enable 100 Mbps                                                 |
|              | Negotiation is not used, the channel attempts                                                                                                    | Bit 03: 1b = enable 1000 Mbps (1 Gbps)                                       |
|              | to force the link to the specified setting (in this case, if the setting is not supported or if                                                                                                    | Bit 04: 1b = enable 10 Gbps                                                  |
|              | multiple speeds are enabled, a Command Failed response code and Parameter Is                                                                                                    | Bit 05: 1b = enable 20 Gbps (optional for NC-SI 1.1, RESERVED for NC-SI 1.0) |
|              | Invalid, Unsupported, or Out-of-Range reason code shall be returned).                                                                                                    | Bit 06: 1b = enable 25 Gbps (optional for NC-SI 1.1, RESERVED for NC-SI 1.0) |
|              | NOTE Additional link speeds are defined below.                                                                                                    | Bit 07: 1b = enable 40 Gbps (optional for NC-SI 1.1, RESERVED for NC-SI 1.0) |
| 0809         | Duplex Setting (separate duplex setting bits)                                                                                                    | Bit 08: 1b = enable half-duplex                                              |
|              | More than one duplex setting can be selected when Auto Negotiation is set to 'enable'. If Auto Negotiation is not used, the channel attempts to force the link to the specified setting (in this case, if the setting is not supported or if multiple settings are enabled, a Command Failed response code and Parameter Is Invalid, Unsupported, or Out-of-Range reason code shall be returned). | Bit 09: 1b = enable full-duplex                                              |
| 10           | Pause Capability  If Auto Negotiation is not used, the channel should apply pause settings assuming the partner supports the same capability.                                                                                                    | 1b = disable 0b = enable                                                     |
| 11           | Asymmetric Pause Capability                                                                                                    | 1b = enable                                                                  |
|              | If Auto Negotiation is not used, the channel should apply asymmetric pause settings assuming the partner supports the same capability.                                                                                                    | 0b = disable                                                                 |
| 12           | OEM Link Settings Field Valid (see Table 42)                                                                                                    | 1b = enable<br>0b = disable                                                  |

| 1316 | Additional Link Speeds (see Link Speed Selection) | Bit 13: 1b = enable 50 Gbps (optional for NC-SI 1.1, RESERVED for NC-SI 1.0)  |
|------|---------------------------------------------------|-------------------------------------------------------------------------------|
|      |                                                   | Bit 14: 1b = enable 100 Gbps (optional for NC-SI 1.1, RESERVED for NC-SI 1.0) |
|      |                                                   | Bit 15: 1b = enable 2.5 Gbps (optional for NC-SI 1.1, RESERVED for NC-SI 1.0) |
|      |                                                   | Bit 16: 1b = enable 5 Gbps (optional for NC-SI 1.1, RESERVED for NC-SI 1.0)   |
| 1731 | Reserved                                          | 0                                                                             |

1896

Table 42 - OEM Set Link bit definitions

| Bit Position | Field Description | Value Description |
|--------------|-------------------|-------------------|
| 0031         | OEM Link Settings | Vendor specified  |

# 8.4.22 Set Link Response (0x89)

The channel shall, in the absence of a checksum error or identifier mismatch, always accept the Set Link command and send a response (see Table 43). In the presence of an operational Host NC driver, the NC should not attempt to make link state changes and should send a response with reason code 0x1 (Set Link Host OS/ Driver Conflict).

If the Auto Negotiation field is set, the NC should ignore Link Speed Selection and Duplex Setting fields that are not supported by the NC.

1903

1901

1902

Table 43 – Set Link response packet format

|       | Bits                      |      |      |      |
|-------|---------------------------|------|------|------|
| Bytes | 3124                      | 2316 | 1508 | 0700 |
| 0015  | NC-SI Header              |      |      |      |
| 1619  | Response Code Reason Code |      |      |      |
| 2023  | Checksum                  |      |      |      |
| 2445  | Pad                       |      |      |      |

Table 44 describes the reason codes that are specific to the Set Link command. Returning the following command-specific codes is recommended, conditional upon Network Controller support for the related capabilities.

1907

1904

1905

1906

Table 44 – Set Link command-specific reason codes

| Value  | Description                       | Comment                                                                                                  |
|--------|-----------------------------------|----------------------------------------------------------------------------------------------------|
| 0x0901 | Set Link Host OS/ Driver Conflict | Returned when the Set Link command is received when the Host NC driver is operational                    |
| 0x0902 | Set Link Media Conflict           | Returned when Set Link command parameters conflict with the media type (for example, Fiber Media)        |
| 0x0903 | Set Link Parameter Conflict       | Returned when Set Link parameters conflict with each other (for example, 1000 Mbps HD with copper media) |

| Value  | Description                                  | Comment                                                                                                    |
|--------|----------------------------------------------|----------------------------------------------------------------------------------------------------|
| 0x0904 | Set Link Power Mode Conflict                 | Returned when Set Link parameters conflict with current low-power levels by exceeding capability                |
| 0x0905 | Set Link Speed Conflict                      | Returned when Set Link parameters attempt to force more than one speed at the same time                         |
| 0x0906 | Link Command Failed-Hardware<br>Access Error | Returned when PHY R/W access fails to complete normally while executing the Set Link or Get Link Status command |

# 8.4.23 Get Link Status command (0x0A)

1908

1909

1910

1911

1913

1914

1915

The Get Link Status command allows the Management Controller to query the channel for potential link status and error conditions (see Table 45).

### Table 45 – Get Link Status command packet format

|       | Bits         |      |      |      |
|-------|--------------|------|------|------|
| Bytes | 3124         | 2316 | 1508 | 0700 |
| 0015  | NC-SI Header |      |      |      |
| 1619  | Checksum     |      |      |      |
| 2045  | Pad          |      |      |      |

# 1912 **8.4.24 Get Link Status response (0x8A)**

The channel shall, in the absence of a checksum error or identifier mismatch, always accept the Get Link Status command and send a response (see Table 46).

# Table 46 – Get Link Status response packet format

|       | Bits                      |      |      |        |
|-------|---------------------------|------|------|--------|
| Bytes | 3124                      | 2316 | 1508 | 0700   |
| 0015  | NC-SI Header              |      |      |        |
| 1619  | Response Code Reason Code |      |      | n Code |
| 2023  | Link Status               |      |      |        |
| 2427  | Other Indications         |      |      |        |
| 2831  | OEM Link Status           |      |      |        |
| 3235  | Checksum                  |      |      |        |
| 3645  | Pad                       |      |      |        |

1916 Table 47 describes the Link Status bit definitions.

1917

# Table 47 – Link Status field bit definitions

| Bit Position | Field Description       | Value Description                                                                                                    |
|--------------|-------------------------|----------------------------------------------------------------------------------------------------|
| 00           | Link Flag               | 0b = Link is down 1b = Link is up This field is mandatory.  NOTE If the IEEE 802.3az (EEE) is enabled on the link, Low Power Idle (LPI) state shall not be interpreted as "Link is down".                                                                                                    |
| 0401         | Speed and duplex        | Ox0 = Auto-negotiate not complete [per IEEE 802.3], or SerDes Flag = 1b, or no Highest Common Denominator (HCD) from the following options (0x1 through 0xF) was found.  Ox1 = 10BASE-T half-duplex Ox2 = 10BASE-T full-duplex Ox3 = 100BASE-TX half-duplex Ox4 = 100BASE-T4 Ox5 = 100BASE-T4 Ox5 = 100BASE-T half-duplex Ox6 = 1000BASE-T half-duplex Ox7 = 1000BASE-T full-duplex Ox8 = 10G-BASE-T support or 10 Gbps Ox9 = 20 Gbps (optional for NC-SI 1.1, RESERVED for NC-SI 1.0) OxA = 25 Gbps (optional for NC-SI 1.1, RESERVED for NC-SI 1.0) OxB = 40 Gbps (optional for NC-SI 1.1, RESERVED for NC-SI 1.0) OxC = 50 Gbps (optional for NC-SI 1.1, RESERVED for NC-SI 1.0) OxD = 100 Gbps (optional for NC-SI 1.1, RESERVED for NC-SI 1.0) OxE = 2.5 Gbps (optional for NC-SI 1.1, RESERVED for NC-SI 1.0) OxF = Use values defined in Enhanced Speed and Duplex field starting at bit 24 (optional for NC-SI 1.1, RESERVED for NC-SI 1.0) When SerDes Flag = 0b, the value may reflect forced link setting. NOTE For the physical medium and/or speed/duplex not listed above, the closest speed and duplex option may be reported by the NC. This field should not be used to infer any media type information. |
| 05           | Auto Negotiate Flag     | <ul><li>1b = Auto-negotiation is enabled.</li><li>This field always returns 0b if auto-negotiation is not supported, or not enabled.</li><li>This field is mandatory if supported by the controller.</li></ul>                                                                                                    |
| 06           | Auto Negotiate Complete | 1b = Auto-negotiation has completed.  This includes if auto-negotiation was completed using Parallel Detection. Always returns 0b if auto-negotiation is not supported or is not enabled.  This field is mandatory if the Auto Negotiate Flag is supported.                                                                                                    |

| Bit Position | Field Description           | Value Description                                                                               |
|--------------|-----------------------------|-------------------------------------------------------------------------------------------------|
| 07           | Parallel Detection Flag     | 1b = Link partner did not support auto-negotiation and parallel detection was used to get link. |
|              |                             | This field contains 0b if Parallel Detection was not used to obtain link.                       |
| 08           | Reserved                    | None                                                                                            |
| 09           | Link Partner Advertised     | 1b = Link Partner is 1000BASE-T full-duplex capable.                                            |
|              | Speed and Duplex<br>1000TFD | Valid when:                                                                                     |
|              |                             | SerDes Flag = 0b                                                                                |
|              |                             | Auto-Negotiate Flag = 1b                                                                        |
|              |                             | Auto-Negotiate Complete = 1b                                                                    |
|              |                             | This field is mandatory.                                                                        |
| 10           | Link Partner Advertised     | 1b = Link Partner is 1000BASE-T half-duplex capable.                                            |
|              | Speed and Duplex<br>1000THD | Valid when:                                                                                     |
|              |                             | SerDes Flag = 0b                                                                                |
|              |                             | Auto-Negotiate Flag = 1b                                                                        |
|              |                             | Auto-Negotiate Complete = 1b                                                                    |
|              |                             | This field is mandatory.                                                                        |
| 11           | Link Partner Advertised     | 1b = Link Partner is 100BASE-T4 capable.                                                        |
|              | Speed 100T4                 | Valid when:                                                                                     |
|              |                             | SerDes Flag = 0b                                                                                |
|              |                             | Auto-Negotiate Flag = 1b                                                                        |
|              |                             | Auto-Negotiate Complete = 1b                                                                    |
|              |                             | This field is mandatory.                                                                        |
| 12           | Link Partner Advertised     | 1b = Link Partner is 100BASE-TX full-duplex capable.                                            |
|              | Speed and Duplex<br>100TXFD | Valid when:                                                                                     |
|              |                             | SerDes Flag = 0b                                                                                |
|              |                             | Auto-Negotiate Flag = 1b                                                                        |
|              |                             | Auto-Negotiate Complete = 1b                                                                    |
|              |                             | This field is mandatory.                                                                        |
| 13           | Link Partner Advertised     | 1b = Link Partner is 100BASE-TX half-duplex capable.                                            |
|              | Speed and Duplex<br>100TXHD | Valid when:                                                                                     |
|              |                             | SerDes Flag = 0b                                                                                |
|              |                             | Auto-Negotiate Flag = 1b                                                                        |
|              |                             | Auto-Negotiate Complete = 1b                                                                    |
|              |                             | This field is mandatory.                                                                        |

| Bit Position | Field Description       | Value Description                                                                            |
|--------------|-------------------------|----------------------------------------------------------------------------------------------|
| 14           | Link Partner Advertised | 1b = Link Partner is 10BASE-T full-duplex capable.                                           |
|              | Speed and Duplex 10TFD  | Valid when:                                                                                  |
|              |                         | SerDes Flag = 0b                                                                             |
|              |                         | Auto-Negotiate Flag = 1b                                                                     |
|              |                         | Auto-Negotiate Complete = 1b                                                                 |
|              |                         | This field is mandatory.                                                                     |
| 15           | Link Partner Advertised | 1b = Link Partner is 10BASE-T half-duplex capable.                                           |
|              | Speed and Duplex 10THD  | Valid when:                                                                                  |
|              |                         | SerDes Flag = 0b                                                                             |
|              |                         | Auto-Negotiate Flag = 1b                                                                     |
|              |                         | Auto-Negotiate Complete = 1b                                                                 |
|              |                         | This field is mandatory.                                                                     |
| 16           | TX Flow Control Flag    | 0b = Transmission of Pause frames by the NC onto the external network interface is disabled. |
|              |                         | 1b = Transmission of Pause frames by the NC onto the external network interface is enabled.  |
|              |                         | This field is mandatory.                                                                     |
| 17           | RX Flow Control Flag    | 0b = Reception of Pause frames by the NC from the external network interface is disabled.    |
|              |                         | 1b = Reception of Pause frames by the NC from the external network interface is enabled.     |
|              |                         | This field is mandatory.                                                                     |
| 1918         | Link Partner Advertised | 00b = Link partner is not pause capable.                                                     |
|              | Flow Control            | 01b = Link partner supports symmetric pause.                                                 |
|              |                         | 10b = Link partner supports asymmetric pause toward link partner.                            |
|              |                         | 11b = Link partner supports both symmetric and asymmetric pause.                             |
|              |                         | Valid when:                                                                                  |
|              |                         | SerDes Flag = 0b                                                                             |
|              |                         | Auto-Negotiate = 1b                                                                          |
|              |                         | Auto-Negotiate Complete = 1b                                                                 |
|              |                         | This field is mandatory.                                                                     |

| Bit Position | Field Description    | Value Description                                                                                                    |
|--------------|----------------------|----------------------------------------------------------------------------------------------------|
| 20           | SerDes Link          | SerDes status (See 4.18.)                                                                                                    |
|              |                      | 0b = SerDes not used<br>1b = SerDes used                                                                                                    |
|              |                      | This field is mandatory.                                                                                                    |
|              |                      | NOTE This bit should not be set if the SerDes is used to connect to an external PHY that connects to the network. This bit should be set if the SerDes interface is used as a direct attach interface to connect. |
| 21           | OEM Link Speed Valid | 0b = OEM link settings are invalid. 1b = OEM link settings are valid.                                                                                                    |
| 23.22        | Reserved             | 0                                                                                                    |
| 3124         | Extended Speed and   | Optional for NC-SI 1.1, RESERVED for NC-SI 1.0                                                                                                    |
|              | duplex               | $0 \times 0$ = Auto-negotiate not complete [per <u>IEEE 802.3</u> ], or                                                                                                    |
|              |                      | SerDes Flag = 1b, or                                                                                                    |
|              |                      | no highest common denominator speed from the                                                                                                    |
|              |                      | following options ( $0x01$ through $0x0F$ ) was found.                                                                                                    |
|              |                      | $0 \times 01 = 10BASE-T half-duplex$                                                                                                    |
|              |                      | 0x02 = 10BASE-T full-duplex                                                                                                    |
|              |                      | 0x03 = 100BASE-TX half-duplex                                                                                                    |
|              |                      | 0x04 = 100BASE-T4                                                                                                    |
|              |                      | 0x05 = 100BASE-TX full-duplex                                                                                                    |
|              |                      | 0x06 = 1000BASE-T half-duplex                                                                                                    |
|              |                      | $0 \times 07 = 1000 BASE-T full-duplex$                                                                                                    |
|              |                      | $0 \times 08 = 10G$ -BASE-T support or 10 Gbps                                                                                                    |
|              |                      | $0 \times 09 = 20 \text{ Gbps}$                                                                                                    |
|              |                      | $0 \times 0 A = 25 \text{ Gbps}$                                                                                                    |
|              |                      | 0x0B <b>= 40 Gbps</b>                                                                                                    |
|              |                      | $0 \times 0 \text{C} = 50 \text{ Gbps}$                                                                                                    |
|              |                      | $0 \times 0 D = 100 \text{ Gbps}$                                                                                                    |
|              |                      | $0 \times 0 = 2.5 \text{ Gbps}$                                                                                                    |
|              |                      | 0x0F = 5 Gbps                                                                                                    |
|              |                      | 0x10-0xFF = Reserved                                                                                                    |
|              |                      | When SerDes Flag = 0b, the value may reflect forced link setting.                                                                                                    |
|              |                      | NOTE For the physical medium and/or speed/duplex not listed above, the closest speed and duplex option may be reported by the NC. This field should not be used to infer any media type information.              |

1918 Table 48 describes the Other Indications field bit definitions.

#### Table 48 - Other Indications field bit definitions

| Bits | Description                         | Values                                                                                                    |
|------|-------------------------------------|----------------------------------------------------------------------------------------------------|
| 00   | Host NC Driver Status<br>Indication | 0b = The Network Controller driver for the host external network interface associated with this channel is not operational (not running), unknown, or not supported. |
|      |                                     | 1b = The Network Controller driver for the host external network interface associated with this channel is being reported as operational (running).                  |
|      |                                     | This bit always returns 0b if the Host NC Driver Status Indication is not supported.                                                                                 |
| 0131 | Reserved                            | None                                                                                                    |

1920 Table 49 describes the OEM Link Status field bit definitions.

#### Table 49 – OEM Link Status field bit definitions (optional)

| Bits | Description     | Values       |
|------|-----------------|--------------|
| 0031 | OEM Link Status | OEM specific |

1922 Table 50 describes the reason code that is specific to the Get Link Status command.

#### Table 50 – Get Link Status command-specific reason code

| Value  | Description                                   | Comment                                                                                                    |
|--------|-----------------------------------------------|----------------------------------------------------------------------------------------------------|
| 0x0A06 | Link Command Failed-<br>Hardware Access Error | Returned when PHY R/W access fails to complete normally while executing the Set Link or Get Link Status command |

#### 8.4.25 Set VLAN Filter command (0x0B) 1924

- 1925 The Set VLAN Filter command is used by the Management Controller to program one or more VLAN IDs 1926 that are used for VLAN filtering.
- 1927 Incoming packets that match both a VLAN ID filter and a MAC address filter are forwarded to the
- Management Controller. Other packets may be dropped based on the VLAN filtering mode per the Enable 1928
- VLAN command. 1929

1919

1921

1923

- 1930 The quantity of each filter type that is supported by the channel can be discovered by means of the Get
- 1931 Capabilities command. Up to 15 filters can be supported per channel. A Network Controller
- implementation shall support at least one VLAN filter per channel. 1932
- To configure a VLAN filter, the Management Controller issues a Set VLAN Filter command with the Filter 1933
- Selector field indicating which filter is to be configured, the VLAN ID field set to the VLAN TAG values to 1934
- be used by the filter, and the Enable field set to either enable or disable the selected filter. 1935
- 1936 The VLAN-related fields are specified per IEEE 802.1q. When VLAN Tagging is used, the packet includes
- a Tag Protocol Identifier (TPID) field and VLAN Tag fields, as shown in Table 51. 1937

Table 51 - IEEE 802.1q VLAN Fields

| Field                    | Size    | Description                             |
|--------------------------|---------|-----------------------------------------|
| TPI                      | 2 bytes | Tag Protocol Identifier                 |
|                          |         | = 8100h                                 |
| VLAN TAG – user priority | 3 bits  | User Priority<br>(typical value = 000b) |
| VLAN TAG – CFI           | 1 bit   | Canonical Format Indicator = 0b         |
| VLAN TAG – VLAN ID       | 12 bits | Zeros = no VLAN                         |

When checking VLAN field values, the Network Controller shall match against the enabled VLAN Tag
Filter values that were configured with the Set VLAN Filter command. The Network Controller shall also
match on the TPI value of 8100h, as specified by <a href="IEEE 802.1q">IEEE 802.1q</a>. Matching against the User Priority/CFI
bits is optional. An implementation may elect to ignore the setting of those fields.

Table 52 illustrates the packet format of the Set VLAN Filter command.

1944

1943

Table 52 - Set VLAN Filter command packet format

|       | Bits                              |       |                      |         |  |  |  |
|-------|-----------------------------------|-------|----------------------|---------|--|--|--|
| Bytes | 3124                              | 2316  | 1508                 | 0700    |  |  |  |
| 0015  |                                   | NC-SI | Header               | -       |  |  |  |
| 1619  | Rese                              | erved | User<br>Priority/CFI | VLAN ID |  |  |  |
| 2023  | Reserved Filter Selector Reserved |       |                      |         |  |  |  |
| 2427  | Checksum                          |       |                      |         |  |  |  |
| 2845  |                                   | Pa    | ad                   |         |  |  |  |

Table 53 provides possible settings for the Filter Selector field. Table 54 provides possible settings for the Enable (E) field.

1947 Table 53 – Possible Settings for Filter Selector field (8-bit field)

| Value | Description                       |
|-------|-----------------------------------|
| 1     | Settings for VLAN filter number 1 |
| 2     | Settings for VLAN filter number 2 |
|       |                                   |
| N     | Settings for VLAN filter number N |

1948 Table 54 – Possible Settings for Enable (E) field (1-bit field)

| Value | Description              |
|-------|--------------------------|
| 0b    | Disable this VLAN filter |
| 1b    | Enable this VLAN filter  |

### 1949 **8.4.26 Set VLAN Filter response (0x8B)**

The channel shall, in the absence of a checksum error or identifier mismatch, always accept the Set VLAN Filter command and send a response (see Table 55).

1952 **Table 55 – Set VLAN Filter response packet format** 

|       | Bits                      |      |      |      |  |
|-------|---------------------------|------|------|------|--|
| Bytes | 3124                      | 2316 | 1508 | 0700 |  |
| 0015  | NC-SI Header              |      |      |      |  |
| 1619  | Response Code Reason Code |      |      |      |  |
| 2023  | Checksum                  |      |      |      |  |
| 2445  |                           | Pad  |      |      |  |

1953 Table 56 describes the reason code that is specific to the Set VLAN Filter command.

1954 Table 56 – Set VLAN Filter command-specific reason code

| Value  | Description         | Comment                                            |
|--------|---------------------|----------------------------------------------------|
| 0x0B07 | VLAN Tag Is Invalid | Returned when the VLAN ID is invalid (VLAN ID = 0) |

# 8.4.27 Enable VLAN command (0x0C)

1955

1958

1960

The Enable VLAN command may be used by the Management Controller to enable the channel to accept VLAN-tagged packets from the network for NC-SI Pass-through operation (see Table 57).

Table 57 – Enable VLAN command packet format

| -     | Bits            |      |      |      |  |
|-------|-----------------|------|------|------|--|
| Bytes | 3124            | 2316 | 1508 | 0700 |  |
| 0015  | NC-SI Header    |      |      |      |  |
| 1619  | Reserved Mode # |      |      |      |  |
| 2023  | Checksum        |      |      |      |  |
| 2445  | Pad             |      |      |      |  |

1959 Table 58 describes the modes for the Enable VLAN command.

Table 58 – VLAN Enable modes

| Mode      | #    | O/M | Description                                                                                                    |
|-----------|------|-----|----------------------------------------------------------------------------------------------------|
| Reserved  | 0x00 | N/A | Reserved                                                                                                    |
| VLAN only | 0x01 | М   | Only VLAN-tagged packets that match the enabled VLAN Filter settings (and also match the MAC Address Filtering configuration) are accepted.  Non-VLAN-tagged packets are not accepted. |

| VLAN +<br>non-VLAN     | 0x02      | 0   | VLAN-tagged packets that match the enabled VLAN Filter settings (and also match the MAC Address Filtering configuration) are accepted. |  |
|------------------------|-----------|-----|----------------------------------------------------------------------------------------------------|--|
|                        |           |     | Non-VLAN-tagged packets (that also match the MAC Address Filtering configuration) are also accepted.                                   |  |
| Any VLAN +<br>non-VLAN | 0x03      | 0   | Any VLAN-tagged packets that also match the MAC Address Filtering configuration are accepted, regardless of the VLAN Filter settings.  |  |
|                        |           |     | Non-VLAN-tagged packets (that also match the MAC Address Filtering configuration) are also accepted.                                   |  |
| Reserved               | 0x04      | N/A | Reserved                                                                                                    |  |
|                        | -<br>0xFF |     |                                                                                                    |  |

### 1961 **8.4.28 Enable VLAN response (0x8C)**

The channel shall, in the absence of a checksum error or identifier mismatch, always accept the Enable VLAN command and send a response.

1964 Currently no command-specific reason code is identified for this response (see Table 59).

1965 Table 59 – Enable VLAN response packet format

|       | Bits                      |      |      |      |  |
|-------|---------------------------|------|------|------|--|
| Bytes | 3124                      | 2316 | 1508 | 0700 |  |
| 0015  | NC-SI Header              |      |      |      |  |
| 1619  | Response Code Reason Code |      |      |      |  |
| 2023  | Checksum                  |      |      |      |  |
| 2445  |                           | Pa   | ad   |      |  |

# 1966 **8.4.29 Disable VLAN command (0x0D)**

1967

1968

1969

1970

1971

The Disable VLAN command may be used by the Management Controller to disable VLAN filtering. In the disabled state, only non-VLAN-tagged packets (that also match the MAC Address Filtering configuration) are accepted. VLAN-tagged packets are not accepted.

Table 60 illustrates the packet format of the Disable VLAN command.

Table 60 - Disable VLAN command packet format

|       | Bits                |     |  |  |  |
|-------|---------------------|-----|--|--|--|
| Bytes | 3124 2316 1508 0700 |     |  |  |  |
| 0015  | NC-SI Header        |     |  |  |  |
| 1619  | Checksum            |     |  |  |  |
| 2045  |                     | Pad |  |  |  |

#### 1972 8.4.30 Disable VLAN response (0x8D)

1975

1976

1977

1980

1981

1984

1985

1986

1987

1988

1989 1990

1991

1992

1993

1994

1973 The channel shall, in the absence of a checksum error or identifier mismatch, always accept the Disable VLAN command and send a response. 1974

Currently no command-specific reason code is identified for this response (see Table 61).

Table 61 - Disable VLAN response packet format

|       | Bits                      |     |  |  |  |  |
|-------|---------------------------|-----|--|--|--|--|
| Bytes | 3124 2316 1508 0700       |     |  |  |  |  |
| 0015  | NC-SI Header              |     |  |  |  |  |
| 1619  | Response Code Reason Code |     |  |  |  |  |
| 2023  | Checksum                  |     |  |  |  |  |
| 2445  |                           | Pad |  |  |  |  |

### 8.4.31 Set MAC Address command (0x0E)

The Set MAC Address command is used by the Management Controller to program the channel's unicast 1978 or multicast MAC address filters. 1979

The channel supports one or more "perfect match" MAC address filters that are used to selectively forward inbound frames to the Management Controller. Assuming that a packet passes any VLAN filtering that may be active, it will be forwarded to the Management Controller if its 48-bit destination MAC address 1982 exactly matches an active MAC address filter. 1983

MAC address filters may be configured as unicast or multicast addresses, depending on the capability of the channel. The channel may implement three distinct types of filter:

- **Unicast filters** support exact matching on 48-bit unicast MAC addresses (AT = 0x0 only).
- Multicast filters support exact matching on 48-bit multicast MAC addresses (AT = 0x1 only). •
- Mixed filters support matching on both unicast and multicast MAC addresses. (AT=0x0 or AT=0x1

The number of each type of filter that is supported by the channel can be discovered by means of the Get Capabilities command. The channel shall support at least one unicast address filter or one mixed filter, so that at least one unicast MAC address filter may be configured on the channel. Support for any combination of unicast, multicast, or mixed filters beyond this basic requirement is vendor specific. The total number of all filters shall be less than or equal to 8.

1995 To configure an address filter, the Management Controller issues a Set MAC Address command with the 1996 Address Type field indicating the type of address to be programmed (unicast or multicast) and the MAC 1997 Address Num field indicating the specific filter to be programmed.

1998 Filters are addressed using a 1-based index ordered over the unicast, multicast, and mixed filters 1999 reported by means of the Get Capabilities command. For example, if the interface reports four unicast filters, two multicast filters, and two mixed filters, then MAC Address numbers 1 through 4 refer to the 2000 interface's unicast filters, 5 and 6 refer to the multicast filters, and 7 and 8 refer to the mixed filters. 2001 2002 Similarly, if the interface reports two unicast filters, no multicast filters, and six mixed filters, then MAC address numbers 1 and 2 refer to the unicast filters, and 3 through 8 refer to the mixed filters. 2003

2008 2009

2010

2014

2015

2017

2018

2019

2020

2021

The filter type of the filter to be programmed (unicast, multicast, or mixed) shall be compatible with the Address Type being programmed. For example, programming a mixed filter to a unicast address is allowed, but programming a multicast filter to a unicast address is an error.

The Enable field determines whether the indicated filter is to be enabled or disabled. When a filter is programmed to be enabled, the filter is loaded with the 48-bit MAC address in the MAC Address field of the command, and the channel enables forwarding of frames that match the configured address. If the specified filter was already enabled, it is updated with the new address provided.

When a filter is programmed to be disabled, the contents of the MAC Address field are ignored. Any previous MAC address programmed in the filter is discarded and the channel no longer uses this filter in its packet-forwarding function.

Only unicast MAC addresses, specified with AT set to 0x0, should be used in source MAC address checking and for determining the NC-SI channel for Pass-through transmit traffic.

2016 Table 62 illustrates the packet format of the Set MAC Address command.

Table 62 - Set MAC Address command packet format

|                   | Bits                                                     |                       |                    |      |      |   |
|-------------------|----------------------------------------------------------|-----------------------|--------------------|------|------|---|
| Bytes             | 3124                                                     | 2316                  | 1508               | 0700 | )    |   |
| 0015              | NC-SI Header                                             |                       |                    |      |      |   |
| 1619              | MAC Address byte 5 MAC Address byte 3 MAC Address byte 2 |                       |                    |      |      |   |
| 2023              | MAC Address<br>byte 1                                    | MAC Address<br>byte 0 | MAC Address<br>Num | АТ   | Rsvd | Е |
| 2427              | Checksum                                                 |                       |                    |      |      |   |
| 2845              | Pad                                                      |                       |                    |      |      |   |
| NOTE AT = Address | Type, E = Enable.                                        |                       |                    |      |      |   |

Table 63 provides possible settings for the MAC Address Number field. Table 64 provides possible settings for the Address Type (AT) field. Table 65 provides possible settings for the Enable (E) field.

Table 63 – Possible settings for MAC Address Number (8-bit field)

| Value | Description                           |
|-------|---------------------------------------|
| 0x01  | Configure MAC address filter number 1 |
| 0x02  | Configure MAC address filter number 2 |
|       |                                       |
| N     | Configure MAC address filter number N |

Table 64 – Possible settings for Address Type (3-bit field)

| Value   | Description           |
|---------|-----------------------|
| 0x0     | Unicast MAC address   |
| 0x1     | Multicast MAC address |
| 0x2-0x7 | Reserved              |

Table 65 – Possible settings for Enable Field (1-bit field)

| Value | Description                     |
|-------|---------------------------------|
| 0b    | Disable this MAC address filter |
| 1b    | Enable this MAC address filter  |

#### 2023 8.4.32 Set MAC Address response (0x8E)

The channel shall, in the absence of a checksum error or identifier mismatch, always accept the Set MAC Address command and send a response (see Table 66).

#### 2026

2024 2025

Table 66 - Set MAC Address response packet format

|       | Bits                      |      |      |      |
|-------|---------------------------|------|------|------|
| Bytes | 3124                      | 2316 | 1508 | 0700 |
| 0015  | NC-SI Header              |      |      |      |
| 1619  | Response Code Reason Code |      |      |      |
| 2023  | Checksum                  |      |      |      |
| 2445  |                           | Pa   | ad   |      |

2027 Table 67 describes the reason code that is specific to the Set MAC Address command.

#### 2028

Table 67 - Set MAC Address command-specific reason code

| Value  | Description         | Comment                                                                             |
|--------|---------------------|-------------------------------------------------------------------------------------|
| 0x0E08 | MAC Address Is Zero | Returned when the Set MAC Address command is received with the MAC address set to 0 |

### 2029 8.4.33 Enable Broadcast Filter command (0x10)

The Enable Broadcast Filter command allows the Management Controller to control the forwarding of broadcast frames to the Management Controller. The channel, upon receiving and processing this command, shall filter all received broadcast frames based on the broadcast packet filtering settings specified in the payload. If no broadcast packet types are specified for forwarding, all broadcast packets shall be filtered out.

The Broadcast Packet Filter Settings field is used to specify those protocol-specific broadcast filters that should be activated. The channel indicates which broadcast filters it supports in the Broadcast Filter Capabilities field of the Get Capabilities Response frame defined in 8.4.46.

2038 Table 68 illustrates the packet format of the Enable Broadcast Filter command.

Table 68 – Enable Broadcast Filter command packet format

|       | Bits                             |              |      |      |  |
|-------|----------------------------------|--------------|------|------|--|
| Bytes | 3124                             | 2316         | 1508 | 0700 |  |
| 0015  |                                  | NC-SI Header |      |      |  |
| 1619  | Broadcast Packet Filter Settings |              |      |      |  |
| 2023  | Checksum                         |              |      |      |  |
| 2445  |                                  | Pa           | ad   |      |  |

2040 Table 69 describes the Broadcast Packet Filter Settings field bit definitions.

2041

Table 69 - Broadcast Packet Filter Settings field

| Bit Position | Field Description   | Value Description                                                                                                    |  |
|--------------|---------------------|----------------------------------------------------------------------------------------------------|--|
| 0            | ARP Packets         | 1b = Forward this packet type to the Management Controller. 0b = Filter out this packet type.                                                                          |  |
|              |                     | For the purposes of this specification, an ARP broadcast packet is defined to be any packet that meets all of the following requirements:                              |  |
|              |                     | <ul> <li>The destination MAC address field is set to the layer 2 broadcast<br/>address (FF:FF:FF:FF:FF).</li> </ul>                                                    |  |
|              |                     | The EtherType field set to 0x0806.                                                                                                    |  |
|              |                     | This field is mandatory.                                                                                                    |  |
| 1            | DHCP Client Packets | 1b = Forward this packet type to the Management Controller. 0b = Filter out this packet type.                                                                          |  |
|              |                     | For the purposes of this filter, a DHCP client broadcast packet is defined to be any packet that meets all of the following requirements:                              |  |
|              |                     | The destination MAC address field is set to the layer 2 broadcast address (FF:FF:FF:FF:FF).                                                                            |  |
|              |                     | The EtherType field is set to 0x0800 (IPv4).                                                                                                    |  |
|              |                     | The IP header's Protocol field is set to 17 (UDP).                                                                                                    |  |
|              |                     | The UDP destination port number is set to 68.                                                                                                    |  |
|              |                     | This field is optional. If unsupported, broadcast DHCP client packets will be blocked when broadcast filtering is enabled. The value shall be set to 0 if unsupported. |  |

| Bit Position | Field Description   | Value Description                                                                                                    |  |  |
|--------------|---------------------|----------------------------------------------------------------------------------------------------|--|--|
| 2            | DHCP Server Packets | 1b = Forward this packet type to the Management Controller. 0b = Filter out this packet type.                                                                                        |  |  |
|              |                     | For the purposes of this filter, a DHCP server broadcast packet is defined to be any packet that meets all of the following requirements:                                            |  |  |
|              |                     | <ul> <li>The destination MAC address field is set to the layer 2 broadcast<br/>address (FF:FF:FF:FF:FF).</li> </ul>                                                                  |  |  |
|              |                     | The EtherType field is set to 0x0800 (IPv4).                                                                                                    |  |  |
|              |                     | The IP header's Protocol field is set to 17 (UDP).                                                                                                    |  |  |
|              |                     | The UDP destination port number is set to 67.                                                                                                    |  |  |
|              |                     | This field is optional. If unsupported, broadcast DHCP packets will be blocked when broadcast filtering is enabled. The value shall be set to 0 if unsupported.                      |  |  |
| 3            | NetBIOS Packets     | 1b = Forward this packet type to the Management Controller. 0b = Filter out this packet type.                                                                                        |  |  |
|              |                     | For the purposes of this filter, NetBIOS broadcast packets are defined to be any packet that meets all of the following requirements:                                                |  |  |
|              |                     | <ul> <li>The destination MAC address field is set to the layer 2 broadcast<br/>address (FF:FF:FF:FF:FF).</li> </ul>                                                                  |  |  |
|              |                     | • The EtherType field is set to 0x0800 (IPv4).                                                                                                    |  |  |
|              |                     | The IP header's Protocol field is set to 17 (UDP).                                                                                                    |  |  |
|              |                     | <ul> <li>The UDP destination port number is set to 137 for NetBIOS<br/>Name Service or 138 for NetBIOS Datagram Service, per the<br/>assignment of IANA well-known ports.</li> </ul> |  |  |
|              |                     | This field is optional. If unsupported, broadcast NetBIOS packets will be blocked when broadcast filtering is enabled. The value shall be set to 0 if unsupported.                   |  |  |
| 431          | Reserved            | None                                                                                                    |  |  |

# 8.4.34 Enable Broadcast Filter response (0x90)

2042

2043

2044

2045

2046

The channel shall, in the absence of a checksum error or identifier mismatch, always accept the Enable Broadcast Filter command and send a response.

Currently no command-specific reason code is identified for this response (see Table 70).

Table 70 – Enable Broadcast Filter response packet format

| _     | Bits                      |      |      |      |
|-------|---------------------------|------|------|------|
| Bytes | 3124                      | 2316 | 1508 | 0700 |
| 0015  | NC-SI Header              |      |      |      |
| 1619  | Response Code Reason Code |      |      |      |
| 2023  | Checksum                  |      |      |      |
| 2445  |                           | Pa   | ad   |      |

### 8.4.35 Disable Broadcast Filter command (0x11)

2047

2051

2052

2053

2056

2057

2058

2059

2060

2061

20622063

2064

2065

2066

2067

The Disable Broadcast Filter command may be used by the Management Controller to disable the broadcast filter feature and enable the reception of all broadcast frames. Upon processing this command, the channel shall discontinue the filtering of received broadcast frames.

Table 71 illustrates the packet format of the Disable Broadcast Filter command.

Table 71 – Disable Broadcast Filter command packet format

|       | Bits         |      |      |      |
|-------|--------------|------|------|------|
| Bytes | 3124         | 2316 | 1508 | 0700 |
| 0015  | NC-SI Header |      |      |      |
| 1619  | Checksum     |      |      |      |
| 2045  |              | Pa   | ad   |      |

#### 8.4.36 Disable Broadcast Filter response (0x91)

The channel shall, in the absence of a checksum error or identifier mismatch, always accept the Disable Broadcast Filter command and send a response.

Currently no command-specific reason code is identified for this response (see Table 72).

Table 72 – Disable Broadcast Filter response packet format

| _     | Bits                      |      |      |      |
|-------|---------------------------|------|------|------|
| Bytes | 3124                      | 2316 | 1508 | 0700 |
| 0015  | NC-SI Header              |      |      |      |
| 1619  | Response Code Reason Code |      |      |      |
| 2023  | Checksum                  |      |      |      |
| 2445  |                           | Pa   | ad   |      |

#### 8.4.37 Enable Global Multicast Filter command (0x12)

The Enable Global Multicast Filter command is used to activate global filtering of multicast frames with optional filtering of specific multicast protocols. Upon receiving and processing this command, the channel shall only deliver multicast frames that match specific multicast MAC addresses enabled for Pass through using this command or the Set MAC Address command.

The Multicast Packet Filter Settings field is used to specify optional, protocol-specific multicast filters that should be activated. The channel indicates which optional multicast filters it supports in the Multicast Filter Capabilities field of the Get Capabilities Response frame defined in 8.4.46. The Management Controller should not set bits in the Multicast Packet Filter Settings field that are not indicated as supported in the Multicast Filter Capabilities field.

Neighbor Solicitation messages are sent to a Solicited Node multicast address that is derived from the target node's IPv6 address. This command may be used to enable forwarding of solicited node multicasts.

The IPv6 neighbor solicitation filter, as defined in this command, may not be supported by the Network Controller. In this case, the Management Controller may configure a multicast or mixed MAC address filter for the specific Solicited Node multicast address using the Set MAC Address command to enable forwarding of Solicited Node multicasts.

This command shall be implemented if the channel implementation supports accepting all multicast addresses. An implementation that does not support accepting all multicast addresses shall not implement these commands. Pass-through packets with multicast addresses can still be accepted depending on multicast address filter support provided by the Set MAC Address command. Multicast filter entries that are set to be enabled in the Set MAC Address command are accepted; all others are rejected. Table 73 illustrates the packet format of the Enable Global Multicast Filter command. Unsupported fields should be treated as reserved fields unless otherwise specified.

Table 73 – Enable Global Multicast Filter command packet format

| _     | Bits                             |      |      |      |  |
|-------|----------------------------------|------|------|------|--|
| Bytes | 3124                             | 2316 | 1508 | 0700 |  |
| 0015  | NC-SI Header                     |      |      |      |  |
| 1619  | Multicast Packet Filter Settings |      |      |      |  |
| 2023  | Checksum                         |      |      |      |  |
| 2445  |                                  | Pad  |      |      |  |

Table 74 describes the bit definitions for the Multicast Packet Filter Settings field.

Table 74 – Bit Definitions for Multicast Packet Filter Settings field

| Bit Position | Field Description              | Value Description                                                                                                    |
|--------------|--------------------------------|----------------------------------------------------------------------------------------------------|
| 0            | IPv6 Neighbor<br>Advertisement | 1b = Forward this packet type to the Management Controller. 0b = Filter out this packet type.                                                                                                    |
|              |                                | For the purposes of this specification, an IPv6 Neighbor Advertisement multicast packet is defined to be any packet that meets all of the following requirements:                                 |
|              |                                | <ul> <li>The destination MAC address field is set to a layer 2 multicast address of the form 33:33:00:00:00:01. This address corresponds to the All_Nodes (FF02::1) multicast address.</li> </ul> |
|              |                                | The EtherType field is set to 0x86DD (IPv6).                                                                                                    |
|              |                                | The IPv6 header's Next Header field is set to 58 (ICMPv6).                                                                                                    |
|              |                                | <ul> <li>The ICMPv6 header's Message Type field is set to the<br/>following value: 136 – Neighbor Advertisement.</li> </ul>                                                                       |
|              |                                | This field is optional.                                                                                                    |

| Bit Position | Field Description                        | Value Description                                                                                                    |
|--------------|------------------------------------------|----------------------------------------------------------------------------------------------------|
| 1            | IPv6 Router<br>Advertisement             | 1b = Forward this packet type to the Management Controller. 0b = Filter out this packet type.                                                                                                    |
|              |                                          | For the purposes of this specification, an IPv6 Router<br>Advertisement multicast packet is defined to be any packet that<br>meets all of the following requirements:                                                                                                    |
|              |                                          | <ul> <li>The destination MAC address field is set to a layer 2<br/>multicast address of the form 33:33:00:00:00:01. This<br/>corresponds to the All_Nodes multicast address, FF02::1.</li> </ul>                                                                               |
|              |                                          | <ul> <li>The EtherType field is set to 0x86DD (IPv6).</li> </ul>                                                                                                    |
|              |                                          | The IPv6 header's Next Header field is set to 58 (ICMPv6).                                                                                                    |
|              |                                          | The ICMPv6 header's Message Type field is set to 134.                                                                                                    |
|              |                                          | This field is optional.                                                                                                    |
| 2            | DHCPv6 relay and server multicast        | 1b = Forward this packet type to the Management Controller. 0b = Filter out this packet type.                                                                                                    |
|              |                                          | For the purposes of this filter, a DHCPv6 multicast packet is defined to be any packet that meets all of the following requirements:                                                                                                    |
|              |                                          | <ul> <li>The destination MAC address field is set to the layer 2 multicast address 33:33:00:01:00:02 or 33:33:00:01:00:03. These correspond to the IPv6 multicast addresses FF02::1:2     (All_DHCP_Relay_Agents_and_Servers) and FF05::1:3     (All_DHCP_Servers).</li> </ul> |
|              |                                          | <ul> <li>The EtherType field is set to 0x86DD (IPv6).</li> </ul>                                                                                                    |
|              |                                          | The IPv6 header's Next Header field is set to 17 (UDP).                                                                                                    |
|              |                                          | <ul> <li>The UDP destination port number is set to 547.</li> </ul>                                                                                                    |
|              |                                          | This field is optional.                                                                                                    |
| 3            | DHCPv6 multicasts from server to clients | 1b = Forward this packet type to the Management Controller. 0b = Filter out this packet type.                                                                                                    |
|              | listening on well-<br>known UDP ports    | For the purposes of this filter, a DHCPv6 multicast packet is defined to be any packet that meets all of the following requirements:                                                                                                    |
|              |                                          | <ul> <li>The destination MAC address field is set to the layer 2 multicast address 33:33:00:01:00:02. These correspond to the IPv6 multicast addresses FF02::1:2 (AII_DHCP_Relay_Agents_and_Servers).</li> </ul>                                                               |
|              |                                          | <ul> <li>The EtherType field is set to 0x86DD (IPv6).</li> </ul>                                                                                                    |
|              |                                          | The IPv6 header's Next Header field is set to 17 (UDP).                                                                                                    |
|              |                                          | The UDP destination port number is set to 546.                                                                                                    |
|              |                                          | This field is optional.                                                                                                    |

| Bit Position | Field Description             | Value Description                                                                                                    |
|--------------|-------------------------------|----------------------------------------------------------------------------------------------------|
| 4            | IPv6 MLD                      | 1b = Forward this packet type to the Management Controller. 0b = Filter out this packet type.                                                                                                    |
|              |                               | For the purposes of this specification, an IPv6 MLD packet is defined to be any packet that meets all of the following requirements:                                                                                                    |
|              |                               | The destination MAC address field is set to a layer 2 multicast address of the form 33:33:00:00:00:01. This address corresponds to the All_Nodes (FF02::1) multicast address.                                                                                                    |
|              |                               | The EtherType field is set to 0x86DD (IPv6).                                                                                                    |
|              |                               | The IPv6 header's Next Header field is set to 58 (ICMPv6).                                                                                                    |
|              |                               | <ul> <li>The ICMPv6 header's Message Type field is set to one of<br/>the following values: 130 (Multicast Listener Query), 131<br/>(Multicast Listener Report), 132 (Multicast Listener Done)</li> </ul>                                                                                                    |
|              |                               | This field is optional.                                                                                                    |
| 5            | IPv6 Neighbor<br>Solicitation | <ul> <li>1b = Forward this packet type to the Management Controller.</li> <li>0b = Filter out this packet type.</li> </ul>                                                                                                    |
|              |                               | For the purposes of this specification, an IPv6 MLD packet is defined to be any packet that meets all of the following requirements:                                                                                                    |
|              |                               | <ul> <li>The destination MAC address field is set to a layer 2 multicast address of the form 33:33:FF:XX:XX:XX. This address corresponds to the Solicited Note multicast address where the last three bytes of the destination MAC address are ignored for this filter.</li> </ul>                                                                                                  |
|              |                               | The EtherType field is set to 0x86DD (IPv6).                                                                                                    |
|              |                               | The IPv6 header's Next Header field is set to 58 (ICMPv6).                                                                                                    |
|              |                               | <ul> <li>The ICMPv6 header's Message Type field is set to one of<br/>the following values: 135</li> </ul>                                                                                                    |
|              |                               | This field is optional.                                                                                                    |
|              |                               | IMPLEMENTATION NOTE Enabling of this filter results in receiving all IPv6 neighbor solicitation traffic on this channel. If IPv6 neighbor solicitation traffic for a specific multicast address is of interest, then it is recommended that the MC uses a multicast address filter (configured for the multicast address using the Set MAC Address command) instead of this filter. |
| 316          | Reserved                      | None                                                                                                    |

# 8.4.38 Enable Global Multicast Filter response (0x92)

2086

The channel shall, in the absence of a checksum error or identifier mismatch, always accept the Enable Global Multicast Filter command and send a response.

2089 Currently no command-specific reason code is identified for this response (see Table 75).

2091

2092

2093

2094

2095

2096

2097 2098

2099

2100

2101

2102

2103

2104

2105

2107

Table 75 – Enable Global Multicast Filter response packet format

|       | Bits                      |      |      |      |  |
|-------|---------------------------|------|------|------|--|
| Bytes | 3124                      | 2316 | 1508 | 0700 |  |
| 0015  | NC-SI Header              |      |      |      |  |
| 1619  | Response Code Reason Code |      |      |      |  |
| 2023  | Checksum                  |      |      |      |  |
| 2445  |                           | Pad  |      |      |  |

### 8.4.39 Disable Global Multicast Filter command (0x13)

The Disable Global Multicast Filter command is used to disable global filtering of multicast frames. Upon receiving and processing this command, and regardless of the current state of multicast filtering, the channel shall forward all multicast frames to the Management Controller.

This command shall be implemented on the condition that the channel implementation supports accepting all multicast addresses. An implementation that does not support accepting all multicast addresses shall not implement these commands. Pass-through packets with multicast addresses can still be accepted depending on multicast address filter support provided by the Set MAC Address command. Packets with destination addresses matching multicast filter entries that are set to enabled in the Set MAC Address command are accepted; all others are rejected.

Table 76 illustrates the packet format of the Disable Global Multicast Filter command.

Table 76 - Disable Global Multicast Filter command packet format

|       | Bits                |     |  |  |  |
|-------|---------------------|-----|--|--|--|
| Bytes | 3124 2316 1508 0700 |     |  |  |  |
| 0015  | NC-SI Header        |     |  |  |  |
| 1619  | Checksum            |     |  |  |  |
| 2045  |                     | Pad |  |  |  |

#### 8.4.40 Disable Global Multicast Filter response (0x93)

In the absence of any errors, the channel shall process and respond to the Disable Global Multicast Filter command by sending the response packet shown in Table 77.

2106 Currently no command-specific reason code is identified for this response.

Table 77 – Disable Global Multicast Filter response packet format

|       | Bits                      |  |  |  |  |  |
|-------|---------------------------|--|--|--|--|--|
| Bytes | 3124 2316 1508 0700       |  |  |  |  |  |
| 0015  | NC-SI Header              |  |  |  |  |  |
| 1619  | Response Code Reason Code |  |  |  |  |  |
| 2023  | Checksum                  |  |  |  |  |  |
| 2445  | Pad                       |  |  |  |  |  |

### 8.4.41 Set NC-SI Flow Control command (0x14)

2108

2124

2126

- The Set NC-SI Flow Control command allows the Management Controller to configure <u>IEEE 802.3</u> pause packet flow control on the NC-SI.
- 2111 The Set NC-SI Flow Control command is addressed to the package, rather than to a particular channel
- 2112 (that is, the command is sent with a Channel ID where the Package ID subfield matches the ID of the
- intended package and the Internal Channel ID subfield is set to 0x1F).
- 2114 When enabled for flow control, a channel may direct the package to generate and renew 802.3x (XOFF)
- 2115 PAUSE Frames for a maximum interval of T12 for a single congestion condition. If the congestion
- 2116 condition remains in place after a second T12 interval expires, the congested channel shall enter the
- 2117 Initial State and remove its XOFF request to the package. Note that some implementations may have
- 2117 Initial State and remove its AOFF request to the package. Note that some implementations may have 2118 shared buffering arrangements where all channels within the package become congested simultaneously.
- 2119 Also note that if channels become congested independently, the package may not immediately go into
- Also note that it chambers become congested independently, the package may not infinediately
- 2120 the XON state after T12 if other channels within the package are still requesting XOFF.
- The setting of <u>IEEE 802.3</u> pause packet flow control on the NC-SI is independent from any arbitration scheme, if any is used.
- 2123 Table 78 illustrates the packet format of the Set NC-SI Flow Control command.

#### Table 78 – Set NC-SI Flow Control command packet format

|       | Bits                         |      |      |      |
|-------|------------------------------|------|------|------|
| Bytes | 3124                         | 2316 | 1508 | 0700 |
| 0015  | NC-SI Header                 |      |      |      |
| 1619  | Reserved Flow Control Enable |      |      |      |
| 2023  | Checksum                     |      |      |      |
| 2445  | Pad                          |      |      |      |

Table 79 describes the values for the Flow Control Enable field.

#### Table 79 – Values for the Flow Control Enable field (8-bit field)

| Value   | Description                                                                                                    |  |  |  |
|---------|----------------------------------------------------------------------------------------------------|--|--|--|
| 0x0     | Disables NC-SI flow control                                                                                                |  |  |  |
| 0x1     | Enables Network Controller to Management Controller flow control frames (Network Controller generates flow control frames) |  |  |  |
|         | This field is optional.                                                                                                    |  |  |  |
| 0x2     | Enables Management Controller to Network Controller flow control frames (Network Controller accepts flow control frames)   |  |  |  |
|         | This field is optional.                                                                                                    |  |  |  |
| 0x3     | Enables bi-directional flow control frames                                                                                 |  |  |  |
|         | This field is optional.                                                                                                    |  |  |  |
| 0x40xFF | Reserved                                                                                                    |  |  |  |

### 2127 8.4.42 Set NC-SI Flow Control response (0x94)

2128

2129

2132

2133

2134

2135

2137

The package shall, in the absence of a checksum error or identifier mismatch, always accept the Set NC-SI Flow Control command and send a response (see Table 80).

2130 Table 80 – Set NC-SI Flow Control response packet format

|       | Bits                      |      |      |      |  |
|-------|---------------------------|------|------|------|--|
| Bytes | 3124                      | 2316 | 1508 | 0700 |  |
| 0015  | NC-SI Header              |      |      |      |  |
| 1619  | Response Code Reason Code |      |      |      |  |
| 2023  | Checksum                  |      |      |      |  |
| 2445  | Pad                       |      |      |      |  |

2131 Table 81 describes the reason code that is specific to the Set NC-SI Flow Control command.

### Table 81 – Set NC-SI Flow Control command-specific reason code

| Value  | Description                                                                       | Comment                                                                                                    |
|--------|-----------------------------------------------------------------------------------|----------------------------------------------------------------------------------------------------|
| 0x1409 | Independent transmit<br>and receive<br>enable/disable control<br>is not supported | Returned when the implementation requires that both transmit and receive flow control be enabled and disabled simultaneously |

### 8.4.43 Get Version ID command (0x15)

The Get Version ID command may be used by the Management Controller to request the channel to provide the controller and firmware type and version strings listed in the response payload description.

2136 Table 82 illustrates the packet format of the Get Version ID command.

Table 82 – Get Version ID command packet format

|       | Bits                |  |  |  |  |
|-------|---------------------|--|--|--|--|
| Bytes | 3124 2316 1508 0700 |  |  |  |  |
| 0015  | NC-SI Header        |  |  |  |  |
| 1619  | Checksum            |  |  |  |  |
| 2045  | Pad                 |  |  |  |  |

#### 2138 **8.4.44 Get Version ID Response (0x95)**

The channel shall, in the absence of an error, always accept the Get Version ID command and send the response packet shown in Table 83. Currently no command-specific reason code is identified for this response.

2144

21452146

2147

21482149

2150

2151

2152

2153

2154

2155

Table 83 – Get Version ID response packet format

|       | Bits                         |                 |           |             |
|-------|------------------------------|-----------------|-----------|-------------|
| Bytes | 3124                         | 2316            | 1508      | 0700        |
| 0015  |                              | NC-SI           | Header    |             |
| 1619  | Respon                       | se Code         | Reaso     | n Code      |
| 2023  |                              | NC-SI           | Version   |             |
| 2023  | Major                        | Minor           | Update    | Alpha1      |
| 2427  | reserved                     | reserved        | reserved  | Alpha2      |
| 2831  | Firmware Name String (11-08) |                 |           |             |
| 3235  | Firmware Name String (07-04) |                 |           |             |
| 3639  | Firmware Name String (03-00) |                 |           |             |
|       |                              | Firmware        | e Version |             |
| 4043  | MS-byte (3)                  | Byte (2)        | Byte (1)  | LS-byte (0) |
| 4447  | PCI                          | PCI DID PCI VID |           | VID         |
| 4851  | PCI SSID PCI SVID            |                 | SVID      |             |
| 5255  | Manufacturer ID (IANA)       |                 |           |             |
| 5659  |                              | Chec            | ksum      |             |

### 2143 **8.4.44.1 NC-SI Version encoding**

The NC-SI Version field holds the version number of the NC-SI specification with which the controller is compatible. The version field shall be encoded as follows:

- The 'major', 'minor', and 'update' bytes are BCD-encoded, and each byte holds two BCD digits.
- The 'alpha' byte holds an optional alphanumeric character extension that is encoded using the ISO/IEC 8859-1 Character Set.
- The semantics of these fields follow the semantics specified in <u>DSP4014</u>.
- The value 0x00 in the Alpha1 or Alpha2 fields means that the corresponding alpha field is not used. The Alpha1 field shall be used first.
- The value 0xF in the most-significant nibble of a BCD-encoded value indicates that the most-significant nibble should be ignored and the overall field treated as a single digit value.
- A value of 0xFF in the update field indicates that the entire field is not present. 0xFF is not allowed as a value for the major or minor fields.

```
2156 EXAMPLE: Version 3.7.10a \rightarrow 0xF3F7104100

2157 Version 10.01.7 \rightarrow 0x1001F70000

2158 Version 3.1 \rightarrow 0xF3F1FF0000

2159 Version 1.0a \rightarrow 0xF1F0FF4100

2160 Version 1.0ab \rightarrow 0xF1F0FF4142 (Alpha1 = 0x41, Alpha2 = 0x42)
```

| 2161 | 8.4.44.2 | <b>Firmware</b> | Name    | encoding   |
|------|----------|-----------------|---------|------------|
| 2101 | U.T.TT.L | I IIIIIWaic     | 1401110 | CIICOUIIIC |

- 2162 The Firmware Name String shall be encoded using the ISO/IEC 8859-1 Character Set. Strings are left-
- 2163 justified where the leftmost character of the string occupies the most-significant byte position of the
- 2164 Firmware Name String field, and characters are populated starting from that byte position. The string is
- 2165 null terminated if the string is smaller than the field size. That is, the delimiter value, 0x00, follows the last
- 2166 character of the string if the string occupies fewer bytes than the size of the field allows. A delimiter is not
- 2167 required if the string occupies the full size of the field. Bytes following the delimiter (if any) should be
- 2168 ignored and can be any value.

#### 8.4.44.3 Firmware Version encoding

- 2170 To facilitate a common way of representing and displaying firmware version numbers across different
- 2171 vendors, each byte is hexadecimal encoded where each byte in the field holds two hexadecimal digits.
- 2172 The Firmware Version field shall be encoded as follows. The bytes are collected into a single 32-bit field
- 2173 where each byte represents a different 'point number' of the overall version. The selection of values that
- 2174 represent a particular version of firmware is specific to the Network Controller vendor.
- 2175 Software displaying these numbers should not suppress leading zeros, which should help avoid user
- 2176 confusion in interpreting the numbers. For example, consider the two values 0x05 and 0x31.
- Numerically, the byte 0x31 is greater that 0x05, but if leading zeros were incorrectly suppressed, the two
- 2178 displayed values would be ".5" and ".31", respectively, and a user would generally interpret 0.5 as
- representing a greater value than 0.31 instead of 0.05 being smaller than 0.31. Similarly, if leading zeros
- 2180 were incorrectly suppressed, the value  $0 \times 01$  and  $0 \times 10$  would be displayed as 0.1 and 0.10, which could
- 2181 potentially be misinterpreted as representing the same version instead of 0.01 and 0.10 versions.
- 2182 EXAMPLE:  $0x00030217 \rightarrow Version 00.03.02.17$
- 2183  $0 \times 010100 \text{A0} \rightarrow \text{Version } 01.01.00.\text{A0}$

### 2184 **8.4.44.4 PCI ID fields**

- 2185 These fields (PCI DID, PCI VID, PCI SSID, PCI SVID) hold the PCI ID information for the Network
- 2186 Controller when the Network Controller incorporates a PCI or PCI Express™ interface that provides a
- 2187 host network interface connection that is shared with the NC-SI connection to the network.
- 2188 If this field is not used, the values shall all be set to zeros (0000h). Otherwise, the fields shall hold the
- 2189 PCI ID information for the host interface as defined by the version of the PCI/PCI Express™ specification
- 2190 to which the device's interface was designed.

#### 2191 8.4.44.5 Manufacturer ID (IANA) field

- The Manufacturer ID holds the <u>IANA Enterprise Number</u> for the manufacturer of the Network Controller as
- a 32-bit binary number. If the field is unused, the value shall be set to <code>0xfffffffff</code>.

### 8.4.45 Get Capabilities command (0x16)

2194

2200

2201

2202 2203

2204

2205

2206

2207

The Get Capabilities command is used to discover additional optional functions supported by the channel, such as the number of unicast/multicast addresses supported, the amount of buffering in bytes available for packets bound for the Management Controller, and so on.

2198 Table 84 illustrates the packet format for the Get Capabilities command.

2199 Table 84 – Get Capabilities command packet format

| _     | Bits         |      |      |      |
|-------|--------------|------|------|------|
| Bytes | 3124         | 2316 | 1508 | 0700 |
| 0015  | NC-SI Header |      |      |      |
| 1619  | Checksum     |      |      |      |
| 2045  |              | Pa   | ad   |      |

# 8.4.46 Get Capabilities response (0x96)

In the absence of any errors, the channel shall process and respond to the Get Capabilities Command and send the response packet shown in Table 85. Currently no command-specific reason code is identified for this response.

Table 85 – Get Capabilities response packet format

| _     | Bits                                     |                                      |                           |                         |
|-------|------------------------------------------|--------------------------------------|---------------------------|-------------------------|
| Bytes | 3124                                     | 2316                                 | 1508                      | 0700                    |
| 0015  |                                          | NC-SI                                | Header                    |                         |
| 1619  | Respon                                   | se Code                              | Reaso                     | n Code                  |
| 2023  |                                          | Capabilit                            | ies Flags                 |                         |
| 2427  |                                          | Broadcast Packet Filter Capabilities |                           |                         |
| 2831  | Multicast Packet Filter Capabilities     |                                      |                           |                         |
| 3235  | Buffering Capability                     |                                      |                           |                         |
| 3639  |                                          | AEN Control Support                  |                           |                         |
| 4043  | VLAN Filter<br>Count                     | Mixed Filter<br>Count                | Multicast Filter<br>Count | Unicast Filter<br>Count |
| 4447  | Reserved VLAN Mode Channel Support Count |                                      |                           |                         |
| 4851  |                                          | Chec                                 | ksum                      |                         |

#### 8.4.46.1 Capabilities Flags field

The Capabilities Flags field indicates which optional features of this specification the channel supports, as described in Table 86.

2209

2215

Table 86 - Capabilities Flags bit definitions

| Bit Position | Field Description                                                      | Value Description                                                                                                    |
|--------------|------------------------------------------------------------------------|----------------------------------------------------------------------------------------------------|
| 0            | Hardware Arbitration<br>Capability                                     | <ul> <li>0b = Hardware arbitration capability is not supported by the package.</li> <li>1b = Hardware arbitration capability is supported by the package.</li> </ul>                                                                                                 |
| 1            | Host NC Driver Status                                                  | 0b = Host NC Driver Indication status is not supported.  1b = Host NC Driver Indication status is supported.  See Table 48 for the definition of Host NC Driver Indication Status.                                                                                   |
| 2            | Network Controller to<br>Management Controller<br>Flow Control Support | <ul> <li>0b = Network Controller to Management Controller flow control is not supported.</li> <li>1b = Network Controller to Management Controller flow control is supported.</li> </ul>                                                                             |
| 3            | Management Controller<br>to Network Controller<br>Flow Control Support | <ul> <li>0b = Management Controller to Network Controller flow control is not supported.</li> <li>1b = Management Controller to Network Controller flow control is supported.</li> </ul>                                                                             |
| 4            | All multicast addresses support                                        | The channel cannot accept all multicast addresses.     The channel does not support enable/disable global multicast commands.  1b = The channel can accept all multicast addresses. The channel supports enable/disable global multicast commands.                   |
| 65           | Hardware Arbitration Implementation Status                             | <ul> <li>00b = Unknown</li> <li>01b = Hardware arbitration capability is not implemented for the package on the given system.</li> <li>10b = Hardware arbitration capability is implemented for the package on the given system.</li> <li>11b = Reserved.</li> </ul> |
| 731          | Reserved                                                               | Reserved                                                                                                    |

#### 8.4.46.2 Broadcast Packet Filter Capabilities field

The Broadcast Packet Filter Capabilities field defines the optional broadcast packet filtering capabilities that the channel supports. The bit definitions for this field correspond directly with the bit definitions for the Broadcast Packet Filter Settings field defined for the Enable Broadcast Filter command in Table 69. A bit set to 1 indicates that the channel supports the filter associated with that bit position; otherwise, the channel does not support that filter.

#### 8.4.46.3 Multicast Packet Filter Capabilities field

The Multicast Packet Filter Capabilities field defines the optional multicast packet filtering capabilities that the channel supports. The bit definitions for this field correspond directly with the bit definitions for the Multicast Packet Filter Settings field defined for the Enable Global Multicast Filter command in Table 74.
A bit set to 1 indicates that the channel supports the filter associated with that bit position; otherwise, the channel does not support that filter.

### 2221 8.4.46.4 Buffering Capability field

- The Buffering Capability field defines the amount of buffering in bytes that the channel provides for
- 2223 inbound packets destined for the Management Controller. The Management Controller may make use of
- 2224 this value in software-based Device Selection implementations to determine the relative time for which a
- specific channel may be disabled before it is likely to start dropping packets. A value of 0 indicates that
- the amount of buffering is unspecified.

### 8.4.46.5 AEN Control Support field

- 2228 The AEN Control Support field indicates various standard AENs supported by the implementation. The
- 2229 format of the field is shown in Table 38.

#### 2230 8.4.46.6 VLAN Filter Count field

- The VLAN Filter Count field indicates the number of VLAN filters, up to 15, that the channel supports, as
- 2232 defined by the Set VLAN Filter command.

### 2233 8.4.46.7 Mixed, Multicast, and Unicast Filter Count fields

- 2234 The Mixed Filter Count field indicates the number of mixed address filters that the channel supports. A
- 2235 mixed address filter can be used to filter on specific unicast or multicast MAC addresses.
- The Multicast Filter Count field indicates the number of multicast MAC address filters that the channel
- 2237 supports.

2227

- 2238 The Unicast Filter Count field indicates the number of unicast MAC address filters that the channel
- 2239 supports.

2243

2246

- 2240 The channel is required to support at least one unicast or mixed filter, such that at least one unicast MAC
- 2241 address can be configured on the interface. The total number of unicast, multicast, and mixed filters shall
- 2242 not exceed 8.

#### 8.4.46.8 VLAN Mode Support field

- 2244 The VLAN Mode Support field indicates various modes supported by the implementation. The format of
- 2245 field is defined in Table 87.

#### Table 87 - VLAN Mode Support bit definitions

| Bit Position | Field Description   | Value Description                                                                   |
|--------------|---------------------|-------------------------------------------------------------------------------------|
| 0            | VLAN only           | 1 = VLAN shall be supported in the implementation.                                  |
| 1            | VLAN + non-VLAN     | 0 = Filtering 'VLAN + non-VLAN' traffic is not supported in the implementation.     |
|              |                     | 1 = Filtering 'VLAN + non-VLAN' traffic is supported in the implementation.         |
| 2            | Any VLAN + non-VLAN | 0 = Filtering 'Any VLAN + non-VLAN' traffic is not supported in the implementation. |
|              |                     | 1 = Filtering 'Any VLAN + non-VLAN' traffic is supported in the implementation.     |
| 37           | Reserved            | 0                                                                                   |

#### 8.4.46.9 Channel Count field

2247

2249

2254

2255

2256

2261

2262

2263

2264

2265

2266

2267

2268

2269

2270 2271

2272

The Channel Count field indicates the number of channels supported by the Network Controller.

### 8.4.47 Get Parameters command (0x17)

The Get Parameters command can be used by the Management Controller to request that the channel send the Management Controller a copy of all of the currently stored parameter settings that have been put into effect by the Management Controller, plus "other" Host/Channel parameter values that may be added to the Get Parameters Response Payload.

Table 88 illustrates the packet format for the Get Parameters command.

#### Table 88 – Get Parameters command packet format

|       | Bits         |      |      |      |
|-------|--------------|------|------|------|
| Bytes | 3124         | 2316 | 1508 | 0700 |
| 0015  | NC-SI Header |      |      |      |
| 1619  | Checksum     |      |      |      |
| 2045  |              | Pa   | ad   |      |

#### 8.4.48 Get Parameters response (0x97)

The channel shall, in the absence of a checksum error or identifier mismatch, always accept the Get
Parameters command and send a response. As shown in Table 89, each parameter shall return the value
that was set by the Management Controller. If the parameter is not supported, 0 is returned. Currently no
command-specific reason code is identified for this response.

The payload length of this response packet will vary according to how many MAC address filters or VLAN filters the channel supports. All supported MAC addresses are returned at the end of the packet, without any intervening padding between MAC addresses.

MAC addresses are returned in the following order: unicast filtered addresses first, followed by multicast filtered addresses, followed by mixed filtered addresses, with the number of each corresponding to those reported through the Get Capabilities command. For example, if the interface reports four unicast filters, two multicast filters, and two mixed filters, then MAC addresses 1 through 4 are those currently configured through the interface's unicast filters, MAC addresses 5 and 6 are those configured through the multicast filters, and 7 and 8 are those configured through the mixed filters. Similarly, if the interface reports two unicast filters, no multicast filters, and six mixed filters, then MAC addresses 1 and 2 are those currently configured through the unicast filters, and 3 through 8 are those configured through the mixed filters.

Table 89 – Get Parameters response packet format

|                                    | Bits                       | Bits                            |                         |                         |
|------------------------------------|----------------------------|---------------------------------|-------------------------|-------------------------|
| Bytes                              | 3124                       | 2316                            | 1508                    | 0700                    |
| 0015                               |                            | NC-SI                           | Header                  |                         |
| 1619                               | Respon                     | se Code                         | Reaso                   | n Code                  |
| 2023                               | MAC Address<br>Count       | Rese                            | erved                   | MAC Address<br>Flags    |
| 2427                               | VLAN Tag Count             | Reserved                        | VLAN T                  | ag Flags                |
| 2831                               |                            | Link S                          | ettings                 |                         |
| 3235                               |                            | Broadcast Pack                  | et Filter Settings      |                         |
| 3639                               |                            | Configuration Flags             |                         |                         |
| 4043                               | VLAN Mode                  | VLAN Mode Flow Control Reserved |                         | erved                   |
| 4447                               |                            | AEN (                           | Control                 |                         |
| 4851                               | MAC Address 1              | MAC Address 1                   | MAC Address 1           | MAC Address 1           |
| 4651                               | byte 5                     | byte 4                          | byte 3                  | byte 2                  |
| 5255 <sup>a</sup>                  | MAC Address 1              | MAC Address 1                   | MAC Address 2           | MAC Address 2           |
| 3233                               | byte 1                     | byte 0                          | byte 5                  | byte 4                  |
| 5659                               | MAC Address 2<br>byte 3    | MAC Address 2<br>byte 2         | MAC Address 2<br>byte 1 | MAC Address 2<br>byte 0 |
|                                    |                            |                                 |                         |                         |
|                                    | VLAN Tag 1 VLAN Tag 2      |                                 | Tag 2                   |                         |
| variable                           |                            |                                 |                         |                         |
|                                    |                            |                                 | Pad (if                 | needed)                 |
|                                    |                            | Checksum                        |                         |                         |
| <sup>a</sup> Variable fields can s | start at this byte offset. |                                 |                         |                         |

Table 90 lists the parameters for which values are returned in this response packet.

# 2275 Table 90 – Get Parameters data definition

| Parameter Field Name             | Description                                                       |
|----------------------------------|-------------------------------------------------------------------|
| MAC Address Count                | The number of MAC addresses supported by the channel              |
| MAC Address Flags                | The enable/disable state for each supported MAC address           |
|                                  | See Table 91.                                                     |
| VLAN Tag Count                   | The number of VLAN Tags supported by the channel                  |
| VLAN Tag Flags                   | The enable/disable state for each supported VLAN Tag              |
|                                  | See Table 92.                                                     |
| Link Settings                    | The 32-bit Link Settings value as defined in the Set Link command |
| Broadcast Packet Filter Settings | The current 32-bit Broadcast Packet Filter Settings value         |

| Parameter Field Name | Description                                                           |
|----------------------|-----------------------------------------------------------------------|
| Configuration Flags  | See Table 93.                                                         |
| VLAN Mode            | See Table 58.                                                         |
| Flow Control Enable  | See Table 79.                                                         |
| AEN Control          | See Table 38.                                                         |
| MAC Address 18       | The current contents of up to eight 6-byte MAC address filter values. |
| VLAN Tag 115         | The current contents of up to 15 16-bit VLAN Tag filter values        |

NOTE The contents of the various configuration value fields, such as MAC Address, VLAN Tags, Link Settings, and Broadcast Packet Filter Settings, shall be considered valid only when the corresponding configuration bit is set (Enabled) in the Configuration Flags field.

The format of the MAC Address Flags field is defined in Table 91.

# 2277

Table 91 - MAC Address Flags bit definitions

| Bit Position | Field Description                 | Value Description                                       |
|--------------|-----------------------------------|---------------------------------------------------------|
| 0            | MAC address 1 status              | 0b = Default or unsupported or disabled<br>1b = Enabled |
| 1            | MAC address 2 status, or Reserved | 0b = Default or unsupported or disabled<br>1b = Enabled |
| 2            | MAC address 3 status, or Reserved | 0b = Default or unsupported or disabled<br>1b = Enabled |
|              |                                   |                                                         |
| 7            | MAC address 8 status, or Reserved | 0b = Default or unsupported or disabled<br>1b = Enabled |

The format of the VLAN Tag Flags field is defined in Table 92.

### 2279

Table 92 - VLAN Tag Flags bit definitions

| Bit Position | Field Description               | Value Description                                       |
|--------------|---------------------------------|---------------------------------------------------------|
| 0            | VLAN Tag 1 status               | 0b = Default or unsupported or disabled<br>1b = Enabled |
| 1            | VLAN Tag 2 status, or Reserved  | 0b = Default or unsupported or disabled<br>1b = Enabled |
| 2            | VLAN Tag 3 status, or Reserved  | 0b = Default or unsupported or disabled<br>1b = Enabled |
|              |                                 |                                                         |
| 14           | VLAN Tag 15 status, or Reserved | 0b = Default or unsupported or disabled<br>1b = Enabled |

The format of the Configuration Flags field is defined in Table 93.

Table 93 - Configuration Flags bit definitions

| Bit Position | Field Description                     | Value Description             |
|--------------|---------------------------------------|-------------------------------|
| 0            | Broadcast Packet Filter status        | 0b = Disabled<br>1b = Enabled |
| 1            | Channel Enabled                       | 0b = Disabled<br>1b = Enabled |
| 2            | Channel Network TX Enabled            | 0b = Disabled<br>1b = Enabled |
| 3            | Global Multicast Packet Filter Status | 0b = Disabled<br>1b = Enabled |
| 431          | Reserved                              | Reserved                      |

# 2282 8.4.49 Get Controller Packet Statistics command (0x18)

The Get Controller Packet Statistics command may be used by the Management Controller to request a copy of the aggregated packet statistics that the channel maintains for its external interface to the LAN network. The statistics are an aggregation of statistics for both the host side traffic and the NC-SI Pass-through traffic.

2287

2283

2284

2285

2286

Table 94 – Get Controller Packet Statistics command packet format

|       | Bits         |      |      |      |  |
|-------|--------------|------|------|------|--|
| Bytes | 3124         | 2316 | 1508 | 0700 |  |
| 0015  | NC-SI Header |      |      |      |  |
| 1619  | Checksum     |      |      |      |  |
| 2045  | Pad          |      |      |      |  |

## 8.4.50 Get Controller Packet Statistics response (0x98)

2288

2289

2290

2291 2292

2293 2294

2295

The channel shall, in the absence of a checksum error or identifier mismatch, always accept the Get Controller Packet Statistics command and send the response packet shown in Table 95.

Table 95 – Get Controller Packet Statistics response packet format

|        | Bits                               |                                  |                       |        |  |  |
|--------|------------------------------------|----------------------------------|-----------------------|--------|--|--|
| Bytes  | 3124                               | 2316                             | 1508                  | 0700   |  |  |
| 0015   | NC-SI Header                       |                                  |                       |        |  |  |
| 1619   | Respon                             | se Code                          | Reaso                 | n Code |  |  |
| 2023   | (                                  | Counters Cleared Fron            | m Last Read (MS Bits  | )      |  |  |
| 2427   |                                    | Counters Cleared Fro             | m Last Read (LS Bits) | )      |  |  |
| 2835   |                                    | Total Bytes                      | s Received            |        |  |  |
| 3643   |                                    | Total Bytes                      | Transmitted           |        |  |  |
| 4451   |                                    | Total Unicast Pa                 | ackets Received       |        |  |  |
| 5259   |                                    | Total Multicast P                | ackets Received       |        |  |  |
| 6067   |                                    | Total Broadcast F                | Packets Received      |        |  |  |
| 6875   |                                    | Total Unicast Pad                | ckets Transmitted     |        |  |  |
| 7683   |                                    | Total Multicast Pa               | ckets Transmitted     |        |  |  |
| 8491   |                                    | Total Broadcast Pa               | ackets Transmitted    |        |  |  |
| 9295   | FCS Receive Errors                 |                                  |                       |        |  |  |
| 9699   | Alignment Errors                   |                                  |                       |        |  |  |
| 100103 | False Carrier Detections           |                                  |                       |        |  |  |
| 104107 | Runt Packets Received              |                                  |                       |        |  |  |
| 108111 | Jabber Packets Received            |                                  |                       |        |  |  |
| 112115 | Pause XON Frames Received          |                                  |                       |        |  |  |
| 116119 |                                    | Pause XOFF Fr                    | rames Received        |        |  |  |
| 120123 |                                    | Pause XON Frai                   | mes Transmitted       |        |  |  |
| 124127 |                                    | Pause XOFF Fra                   | mes Transmitted       |        |  |  |
| 128131 |                                    | Single Collision Transmit Frames |                       |        |  |  |
| 132135 | Multiple Collision Transmit Frames |                                  |                       |        |  |  |
| 136139 |                                    | Late Collision Frames            |                       |        |  |  |
| 140143 | Excessive Collision Frames         |                                  |                       |        |  |  |
| 144147 |                                    | Control Fram                     | nes Received          |        |  |  |
| 148151 |                                    | 64-Byte Fran                     | nes Received          |        |  |  |

|        | Bits                              | Bits                           |                 |      |  |
|--------|-----------------------------------|--------------------------------|-----------------|------|--|
| Bytes  | 3124                              | 2316                           | 1508            | 0700 |  |
| 152155 |                                   | 65–127 Byte Fr                 | ames Received   |      |  |
| 156159 |                                   | 128–255 Byte F                 | rames Received  |      |  |
| 160163 |                                   | 256–511 Byte F                 | rames Received  |      |  |
| 164167 |                                   | 512-1023 Byte F                | rames Received  |      |  |
| 168171 |                                   | 1024–1522 Byte                 | Frames Received |      |  |
| 172175 |                                   | 1523–9022 Byte                 | Frames Received |      |  |
| 176179 |                                   | 64-Byte Frames Transmitted     |                 |      |  |
| 180183 |                                   | 65–127 Byte Frames Transmitted |                 |      |  |
| 184187 | 128–255 Byte Frames Transmitted   |                                |                 |      |  |
| 188191 | 256–511 Byte Frames Transmitted   |                                |                 |      |  |
| 192195 | 512–1023 Byte Frames Transmitted  |                                |                 |      |  |
| 196199 | 1024–1522 Byte Frames Transmitted |                                |                 |      |  |
| 200203 | 1523–9022 Byte Frames Transmitted |                                |                 |      |  |
| 204211 | Valid Bytes Received              |                                |                 |      |  |
| 212215 | Error Runt Packets Received       |                                |                 |      |  |
| 216219 | Error Jabber Packets Received     |                                |                 |      |  |
| 220223 |                                   | Chec                           | ksum            |      |  |

Table 96 - Get Controller Packet Statistics counters

| Counter<br>Number | Name                                   | Meaning                                                                                                    |
|-------------------|----------------------------------------|----------------------------------------------------------------------------------------------------|
| 0                 | Total Bytes Received                   | Counts the number of bytes received                                                                          |
| 1                 | Total Bytes Transmitted                | Counts the number of bytes transmitted                                                                       |
| 2                 | Total Unicast Packets Received         | Counts the number of good (FCS valid) packets received that passed L2 filtering by a specific MAC address    |
| 3                 | Total Multicast Packets Received       | Counts the number of good (FCS valid) multicast packets received                                             |
| 4                 | Total Broadcast Packets Received       | Counts the number of good (FCS valid) broadcast packets received                                             |
| 5                 | Total Unicast Packets Transmitted      | Counts the number of good (FCS valid) packets transmitted that passed L2 filtering by a specific MAC address |
| 6                 | Total Multicast Packets<br>Transmitted | Counts the number of good (FCS valid) multicast packets transmitted                                          |
| 7                 | Total Broadcast Packets<br>Transmitted | Counts the number of good (FCS valid) broadcast packets transmitted                                          |
| 8                 | FCS Receive Errors                     | Counts the number of receive packets with FCS errors                                                         |

| Counter<br>Number | Name                               | Meaning                                                                                                    |
|-------------------|------------------------------------|----------------------------------------------------------------------------------------------------|
| 9                 | Alignment Errors                   | Counts the number of receive packets with alignment errors                                                                                                    |
| 10                | False Carrier Detections           | Counts the false carrier errors reported by the PHY                                                                                                    |
| 11                | Runt Packets Received              | Counts the number of received frames that passed address filtering, were less than minimum size (64 bytes from <destination address=""> through <fcs>, inclusively), and had a valid FCS</fcs></destination> |
| 12                | Jabber Packets Received            | Counts the number of received frames that passed address filtering, were greater than the maximum size, and had a valid FCS                                                                                  |
| 13                | Pause XON Frames Received          | Counts the number of XON packets received from the network                                                                                                    |
| 14                | Pause XOFF Frames Received         | Counts the number of XOFF packets received from the network                                                                                                    |
| 15                | Pause XOFF Frames Transmitted      | Counts the number of XON packets transmitted to the network                                                                                                    |
| 16                | Pause XOFF Frames Transmitted      | Counts the number of XOFF packets transmitted to the network                                                                                                    |
| 17                | Single Collision Transmit Frames   | Counts the number of times that a successfully transmitted packet encountered a single collision                                                                                                    |
| 18                | Multiple Collision Transmit Frames | Counts the number of times that a transmitted packet encountered more than one collision but fewer than 16                                                                                                   |
| 19                | Late Collision Frames              | Counts the number of collisions that occurred after one slot time (defined by IEEE 802.3)                                                                                                    |
| 20                | Excessive Collision Frames         | Counts the number of times that 16 or more collisions occurred on a single transmit packet                                                                                                    |
| 21                | Control Frames Received            | Counts the number of MAC control frames received that are <i>not</i> XON or XOFF flow control frames                                                                                                    |
| 22                | 64 Byte Frames Received            | Counts the number of good packets received that are exactly 64 bytes (from <destination address=""> through <fcs>, inclusively) in length</fcs></destination>                                                |
| 23                | 65–127 Byte Frames Received        | Counts the number of good packets received that are 65–127 bytes (from <destination address=""> through <fcs>, inclusively) in length</fcs></destination>                                                    |
| 24                | 128–255 Byte Frames Received       | Counts the number of good packets received that are 128–255 bytes (from <destination address=""> through <fcs>, inclusively) in length</fcs></destination>                                                   |
| 25                | 256–511 Byte Frames Received       | Counts the number of good packets received that are 256–511 bytes (from <destination address=""> through <fcs>, inclusively) in length</fcs></destination>                                                   |
| 26                | 512–1023 Byte Frames Received      | Counts the number of good packets received that are 512–1023 bytes (from <destination address=""> through <fcs>, inclusively) in length</fcs></destination>                                                  |

| Counter<br>Number | Name                                 | Meaning                                                                                                    |
|-------------------|--------------------------------------|----------------------------------------------------------------------------------------------------|
| 27                | 1024–1522 Byte Frames Received       | Counts the number of good packets received that are 1024–1522 bytes (from <destination address=""> through <fcs>, inclusively) in length</fcs></destination>     |
| 28                | 1523–9022 Byte Frames Received       | Counts the number of received frames that passed address filtering and were greater than 1523 bytes in length                                                    |
| 29                | 64 Byte Frames Transmitted           | Counts the number of good packets transmitted that are exactly 64 bytes (from <destination address=""> through <fcs>, inclusively) in length</fcs></destination> |
| 30                | 65–127 Byte Frames Transmitted       | Counts the number of good packets transmitted that are 65–127 bytes (from <destination address=""> through <fcs>, inclusively) in length</fcs></destination>     |
| 31                | 128–255 Byte Frames Transmitted      | Counts the number of good packets transmitted that are 128–255 bytes (from <destination address=""> through <fcs>, inclusively) in length</fcs></destination>    |
| 32                | 256–511 Byte Frames Transmitted      | Counts the number of good packets transmitted that are 256–511 bytes (from <destination address=""> through <fcs>, inclusively) in length</fcs></destination>    |
| 33                | 512–1023 Byte Frames<br>Transmitted  | Counts the number of good packets transmitted that are 512–1023 bytes (from <destination address=""> through <fcs>, inclusively) in length</fcs></destination>   |
| 34                | 1024–1522 Byte Frames<br>Transmitted | Counts the number of good packets transmitted that are 1024–1522 bytes (from <destination address=""> through <fcs>, inclusively) in length</fcs></destination>  |
| 35                | 1523–9022 Byte Frames<br>Transmitted | Counts the number of transmitted frames that passed address filtering and were greater than 1523 in length                                                       |
| 36                | Valid Bytes Received                 | Counts the bytes received in all packets that did not manifest any type of error                                                                                 |
| 37                | Error Runt Packets Received          | Counts the number of invalid frames that were less than the minimum size (64 bytes from <destination address=""> through <fcs>, inclusively)</fcs></destination> |
| 38                | Error Jabber Packets Received        | Counts Jabber packets, which are defined as packets that exceed the programmed MTU size and have a bad FCS value                                                 |

The Network Controller shall also indicate in the Counters Cleared from Last Read fields whether the corresponding field has been cleared by means other than NC-SI (possibly by the host) since it was last read by means of the NC-SI. Counting shall resume from 0 after a counter has been cleared. The Counters Cleared from Last Read fields format is shown in Table 97.

2301 Currently no command-specific reason code is identified for this response.

2297

2298

2299

2307

2308

2309

2310

2311

2312

Table 97 - Counters Cleared from Last Read Fields format

| Field   | Bits | Mapped to Counter Numbers |
|---------|------|---------------------------|
| MS Bits | 06   | 3238                      |
|         | 731  | Reserved                  |
| LS Bits | 031  | 031                       |

2303 IMPLEMENTATION NOTE The Get Controller Packet Statistics response contains the following counters related to flow control: Pause XON Frames Received, Pause XOFF Frames Received, Pause XON Frames Transmitted, and Pause XOFF Frames Transmitted. An implementation may or may not include Priority-Based Flow Control (PFC) packets in these counters.

## 8.4.51 Get NC-SI Statistics command (0x19)

In addition to the packet statistics accumulated on the LAN network interface, the channel separately accumulates a variety of NC-SI specific packet statistics for the channel. The Get NC-SI Statistics command may be used by the Management Controller to request that the channel send a copy of all current NC-SI packet statistic values for the channel. The implementation may or may not include statistics for commands that are directed to the package.

2313 Table 98 illustrates the packet format of the Get NC-SI Statistics command.

Table 98 - Get NC-SI Statistics command packet format

|       | Bits                |    |    |  |  |
|-------|---------------------|----|----|--|--|
| Bytes | 3124 2316 1508 0700 |    |    |  |  |
| 0015  | NC-SI Header        |    |    |  |  |
| 1619  | Checksum            |    |    |  |  |
| 2045  |                     | Pa | ad |  |  |

## 8.4.52 Get NC-SI Statistics response (0x99)

2315

2316

2317

2318

2319

2320

2321

2322 2323

2324

2325

2326

In the absence of any error, the channel shall process and respond to the Get NC-SI Statistics command by sending the response packet and payload shown in Table 99.

Table 99 – Get NC-SI Statistics response packet format

|       | Bits                          |         |        |        |  |
|-------|-------------------------------|---------|--------|--------|--|
| Bytes | 3124                          | 2316    | 1508   | 0700   |  |
| 0015  |                               | NC-SI   | Header |        |  |
| 1619  | Respons                       | se Code | Reason | n Code |  |
| 2023  | NC-SI Commands Received       |         |        |        |  |
| 2427  | NC-SI Control Packets Dropped |         |        |        |  |
| 2831  | NC-SI Command Type Errors     |         |        |        |  |
| 3235  | NC-SI Command Checksum Errors |         |        |        |  |
| 3639  | NC-SI Receive Packets         |         |        |        |  |
| 4043  | NC-SI Transmit Packets        |         |        |        |  |
| 4447  | AENs Sent                     |         |        |        |  |
| 4851  |                               | Chec    | ksum   |        |  |

The Get NC-SI Statistics Response frame contains a set of statistics counters that monitor the NC-SI traffic in the Network Controller. Counters that are supported shall be reset to  $0 \times 0$  when entering into the Initial State and after being read. Implementation of the counters shown in Table 100 is optional. The Network Controller shall return any unsupported counter with a value of  $0 \times \text{FFFFFFFF}$ . Counters may wraparound or stop if they reach  $0 \times \text{FFFFFFFF}$ . It is vendor specific how NC-SI commands that are sent to the package ID are included in the NC-SI statistics.

Currently no command-specific reason code is identified for this response.

Table 100 - Get NC-SI Statistics counters

| Counter Number | Name                                   | Meaning                                                                                                    |
|----------------|----------------------------------------|----------------------------------------------------------------------------------------------------|
| 1              | NC-SI Commands Received                | For packets that are not dropped, this field returns the number of NC-SI Control packets received and identified as NC-SI commands.                                                                                                    |
| 2              | NC-SI Control Packets<br>Dropped       | Counts the number of NC-SI Control packets that were received and dropped (Packets with correct FCS and EtherType, but are dropped for one of the other reasons listed in 6.9.1.1). NC-SI Control Packets that were dropped because the channel ID was not valid may not be included in this statistics counter. |
| 3              | NC-SI Unsupported<br>Commands Received | Counts the number of NC-SI command packets that were received, but are not supported. (Network controller responded to the command with a Command Unsupported response code).                                                                                                    |
| 4              | NC-SI Command Checksum<br>Errors       | Counts the number of NC-SI Control Packets that were received but dropped because of an invalid checksum (if checksum is provided and checksum validation is supported by the channel)                                                                                                    |

| Counter Number | Name                   | Meaning                                                                                                    |
|----------------|------------------------|----------------------------------------------------------------------------------------------------|
| 5              | NC-SI Receive Packets  | Counts the total number of NC-SI Control packets received. This count is the sum of NC-SI Commands Received and NC-SI Control Packets Dropped.          |
| 6              | NC-SI Transmit Packets | Counts the total number of NC-SI Control packets transmitted to the Management Controller. This count is the sum of NC-SI responses sent and AENs sent. |
| 7              | AENs Sent              | Counts the total number of AEN packets transmitted to the Management Controller                                                                         |

## 2327 8.4.53 Get NC-SI Pass-through Statistics command (0x1A)

2330

2331

2332

2333

2334

2335

The Get NC-SI Pass-through Statistics command may be used by the Management Controller to request that the channel send a copy of all current NC-SI Pass-through packet statistic values.

Table 101 illustrates the packet format of the Get NC-SI Pass-through Statistics command.

Table 101 – Get NC-SI Pass-through Statistics command packet format

|       | Bits         |      |      |      |
|-------|--------------|------|------|------|
| Bytes | 3124         | 2316 | 1508 | 0700 |
| 0015  | NC-SI Header |      |      |      |
| 1619  | Checksum     |      |      |      |
| 2045  |              | Pad  |      |      |

## 8.4.54 Get NC-SI Pass-through Statistics response (0x9A)

In the absence of any error, the channel shall process and respond to the Get NC-SI Pass-through Statistics command by sending the response packet and payload shown in Table 102.

Table 102 – Get NC-SI Pass-through Statistics response packet format

|       | Bits                                                                                              |                      |                    |        |  |
|-------|---------------------------------------------------------------------------------------------------|----------------------|--------------------|--------|--|
| Bytes | 3124                                                                                              | 2316                 | 1508               | 0700   |  |
| 0015  |                                                                                                   | NC-SI                | Header             |        |  |
| 1619  | Respon                                                                                            | se Code              | Reason             | n Code |  |
| 2027  | Pass-through TX Packets Received on NC-SI Interface (Management Controller to Network Controller) |                      |                    |        |  |
| 2831  | Pass-through TX Packets Dropped                                                                   |                      |                    |        |  |
| 3235  | Pass-through TX Packet Channel State Errors                                                       |                      |                    |        |  |
| 3639  | Pass-through TX Packet Undersized Errors                                                          |                      |                    |        |  |
| 4043  | Pass-through TX Packet Oversized Errors                                                           |                      |                    |        |  |
| 4447  | Pass-through RX Packets Received on LAN Interface                                                 |                      |                    |        |  |
| 4851  |                                                                                                   | Total Pass-through I | RX Packets Dropped |        |  |

|       | Bits                                        |      |      |      |  |
|-------|---------------------------------------------|------|------|------|--|
| Bytes | 3124                                        | 2316 | 1508 | 0700 |  |
| 5255  | Pass-through RX Packet Channel State Errors |      |      |      |  |
| 5659  | Pass-through RX Packet Undersized Errors    |      |      |      |  |
| 6063  | Pass-through RX Packet Oversized Errors     |      |      |      |  |
| 6467  |                                             | Chec | ksum |      |  |

Table 103 – Get NC-SI Pass-through Statistics counters

| Counter<br>Number | Name                                                                               | Meaning                                                                                                    |
|-------------------|------------------------------------------------------------------------------------|----------------------------------------------------------------------------------------------------|
| 1                 | Total Pass-through TX Packets<br>Received (Management<br>Controller to Channel)    | Counts the number of Pass-through packets forwarded by the channel to the LAN                                                                                                    |
| 2                 | Total Pass-through TX Packets<br>Dropped (Management<br>Controller to Channel)     | Counts the number of Pass-through packets from the Management Controller that were dropped by the Network Controller                                                                                                    |
| 3                 | Pass-through TX Packet Channel State Errors (Management Controller to Channel)     | Counts the number of egress management packets (Management Controller to Network Controller) that were dropped because the channel was in the disabled state when the packet was received                                                                                                    |
| 4                 | Pass-through TX Packet<br>Undersized Errors (Management<br>Controller to Channel)  | Counts the number of Pass-through packets from the Management Controller that were undersized (under 64 bytes, including FCS)                                                                                                    |
| 5                 | Pass-through TX Packet Oversized Errors (Management Controller to Channel)         | Counts the number of Pass-through packets from the Management Controller that were oversized (over 1522 bytes, including FCS)                                                                                                    |
| 6                 | Total Pass-through RX Packets<br>Received On the LAN Interface<br>(LAN to Channel) | Counts the number of Pass-through packets that were received on the LAN interface of the channel. This counter does not necessarily count the number of packets that were transmitted to the Management Controller, because some of the packets might have been dropped due to RX queue overflow. |
| 7                 | Total Pass-through RX Packets<br>Dropped (LAN to Channel)                          | Counts the number of Pass-through packets that were received on the LAN interface of the channel but were dropped and not transmitted to the Management Controller                                                                                                    |
| 8                 | Pass-through RX Packet<br>Channel State Errors (LAN to<br>Channel)                 | Counts the number of ingress management packets (channel to Management Controller) that were dropped because the channel was in the disabled state when the packet was received. The NC may also count packets that were dropped because the package was in the deselected state.                 |

| Counter<br>Number | Name                                                            | Meaning                                                                                                    |
|-------------------|-----------------------------------------------------------------|----------------------------------------------------------------------------------------------------|
| 9                 | Pass-through RX Packet<br>Undersized Errors (LAN to<br>Channel) | Counts the number of Pass-through packets from the LAN that were undersized (under 64 bytes, including FCS) |
| 10                | Pass-through RX Packet<br>Oversized Errors (LAN to<br>Channel)  | Counts the number of Pass-through packets from the LAN that were oversized (over 1522 bytes, including FCS) |

2343 Currently no command-specific reason code is identified for this response.

## 8.4.55 Get Package Status command (0x1B)

2344

2345

23462347

2348

2349

2350

2351

2352

2353

The Get Package Status command provides a way for a Management Controller to explicitly query the status of a package. The Get Package Status command is addressed to the package, rather than to a particular channel (that is, the command is sent with a Channel ID where the Package ID subfield matches the ID of the intended package and the Internal Channel ID subfield is set to 0x1F).

Table 104 illustrates the packet format of the Get Package Status command.

Table 104 – Get Package Status packet format

|       | Bits         |      |      |      |  |
|-------|--------------|------|------|------|--|
| Bytes | 3124         | 2316 | 1508 | 0700 |  |
| 0015  | NC-SI Header |      |      |      |  |
| 2023  | Checksum     |      |      |      |  |
| 2445  | Pad          |      |      |      |  |

## 8.4.56 Get Package Status response (0x9B)

Currently no command-specific reason code is identified for this response (see Table 24).

Table 105 – Get Package Status response packet format

|       | Bits                      |      |      |      |  |
|-------|---------------------------|------|------|------|--|
| Bytes | 3124                      | 2316 | 1508 | 0700 |  |
| 0015  | NC-SI Header              |      |      |      |  |
| 1619  | Response Code Reason Code |      |      |      |  |
| 2023  | Package Status            |      |      |      |  |
| 2427  | Checksum                  |      |      |      |  |
| 2845  |                           | Pad  |      |      |  |

Table 106 - Package Status field bit definitions

| Bit Position | Field Description              | Value Description                                                                                    |
|--------------|--------------------------------|----------------------------------------------------------------------------------------------------|
| 0            | Hardware Arbitration<br>Status | 0b = Hardware arbitration is non-operational (inactive) or unsupported.                              |
|              |                                | NOTE This means that hardware arbitration tokens are not flowing through this NC.                    |
|              |                                | 1b = Hardware arbitration is supported, active, and implemented for the package on the given system. |
| 311          | Reserved                       | Reserved                                                                                             |

## 8.4.57 OEM command (0x50)

The OEM command may be used by the Management Controller to request that the channel provide vendor-specific information. The <u>Vendor Enterprise Number</u> is the unique MIB/SNMP Private Enterprise number assigned by IANA per organization. Vendors are free to define their own internal data structures in the vendor data fields.

Table 107 illustrates the packet format of the OEM command.

#### 2361

2362

2363

2364

2365

2360

2355

2356

2357

2358 2359

Table 107 - OEM command packet format

| _     | Bits                                                                                                    |      |      |      |  |
|-------|----------------------------------------------------------------------------------------------------|------|------|------|--|
| Bytes | 3124                                                                                                    | 2316 | 1508 | 0700 |  |
| 0015  | NC-SI Header                                                                                                    |      |      |      |  |
| 1619  | Manufacturer ID (IANA)                                                                                                    |      |      |      |  |
|       | Vendor-Data                                                                                                    |      |      |      |  |
| 20    | NOTE The optional checksum is unspecified for the OEM command. OEMs supporting checksum validation for NC-SI commands may include the checksum in the OEM specific payload for the command and response. |      |      |      |  |

## 8.4.58 **OEM** response (0xD0)

The channel shall return the "Unknown Command Type" reason code for any unrecognized enterprise number, using the packet format shown in Table 108. If the command is valid, the response, if any, is allowed to be vendor-specific. The 0x8000 range is recommended for vendor-specific code.

2366 Currently no command-specific reason code is identified for this response.

2367

2374

2375

2376

2377

2378

Table 108 – OEM response packet format

|       | Bits                                                                                                    |      |      |      |  |
|-------|----------------------------------------------------------------------------------------------------|------|------|------|--|
| Bytes | 3124                                                                                                    | 2316 | 1508 | 0700 |  |
| 0015  | NC-SI Header                                                                                                    |      |      |      |  |
| 1619  | Response Code Reason Code                                                                                                    |      |      |      |  |
| 2023  | Manufacturer ID (IANA)                                                                                                    |      |      |      |  |
|       | Return Data (Optional)                                                                                                    |      |      |      |  |
| 24    | NOTE The optional checksum is unspecified for the OEM command. OEMs supporting checksum validation for NC-SI commands may include the checksum in the OEM specific payload for the command and response. |      |      |      |  |

## 8.4.59 PLDM Request (0x51)

The PLDM Request Message may be used by the Management Controller to send PLDM commands over NC-SI/RBT. This command may be targeted at the entire package or a specific channel.

Table 109 illustrates the packet format of the PLDM Request Message over NC-SI/RBT.

2372 Table 109 – PLDM Request packet format

| _     | Bits                                                                  |      |      |      |  |
|-------|-----------------------------------------------------------------------|------|------|------|--|
| Bytes | 3124                                                                  | 2316 | 1508 | 0700 |  |
| 0015  | NC-SI Header                                                          |      |      |      |  |
| 1619  | PLDM Message Common Fields                                            |      |      |      |  |
| 20    | PLDM Message Payload (zero or more bytes) + Payload Pad (see 8.2.2.2) |      |      |      |  |
|       | Checksum                                                              |      |      |      |  |
|       | Ethernet Packet Pad (optional – See 8.2.2.4)                          |      |      |      |  |

2373 Refer to the PLDM Base specification (DSP0240) for details on the PLDM Request Messages.

## 8.4.60 PLDM Response (0xD1)

The PLDM Response Message may be used by the Network Controller to send PLDM responses over NC-SI/RBT. The package shall, in the absence of a checksum error or identifier mismatch, always accept the PLDM Request Command and send a response.

Table 110 - PLDM Response packet format

|       | Bits                       |      |      |                         |  |
|-------|----------------------------|------|------|-------------------------|--|
| Bytes | 3124                       | 2316 | 1508 | 0700                    |  |
| 0015  | NC-SI Header               |      |      |                         |  |
| 1619  | Response Code Reason Code  |      |      |                         |  |
| 2023  | PLDM Message Common Fields |      |      | PLDM Completion<br>Code |  |

| -     | Bits                                                                  |                       |                        |      |  |
|-------|-----------------------------------------------------------------------|-----------------------|------------------------|------|--|
| Bytes | 3124                                                                  | 2316                  | 1508                   | 0700 |  |
| 24    | PLDM Message Payload (zero or more bytes) + Payload Pad (see 8.2.2.2) |                       |                        |      |  |
|       | Checksum                                                              |                       |                        |      |  |
|       | E                                                                     | Ethernet Packet Pad ( | optional – See 8.2.2.4 | )    |  |

2379 Refer to the PLDM Base specification (DSP0240) for details on the PLDM Response Messages.

Note, the NC-SI PLDM Response (0xD1) response/reason codes are only used to report the support, success, or failure of the PLDM Request command (0x51) at the NC-SI over RBT messaging layer. The PLDM Completion Code is used for determining the success or failure of the encapsulated PLDM Commands at the PLDM messaging layer.

## 8.4.61 Get Package UUID command (0x52)

2384

2390

2391

2392

23932394

2395

The Get Package UUID command may be used by the Management Controller to query Universally Unique Identifier (UUID), also referred to as a globally unique ID (GUID), of the Network Controller over NC-SI/RBT. This command is targeted at the entire package. This command can be used by the MC to correlate endpoints used on different NC-SI transports (e.g. RBT, MCTP).

2389 Table 111 illustrates the packet format of the Get Package UUID Command over NC-SI/RBT.

Table 111 – Get Package UUID command packet format

|       | Bits         |      |      |      |  |
|-------|--------------|------|------|------|--|
| Bytes | 3124         | 2316 | 1508 | 0700 |  |
| 0015  | NC-SI Header |      |      |      |  |
| 1619  | Checksum     |      |      |      |  |
| 2045  | Pad          |      |      |      |  |

## 8.4.62 Get Package UUID response (0xD2)

The package shall, in the absence of an error, always accept the Get Package UUID command and send the response packet shown in Table 112. Currently no command-specific reason code is identified for this response.

Table 112 - Get Package UUID response packet format

|       | Bits                          |      |      |      |  |
|-------|-------------------------------|------|------|------|--|
| Bytes | 3124                          | 2316 | 1508 | 0700 |  |
| 0015  | NC-SI Header                  |      |      |      |  |
| 1619  | Response Code Reason Code     |      |      |      |  |
| 2035  | UUID bytes 1:16, respectively |      |      |      |  |
| 3639  | Checksum                      |      |      |      |  |
| 4045  |                               | Pa   | ad   |      |  |

The individual fields within the UUID are stored most-significant byte (MSB) first per the convention described in RFC4122. RFC4122 specifies four different versions of UUID formats and generation algorithms suitable for use for a UUID. These are version 1 (0001b) "time based", and three "name-based" versions: version 3 (0011b) "MD5 hash", version 4 (0100b) "Pseudo-random", and version 5 "SHA1 hash". The version 1 format is recommended. However, versions 3, 4, or 5 formats are also allowed. See Table 113 for the UUID format version 1.

2402

2396

2397

2398

2399

2400

2401

2403

2407

Table 113 - UUID Format

| Field                  | UUID Byte | MSB |
|------------------------|-----------|-----|
| time low               | 1         | MSB |
|                        | 2         |     |
|                        | 3         |     |
|                        | 4         |     |
| time mid               | 5         | MSB |
|                        | 6         |     |
| time high and version  | 7         | MSB |
|                        | 8         |     |
| clock seq and reserved | 9         | MSB |
|                        | 10        |     |
| node                   | 11        | MSB |
|                        | 12        |     |
|                        | 13        |     |
|                        | 14        |     |
|                        | 15        |     |
|                        | 16        |     |

## 2404 8.5 AEN packet formats

This clause defines the formats for the different types of AEN packets. For a list of the AEN types, see Table 16.

## 8.5.1 Link Status Change AEN

- The Link Status Change AEN indicates to the Management Controller any changes in the channel's external interface link status.
- This AEN should be sent if any change occurred in the link status (that is, the actual link mode was changed). The Link Status and OEM Link Status fields reproduce the bit definitions defined in the Get Link Status Response Packet (see Table 47).

2413 Table 114 illustrates the packet format of the Link Status Change AEN.

#### Table 114 - Link Status Change AEN packet format

|       | Bits                     |         |           |                 |
|-------|--------------------------|---------|-----------|-----------------|
| Bytes | 3124                     | 2316    | 1508      | 0700            |
| 0015  | AEN Header               |         |           |                 |
| 1619  | Reserved AEN Type = 0x00 |         |           | AEN Type = 0x00 |
| 2023  | Link Status              |         |           |                 |
| 24.27 |                          | OEM Lir | nk Status |                 |
| 2831  |                          | Chec    | ksum      |                 |

## 8.5.2 Configuration Required AEN

The Configuration Required AEN indicates to the Management Controller that the channel is transitioning into the Initial State. (This AEN is not sent if the channel enters the Initial State because of a Reset

2418 Channel command.)

2414

2415

2422

2426

NOTE This AEN may not be generated in some situations in which the channel goes into the Initial State. For example, some types of hardware resets may not accommodate generating the AEN.

Table 115 illustrates the packet format of the Configuration Required AEN.

#### Table 115 – Configuration Required AEN packet format

| _     | Bits       |          |      |                 |
|-------|------------|----------|------|-----------------|
| Bytes | 3124       | 2316     | 1508 | 0700            |
| 0015  | AEN Header |          |      |                 |
| 1619  |            | Reserved |      | AEN Type = 0x01 |
| 2023  |            | Chec     | ksum |                 |

## 2423 8.5.3 Host Network Controller Driver Status Change AEN

This AEN indicates a change of the Host Network Controller Driver Status. Table 116 illustrates the packet format of the AEN.

Table 116 - Host Network Controller Driver Status Change AEN packet format

|       | Bits                                  |      |      |                 |
|-------|---------------------------------------|------|------|-----------------|
| Bytes | 3124                                  | 2316 | 1508 | 0700            |
| 0015  | AEN Header                            |      |      |                 |
| 1619  | Reserved AEN Type = 0x0               |      |      | AEN Type = 0x02 |
| 2023  | Host Network Controller Driver Status |      |      |                 |
| 2427  |                                       | Chec | ksum |                 |

The Host Network Controller Driver Status field has the format shown in Table 117.

## Table 117 – Host Network Controller Driver Status format

| Bit Position | Name                                     | Description                                                                                                    |
|--------------|------------------------------------------|----------------------------------------------------------------------------------------------------|
| 0            | Host Network Controller Driver<br>Status | 0b = The Network Controller driver for the host external network interface associated with this channel is not operational (not running).         1b = The Network Controller driver for the host external network interface associated with this channel is being reported as operational (running). |
| 131          | Reserved                                 | Reserved                                                                                                    |

# 9 Packet-based and op-code timing

2429

2430

2431 2432

2433

Table 118 presents the timing specifications for a variety of packet-to-electrical-buffer interactions, interpacket timings, and op-code processing requirements. The following timing parameters shall apply to NC-SI over RBT binding defined in this specification.

## Table 118 – NC-SI packet-based and op-code timing parameters

| Name                                             | Symbol | Value                    | Description                                                                                                    |
|--------------------------------------------------|--------|--------------------------|----------------------------------------------------------------------------------------------------|
| Package Deselect to<br>Hi-Z Interval             | T1     | 200 µs,<br>max           | Maximum time interval from when a Network Controller completes transmitting the response to a Deselect Package command to when the Network Controller outputs are in the high-impedance state                                                                                        |
|                                                  |        |                          | Measured from the rising edge of the first clock that follows the last bit of the packet to when the output is in the high-impedance state as defined in clause 10                                                                                                    |
| Package Output to Data                           | T2     | 2 clocks,<br>min         | Minimum time interval after powering up the output drivers before a Network Controller starts transmitting a packet through the NC-SI interface  Measured from the rising edge of the first clock of the                                                                             |
|                                                  |        |                          | packet                                                                                                    |
| Network Controller<br>Power Up Ready<br>Interval | T4     | 2 s, max                 | Time interval from when the NC-SI on a Network<br>Controller is powered up to when the Network Controller is<br>able to respond to commands over the NC-SI                                                                                                    |
|                                                  |        |                          | Measured from when V <sub>ref</sub> becomes available                                                                                                    |
| Normal Execution<br>Interval                     | T5     | 50 ms,<br>max            | Maximum time interval from when a controller receives a command to when it delivers a response to that command, unless otherwise specified                                                                                                    |
|                                                  |        |                          | Measured from the rising edge of the first clock following the last bit of the command packet to the rising edge of the clock for the first bit of the response packet                                                                                                    |
| Asynchronous Reset<br>Interval                   | Т6     | 2 s, max                 | Interval during which a controller is allowed to not recognize or respond to commands due to an Asynchronous Reset event                                                                                                    |
|                                                  |        |                          | For a Management Controller, this means that a Network Controller could become unresponsive for up to T6 seconds if an Asynchronous Reset event occurs. This is not an error condition. The Management Controller retry behavior should be designed to accommodate this possibility. |
| Synchronous Reset<br>Interval                    | T7     | 2 s, max                 | Interval during which a controller may not recognize or respond to requests due to a Synchronous Reset event                                                                                                    |
|                                                  |        |                          | Measured from the rising edge of the first clock following the last bit of the Reset Channel response packet                                                                                                    |
| Token Timeout                                    | Т8     | 32,000<br>REF_CLK<br>min | Number of REF_CLKs before timing out while waiting for a TOKEN to be received                                                                                                    |

| Name                            | Symbol | Value                        | Description                                                                                                    |
|---------------------------------|--------|------------------------------|----------------------------------------------------------------------------------------------------|
| Op-Code Processing              | Т9     | 32<br>REF_CLK<br>max         | Number of REF_CLKs after receiving an op-code on ARB_IN to decode the op-code and generate the next op-code on ARB_OUT                                                            |
|                                 |        |                              | Measured from the falling edge of the last bit of the opcode received on ARB_IN to the rising edge of the next op-code on ARB_OUT                                                 |
| Op-Code Bypass Delay            | T10    | 32<br>REF_CLK<br>max         | Number of REF_CLK delays between a bit received on ARB_IN and the corresponding bit passed on to ARB_OUT while in Bypass Mode                                                     |
|                                 |        |                              | Measured from the falling edge of the last bit of the opcode received on ARB_IN to the rising edge of the next op-code on ARB_OUT                                                 |
| TOKEN to RXD                    | T11    | T2 min, 32<br>REF_CLK        | Number of REF_CLKs after receiving TOKEN to when packet data is driven onto the RXD lines                                                                                         |
|                                 |        | max                          | Measured from the falling edge of the last bit of the opcode received on ARB_IN to the rising edge of the next op-code on ARB_OUT                                                 |
| Max XOFF Renewal<br>Interval    | T12    | 50,331,648<br>REF_CLK<br>max | Maximum time period (3 XOFF Frame timer cycles) during which a channel within a package is allowed to request and renew a single XOFF condition after requesting the initial XOFF |
| IPG to TOKEN Op-code<br>Overlap | T13    | 6<br>REF_CLK<br>max          | Maximum number of REF_CLKs that the beginning of TOKEN transmission can precede the end of the Inter Packet Gap. For more information, see 7.2.8.                                 |

## 10 RBT Electrical specification

This clause provides background information about the NC-SI specification, describes the NC-SI topology, and defines the electrical, timing, signal behavior, and power-up characteristics for the NC-SI physical interface.

## 10.1 Topologies

2434

2438

precedence.

The electrical specification defines the NC-SI electrical characteristics for one management processor and one to four Network Controller packages in a bussed "multi-drop" arrangement. The actual number of devices that can be supported may differ based on the trace characteristics and routing used to interconnect devices in an implementation.

2443 Figure 16 shows an example topology.

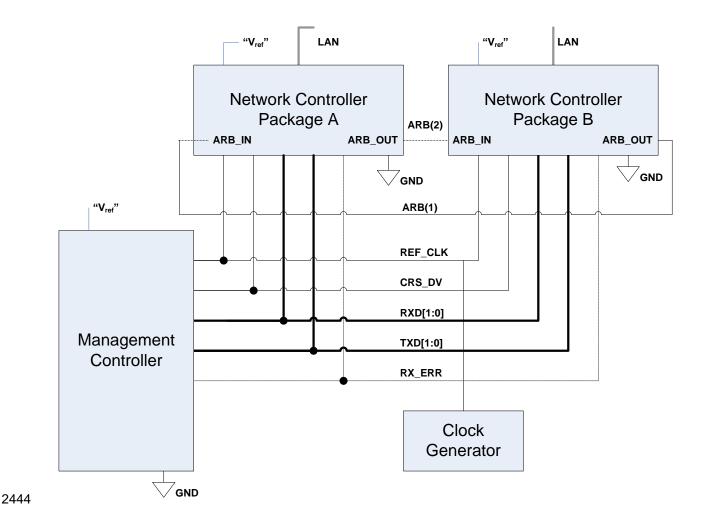

Figure 16 – Example NC-SI signal interconnect topology

## 10.2 Electrical and signal characteristics and requirements

This clause defines the electrical, timing, signal behavior, and power-up characteristics for the NC-SI physical interface.

## 10.2.1 Companion specifications

2445

2446

2447

2448

2449

2453

Implementations of the physical interface and signaling for the NC-SI shall meet the specifications in RMII and IEEE 802.3, except where those requirements differ or are extended with specifications provided in this document, in which case the specifications in this document shall take precedence.

## 10.2.2 Full-duplex operation

The NC-SI is specified only for full-duplex operation. Half-duplex operation is not covered by this specification.

Version 1.1.0 Published 126

## 10.2.3 Signals

2457 Table 119 lists the signals that make up the NC-SI physical interface.

2458 Unless otherwise specified, the high level of an NC-SI signal corresponds to its asserted state, and the 2459 low level represents the de-asserted state. For data bits, the high level represents a binary '1' and the low level a binary '0'.

2460

2456

2461

2462

2463

2464 2465

2466

2467

#### Table 119 - Physical NC-SI signals

| Signal Name | Direction<br>(with respect<br>to the<br>Network<br>Controller) | Direction<br>(with respect<br>to the<br>Management<br>Controller<br>MAC) | Use                                                          | Mandatory or<br>Optional |
|-------------|----------------------------------------------------------------|--------------------------------------------------------------------------|--------------------------------------------------------------|--------------------------|
| REF_CLK [a] | Input                                                          | Input                                                                    | Clock reference for receive, transmit, and control interface | М                        |
| CRS_DV [b]  | Output                                                         | Input                                                                    | Carrier Sense/Receive Data Valid                             | М                        |
| RXD[1:0]    | Output                                                         | Input                                                                    | Receive data                                                 | М                        |
| TX_EN       | Input                                                          | Output                                                                   | Transmit enable                                              | М                        |
| TXD[1:0]    | Input                                                          | Output                                                                   | Transmit data                                                | М                        |
| RX_ER       | Output                                                         | Input                                                                    | Receive error                                                | 0                        |
| ARB_IN      | Input <sup>[c]</sup>                                           | N/A                                                                      | Network Controller hardware arbitration Input                | O [c]                    |
| ARB_OUT     | Output [c]                                                     | N/A                                                                      | Network Controller hardware arbitration<br>Output            | O [c]                    |

A device may provide an additional option to allow it to be configured as the source of REF\_CLK, in which case the device is not required to provide a separate REF\_CLK input line, but it can use REF\_CLK input pin as an output. The selected configuration shall be in effect at NC-SI power up and remain in effect while the NC-SI is powered up.

## 10.2.4 High-impedance control

Shared NC-SI operation requires Network Controller devices to be able to set their NC-SI outputs (RXD[1:0], CRS\_DV, and, if implemented, RX\_ER) into a high-impedance state either upon receipt of a command received through NC-SI, or, if hardware-based arbitration is in effect, as a result of hardwarebased arbitration. A pull down resistor should be provided on high impedance lines in a way that will keep the C<sub>load</sub> value so that the line won't float.

2468 Network Controller packages shall leave their NC-SI outputs in the high-impedance state on interface power up and shall not drive their NC-SI outputs until selected. For additional information about Network 2469 2470 Controller packages, see 8.4.5.

In the RMII Specification, the MII Carrier Sense signal, CRS, was combined with RX DV to form the CRS DV signal, When the NC-SI is using its specified full-duplex operation, the CRS aspect of the signal is not required; therefore, the signal shall provide only the functionality of RX\_DV as defined in IEEE 802.3. (This is equivalent to the CRS\_DV signal states in RMII Specification when a carrier is constantly present.) The Carrier Sense aspect of the CRS\_DV signal is not typically applicable to the NC-SI because it does not typically detect an actual carrier (unlike an actual PHY). However, the Network Controller should emulate a carrier-present status on CRS\_DV per IEEE 802.3 in order to support Management Controller MACs that may require a carrier-present status for operation.

If hardware arbitration is implemented, the Network Controller package shall provide both ARB\_IN and ARB\_OUT connections. In some implementations, ARB\_IN may be required to be tied to a logic high or low level if it is not used.

For NC-SI output signals in this specification, unless otherwise specified, the high-impedance state is defined as the state in which the signal leakage meets the  $I_z$  specification provided in 10.2.5.

#### 10.2.5 DC characteristics

2474 This clause defines the DC characteristics of the NC-SI physical interface.

#### 10.2.5.1 Signal levels

- 2476 CMOS 3.3 V signal levels are used for this specification.
- 2477 The following characteristics apply to DC signals:
  - Unless otherwise specified, DC signal levels and V<sub>ref</sub> are measured relative to Ground (GND) at the respective device providing the interface, as shown in Figure 17.
  - Input specifications refer to the signals that a device shall accept for its input signals, as measured at the device.
  - Output specifications refer to signal specifications that a device shall emit for its output signals, as measured at the device.

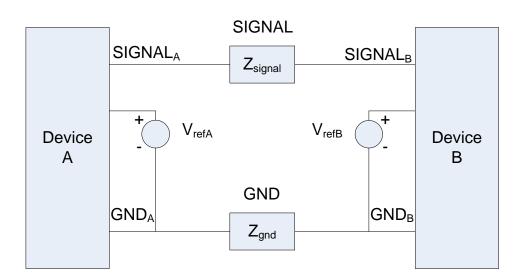

2484

2473

2475

2478

24792480

24812482

2483

2485 Figure 17 – DC measurements

2486 Table 120 provides DC specifications.

#### 2487

2490

2497

#### Table 120 - DC specifications

| Parameter                                                  | Symbol                          | Conditions                                             | Minimum | Typical | Maximum   | Units |
|------------------------------------------------------------|---------------------------------|--------------------------------------------------------|---------|---------|-----------|-------|
| IO reference voltage                                       | V <sub>ref</sub> <sup>[a]</sup> |                                                        | 3.0     | 3.3     | 3.6       | V     |
| Signal voltage range                                       | V <sub>abs</sub>                |                                                        | -0.300  |         | 3.765     | V     |
| Input low voltage                                          | V <sub>iI</sub>                 |                                                        |         |         | 0.8       | V     |
| Input high voltage                                         | $V_{ih}$                        |                                                        | 2.0     |         |           | V     |
| Input high current                                         | I <sub>ih</sub>                 | $V_{in} = V_{ref} = V_{ref}, max$                      | 0       |         | 200       | μΑ    |
| Input low current                                          | lil                             | V <sub>in</sub> = 0 V                                  | -20     |         | 0         | μΑ    |
| Output low voltage                                         | V <sub>ol</sub>                 | I <sub>ol</sub> = 4 mA, V <sub>ref</sub> = min         | 0       |         | 400       | mV    |
| Output high voltage                                        | $V_{oh}$                        | I <sub>oh</sub> = -4 mA, V <sub>ref</sub> = min        | 2.4     |         | $V_{ref}$ | V     |
| Clock midpoint reference level                             | $V_{ckm}$                       |                                                        |         |         | 1.4       | V     |
| Leakage current for output signals in high-impedance state | Iz                              | $0 \le V_{in} \le V_{ref}$ at $V_{ref} = V_{ref}$ ,max | -20     |         | 20        | μA    |

V<sub>ref</sub> = Bus high reference level (typically the NC-SI logic supply voltage). This parameter replaces the term *supply voltage* because actual devices may have internal mechanisms that determine the operating reference for the NC-SI that are different from the devices' overall power supply inputs.

 $V_{ref}$  is a reference point that is used for measuring parameters (such as overshoot and undershoot) and for determining limits on signal levels that are generated by a device. In order to facilitate system implementations, a device shall provide a mechanism (for example, a power supply pin, internal programmable reference, or reference level pin) to allow  $V_{ref}$  to be set to within 20 mV of any point in the specified  $V_{ref}$  range. This approach enables a system integrator to establish an interoperable  $V_{ref}$  level for devices on the NC-SI.

## 2488 10.2.6 AC characteristics

2489 This clause defines the AC characteristics of the NC-SI physical interface.

#### 10.2.6.1 Rise and fall time measurement

Rise and fall time are measured between points that cross 10% and 90% of  $V_{ref}$  (see Table 120). The middle points (50% of  $V_{ref}$ ) are marked as  $V_{ckm}$  and  $V_m$  for clock and data, respectively.

## 2493 10.2.6.2 REF\_CLK measuring points

In Figure 18, REF\_CLK duty cycle measurements are made from V<sub>ckm</sub> to V<sub>ckm</sub>. Clock skew T<sub>skew</sub> is measured from V<sub>ckm</sub> to V<sub>ckm</sub> of two NC-SI devices and represents maximum clock skew between any two devices in the system.

## 10.2.6.3 Data, control, and status signal measuring points

In Figure 18, all timing measurements are made between  $V_{ckm}$  and  $V_m$ .  $T_{co}$  is measured with a capacitive load between 10 pF and 50 pF. Propagation delay  $T_{prop}$  is measured from  $V_m$  on the transmitter to  $V_m$  on the receiver.

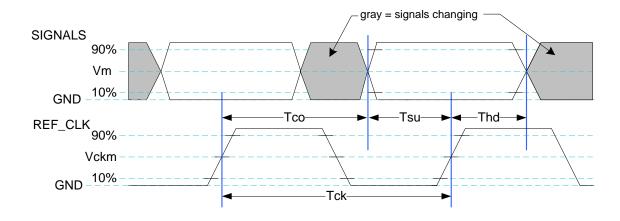

2502

Figure 18 - AC measurements

2503 Table 121 provides AC specifications.

Table 121 - AC specifications

| Parameter                                                                                | Symbol                             | Minimum | Typical | Maximum    | Units |
|------------------------------------------------------------------------------------------|------------------------------------|---------|---------|------------|-------|
| REF_CLK Frequency                                                                        |                                    |         | 50      | 50+100 ppm | MHz   |
| REF_CLK Duty Cycle                                                                       |                                    | 35      |         | 65         | %     |
| Clock-to-out <sup>[a]</sup> (10 pF $\leq$ c <sub>load</sub> $\leq$ 50 pF)                | T <sub>co</sub>                    | 2.5     |         | 12.5       | ns    |
| Skew between clocks                                                                      | T <sub>skew</sub>                  |         |         | 1.5        | ns    |
| TXD[1:0], TX_EN, RXD[1:0], CRS_DV, RX_ER, and ARB_IN data setup to REF_CLK rising edge   | T <sub>su</sub>                    | 3       |         |            | ns    |
| TXD[1:0], TX_EN, RXD[1:0], CRS_DV, RX_ER, and ARB_OUT data hold from REF_CLK rising edge | $T_{hd}$                           | 1       |         |            | ns    |
| Signal Rise/Fall Time                                                                    | $T_r/T_f$                          | 0.5     |         | 6          | ns    |
| REF_CLK Rise/Fall Time                                                                   | T <sub>ckr</sub> /T <sub>ckf</sub> | 0.5     |         | 3.5        | ns    |
| Interface Power-Up High-Impedance Interval                                               | $T_pwrz$                           | 2       |         |            | μs    |
| Power Up Transient Interval (recommendation)                                             | $T_pwrt$                           |         |         | 100        | ns    |
| Power Up Transient Level (recommendation)                                                | $V_{pwrt}$                         | -200    |         | 200        | mV    |
| Interface Power-Up Output Enable Interval                                                | T <sub>pwre</sub>                  |         |         | 10         | ms    |
| EXT_CLK Startup Interval                                                                 | T <sub>clkstrt</sub>               |         |         | 100        | ms    |

This timing relates to the output pins, while  $T_{su}$  and  $T_{hd}$  relate to timing at the input pins.

## 2505 **10.2.6.4 Timing calculation (informative)**

This clause presents the relationships between the timing parameters and how they are used to calculate setup and hold time margins.

#### 10.2.6.4.1 Setup calculation

$$T_{su} \le T_{clk} - (T_{skew} + T_{co} + T_{prop})$$

## 2510 10.2.6.4.2 Hold calculation

$$T_{hd} \leq T_{co} - T_{skew} + T_{prop}$$

## 10.2.6.5 Overshoot specification

Devices shall accept signal overshoot within the ranges specified in Figure 19, measured at the device, without malfunctioning.

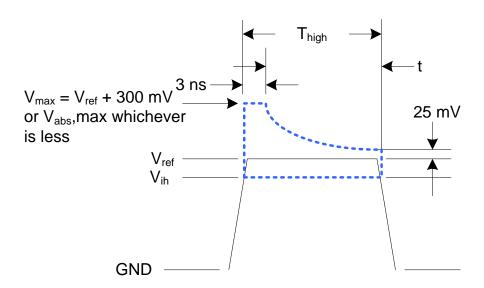

2515

2516

2508

2512

Figure 19 – Overshoot measurement

The signal is allowed to overshoot up to the specified  $V_{max}$  for the first 3 ns following the transition above  $V_{ih}$ . Following that interval is an exponential decay envelope equal to the following:

2519 
$$V_{ref} + V_{os} * e^{-1} - K * ([t - 3 ns]/T_d)$$

- 2520 Where, for t = 3 to 10 ns:
- 2521 t = 0 corresponds to the leading crossing of  $V_{ih}$ , going high.
- V<sub>ref</sub> is the bus high reference voltage (see 10.2.5).
- V<sub>abs</sub>,max is the maximum allowed signal voltage level (see 10.2.5).
- $V_{os} = V_{max} V_{ref}$
- 2525  $K = I_n(25 \text{ mV/V}_{os})$
- 2526  $T_d = 7 \text{ ns}$

For t > 10 ns, the  $V_{ref}$  + 25 mV limit holds flat until the conclusion of  $T_{high}$ .

#### 10.2.6.6 Undershoot specification

Devices are required to accept signal undershoot within the ranges specified in Figure 20, measured at the device, without malfunctioning.

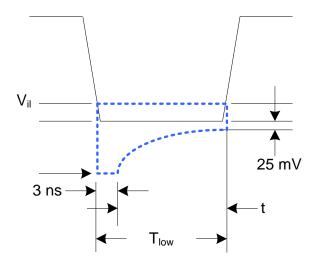

2531

2538

2542

2528

2529

2530

2532 Figure 20 – Undershoot measurement

The signal is allowed to undershoot up to the specified  $V_{abs}$ , min for the first 3 ns following the transition above  $V_{il}$ . Following that interval is an exponential envelope equal to the following:

2535 \* ([t  $-3 \text{ ns}]/T_d$ )]

2536 Where, for t = 3 to 10 ns:

2537 t = 0 corresponds to the leading crossing of  $V_{il}$ , going low.

V<sub>abs</sub>,min is the minimum allowed signal voltage level (see 10.2.5).

2539  $K = I_n(25 \text{ mV/V}_{os})$ 

2540  $T_d = 7 \text{ ns}$ 

2541 For t > 7 ns, the GND – 25 mV limit holds flat until the conclusion of T<sub>low</sub>.

## 10.2.7 Interface power-up

To prevent signals from back-powering unpowered devices, it is necessary to specify a time interval during which signals are not to be driven until devices sharing the interface have had time to power up.

To facilitate system implementation, the start of this interval shall be synchronized by an external signal

2546 across devices.

#### 2547 10.2.7.1 Power-up control mechanisms

2550

2551

2552

2553

2554

2555

2556

2557 2558

2559

2560

2561

2562

2563

2564

2565

2566

2567

2568

The device that provides the interface shall provide one or more of the following mechanisms to enable the system integrator to synchronize interface power-up among devices on the interface:

## • Device power supply pin

The device has a power supply pin that the system integrator can use to control power-up of the interface. The device shall hold its outputs in a high-impedance state (current  $< I_z$ ) for at least  $T_{pwrz}$  seconds after the power supply has initially reached its operating level (where the power supply operating level is specified by the device manufacturer).

## Device reset pin or other similar signal

The device has a reset pin or other signal that the system integrator can use to control the power-up of the interface. This signal shall be able to be driven asserted during interface power-up and de-asserted afterward. The device shall hold its outputs in a high-impedance state (current  $< I_z$ ) for at least  $T_{pwrz}$  seconds after the signal has been de-asserted, other than as described in 10.2.7.2. It is highly recommended that a single signal be used; however, an implementation is allowed to use a combination of signals if required. Logic levels for the signals are as specified by the device manufacturer.

#### REF CLK detection

The device can elect to detect the presence of an active REF\_CLK and use that for determining whether NC-SI power up has occurred. It is recommended that the device should count at least 100 clocks and continue to hold its outputs in a high-impedance state (current  $< I_z$ ) for at least  $T_{DWIZ}$  seconds more (Informational: 100 clocks at 50 MHz is 2 us).

## 10.2.7.2 Power-up transients

2569 It is possible that a device may briefly drive its outputs while the interface or device is first receiving power, due to ramping of the power supply and design of its I/O buffers. It is recommended that devices be designed so that such transients, if present, are less than V<sub>pwrt</sub> and last for no more than T<sub>pwrt</sub>.

#### 2572 **10.2.8 REF CLK startup**

2573 REF\_CLK shall start up, run, and meet all associated AC and DC specifications within T<sub>clkstrt</sub> seconds of interface power up.

| 2575         | ANNEX A                                                                                                    |
|--------------|----------------------------------------------------------------------------------------------------|
| 2576         | (normative)                                                                                                    |
| 2577         |                                                                                                    |
| 2578         | Extending the Model                                                                                                    |
|              |                                                                                                    |
| 2579         | This annex explains how the model can be extended to include vendor-specific content.                                                                                                    |
| 2580         | Commands extension                                                                                                    |
| 2581<br>2582 | A Network Controller vendor may implement extensions and expose them using the OEM command, as described in 8.4.57.                                                                                             |
| 2583         | Design considerations                                                                                                    |
| 2584         | This clause describes certain design considerations for vendors of Management Controllers.                                                                                                    |
| 2585         | PHY support                                                                                                    |
| 2586         | Although not a requirement of this specification, a Management Controller vendor may want to consider                                                                                                    |
| 2587<br>2588 | designing an NC-SI in such a manner that it could also be configured for use with a conventional RMII PHY. This would enable the vendor's controller to also be used in applications where a direct, non-shared |
| 2589         | network connection is available or preferred for manageability.                                                                                                    |
| 2590         | Multiple Management Controllers support                                                                                                    |
| 2591         | Currently, there is no requirement for Management Controllers to be able to put their TXD output lines                                                                                                    |
| 2592         | and other output lines into a high-impedance state, because the present definition assumes only one                                                                                                    |
| 2593<br>2594 | Management Controller on the bus. However, component vendors may want to consider providing such control capabilities in their devices to support possible future system topologies where more than one         |
| 2595         | Management Controller shares the bus to enable functions such as Management Controller fail-over or to                                                                                                    |
| 2596<br>2597 | enable topologies where more than one Management Controller can do NC-SI communications on the                                                                                                    |
| 2598         | bus. If a vendor elects to make such provision, it is recommended that the TXD line and the remaining output lines be independently and dynamically switched between a high-impedance state and re-enabled      |
| 2599         | under firmware control.                                                                                                    |
| 2600         |                                                                                                    |

Version 1.1.0 Published 134

| 2601                                                 |         | ANNEX B                                                                                                    |  |  |  |  |
|------------------------------------------------------|---------|----------------------------------------------------------------------------------------------------|--|--|--|--|
| 2602                                                 |         | (informative)                                                                                                    |  |  |  |  |
| 2603                                                 |         |                                                                                                    |  |  |  |  |
| 2604                                                 |         | Relationship to RMII Specification                                                                                                    |  |  |  |  |
| 2605                                                 | Differe | nces with the <i>RMII Specification</i>                                                                                                    |  |  |  |  |
| 2606<br>2607                                         |         | wing list presents key differences and clarifications between the NC-SI Specification and in the RMII Specification. (Section numbers refer to the RMII Specification.)                                                                                                    |  |  |  |  |
| 2608<br>2609                                         | •       | General: Where specifications from <u>IEEE 802.3</u> apply, this specification uses the version specified in clause 2, rather than the earlier IEEE 802.3u version that is referenced by <u>RMII</u> .                                                                                                    |  |  |  |  |
| 2610                                                 | •       | Section 1.0:                                                                                                    |  |  |  |  |
| 2611<br>2612                                         |         | <ul> <li>The NC-SI Specification requires 100 Mbps support, but it does not specify a required<br/>minimum. (10 Mbps support is not required by NC-SI.)</li> </ul>                                                                                                    |  |  |  |  |
| 2613                                                 |         | <ul> <li>Item 4. (Signals may or may not be considered to be TTL. NC-SI is not 5-V tolerant.)</li> </ul>                                                                                                    |  |  |  |  |
| 2614                                                 | •       | Section 2.0:                                                                                                    |  |  |  |  |
| 2615<br>2616                                         |         | <ul> <li>Comment: NC-SI chip-to-chip includes considerations for multi-drop and allows for non-PCB implementations and connectors (that is, not strictly point-to-point).</li> </ul>                                                                                                    |  |  |  |  |
| 2617                                                 | •       | Section 3.0:                                                                                                    |  |  |  |  |
| 2618<br>2619                                         |         | <ul> <li>Note/Advisory: The NC-SI clock is provided externally. An implementation can have<br/>REF_CLK provided by one of the devices on the bus or by a separate device.</li> </ul>                                                                                                    |  |  |  |  |
| 2620                                                 | •       | Section 5.0:                                                                                                    |  |  |  |  |
| 2621                                                 |         | <ul> <li>For NC-SI, the term PHY is replaced by Network Controller.</li> </ul>                                                                                                    |  |  |  |  |
| 2622                                                 | •       | Table 1:                                                                                                    |  |  |  |  |
| 2623<br>2624                                         |         | <ul> <li>The information in Table 1 in the <u>RMII Specification</u> is superseded by tables in this specification.</li> </ul>                                                                                                    |  |  |  |  |
| 2625                                                 | •       | Section 5.1, paragraph 2:                                                                                                    |  |  |  |  |
| 2626<br>2627                                         |         | <ul> <li>The NC-SI Specification allows 100 ppm. This supersedes the <u>RMII Specification</u>, which<br/>allows 50 ppm.</li> </ul>                                                                                                    |  |  |  |  |
| 2628                                                 | •       | Section 5.1, paragraph 3:                                                                                                    |  |  |  |  |
| 2629<br>2630                                         |         | <ul> <li>The NC-SI inherits the same requirements. The NC-SI MTU is required only to support<br/>Ethernet MTU with VLAN, as defined in the <u>IEEE 802.3</u> version listed in clause 2.</li> </ul>                                                                                                    |  |  |  |  |
| 2631                                                 | •       | Section 5.1 paragraph 4:                                                                                                    |  |  |  |  |
| 2632<br>2633<br>2634<br>2635<br>2636<br>2637<br>2638 |         | The <u>RMII Specification</u> states: "During a false carrier event, CRS_DV shall remain asserted for the duration of carrier activity." This statement is not applicable to full-duplex operation of the NC-SI. CRS_DV from the Network Controller is used only as a data valid (DV) signal. Because the Carrier Sense aspect of CRS_DV is not used for full-duplex operation of the NC-SI, the Network Controller would not generate false carrier events for the NC-SI. However, it is recommended that the MAC in the Management Controller be able to correctly detect and handle these patterns if they occur, as this would be part of enabling |  |  |  |  |
| 2638<br>2639                                         |         | the Management Controller MAC to also be able to work with an RMII PHY                                                                                                    |  |  |  |  |

- 2640 Section 5.2:
- 2641 The NC-SI does not specify a 10 Mbps mode. The Carrier Sense aspect of CRS\_DV is not used for full-duplex operation of NC-SI.
- Section 5.3.1:

2645

2646

2647

2651

2652 2653

2654

2655

2657

2658

2660

2661

2662

2663

2665

2667

2669

2670

- While the NC-SI does not specify Carrier Sense usage of CRS\_DV, it is recommended that
  a Management Controller allow for CRS\_DV toggling, in which CRS\_DV toggles at 1/2
  clock frequency, and that Management Controller MACs tolerate this and realign bit
  boundaries correctly in order to be able to work with an RMII PHY also.
- 2648 Section 5.3.2:
- 2649 There is no 10 Mbps mode specified for the NC-SI.
- 2650 Section 5.3.3:
  - Generally there is no expectation that the Network Controller will generate these error conditions for the NC-SI; however, the MAC in the Management Controller should be able to correctly detect and handle these patterns if they occur.
  - Section 5.3.3:
    - The NC-SI does not specify or require support for RMII Registers.
- 2656 Section 5.5.2:
  - Ignore (N/A) text regarding 10 Mbps mode. The NC-SI does not specify or require interface operation in 10 Mbps mode.
- 2659 Section 5.6:
  - The Network Controller will not generate collision patterns for the specified full-duplex operation of the NC-SI; however, the MAC in the Management Controller should be able to detect and handle these patterns if they occur in order to be able to work with an RMII PHY also.
- 2664 Section 5.7:
  - NC-SI uses the <u>IEEE 802.3</u> version listed in clause 2 instead of 802.3u as a reference.
- 2666 Section 5.8:
  - Loopback operation is not specified for the NC-SI.
- 2668 Section 7.0:
  - The NC-SI electrical specifications (clause 10) take precedence. (For example, section 7.4.1 in the <u>RMII Specification</u> for capacitance is superseded by *NC-SI Specification* 25 pF and 50 pF target specifications.)
- 2672 Section 8.0:
- 2673 NC-SI uses the <u>IEEE 802.3</u> version listed in clause 2 as a reference, instead of 802.3u.

| ANNEX C       | 2674 |
|---------------|------|
| (informative) | 2675 |
|               | 2676 |

2678

# Change log

| Version | Date       | Description           |
|---------|------------|-----------------------|
| 1.0.0   | 2009-07-21 |                       |
| 1.0.1   | 2013-01-24 | DMTF Standard release |
| 1.1.0   | 2015-09-23 | DMTF Standard release |

| 2679         | Bibliography                                                                                                    |
|--------------|----------------------------------------------------------------------------------------------------|
| 2680<br>2681 | IANA, Internet Assigned Numbers Authority ( <a href="www.iana.org">www.iana.org</a> ). A body that manages and organizes numbers associated with various Internet protocols. |
| 2682<br>2683 | DMTF <u>DSP4014</u> , <i>DMTF Process for Working Bodies 2.2</i> , August 2015,<br>http://www.dmtf.org/sites/default/files/standards/documents/DSP4014_2.2.0.pdf             |